**ESCUELA SUPERIOR POLITÉCNICA DEL LITORAL**

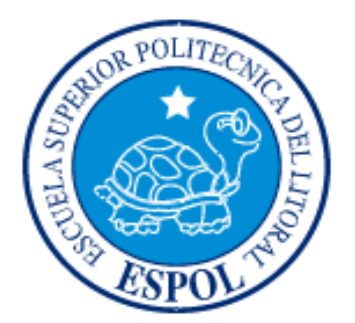

# **ESCUELA DE DISEÑO Y COMUNICACIÓN VISUAL**

# **PREVIO A LA OBTENCIÓN DEL TÍTULO DE:**

### **ANALISTA DE SISTEMA**

### **TEMA:**

# **"DESARROLLO DE UNA APLICACIÓN INFORMÁTICA PARA DETERMINAR LOS COSTOS DE PRODUCCIÓN"**

**MANUAL DE DISEÑO**

### **AUTORES:**

### **INGRID GINELA CAÑOLA BARCO**

### **NORA CORINA CHACHA LOOR**

**CARLOS ROBERTO HERNÁNDEZ GARCÍA**

**DIRECTOR:**

**MAE. ENRIQUE SALAZAR**

**2011**

# **Dedicatoria**

Este trabajo se lo dedico en primer lugar a Dios, a mis padres y hermanos, los cuales respeto y amo mucho, a la fuerza y la sabiduría que sólo Dios pudo darme en todo momento.

*Ingrid Cañola*

### **Dedicatoria**

A Dios por sobre todas las cosas.

A mis Padres y Abuelos.

A mi esposo por todo su amor, confianza y eterno apoyo, ya que con sus consejos y enseñanzas supieron guiarme para alcanzar mis metas y objetivos personales.

*Corina Chacha*

# **Dedicatoria**

Este trabajo se lo dedico a Dios y a mi familia.

*Carlos Hernández*

# **Agradecimiento**

Agradezco a Dios por estar conmigo en cada instante y darme fuerzas y perseverancia.

De igual manera agradezco a mis padres, profesores y compañeros de la Escuela Superior Politécnica del Litoral, Escuela de Diseño y Comunicación Visual, que han incidido de manera directa en nuestra formación.

*Ingrid Cañola*

# **Agradecimiento**

A la Escuela Superior Politécnica del Litoral y sus catedráticos, por todos los conocimientos impartidos durante nuestra carrera universitaria.

*Corina Chacha*

# **Agradecimiento**

Agradezco a Dios por estar conmigo en cada instante y darme fuerzas y perseverancia.

A mi familia y amigos por apoyarme en cada momento de mi vida.

*Carlos Hernández*

### **Declaración Expresa**

*La responsabilidad por los hechos, ideas y doctrinas expuestas en este Proyecto de Graduación nos corresponden exclusivamente. Y el patrimonio intelectual de la misma a la Escuela Superior Politécnica del Litoral.*

*(Reglamento de Graduación e Incorporación de Pregrado de la ESPOL).*

### **Firma del Director del Proyecto y Miembros del Tribunal**

*Eco. Enrique Salazar Meza Director del Proyecto*

*Lic. Washington Quintana Delegado*

# **Firma de los Autores del Proyecto**

*Ingrid Cañola Barco*

*Corina Chacha Loor*

*Carlos Hernández García*

# ÍNDICE GENERAL

# **CAPÍTULO 1**

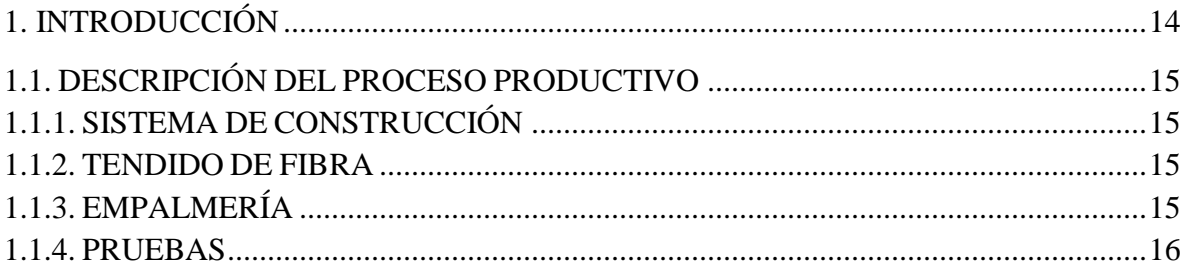

# **CAPÍTULO 2**

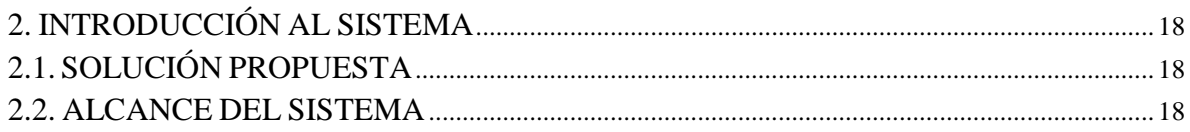

# **CAPÍTULO 3**

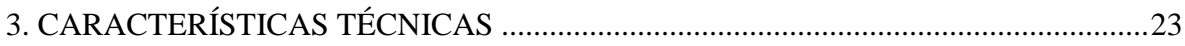

# **CAPÍTULO 4**

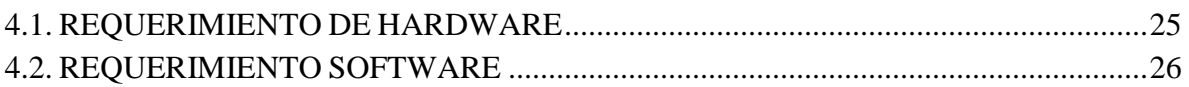

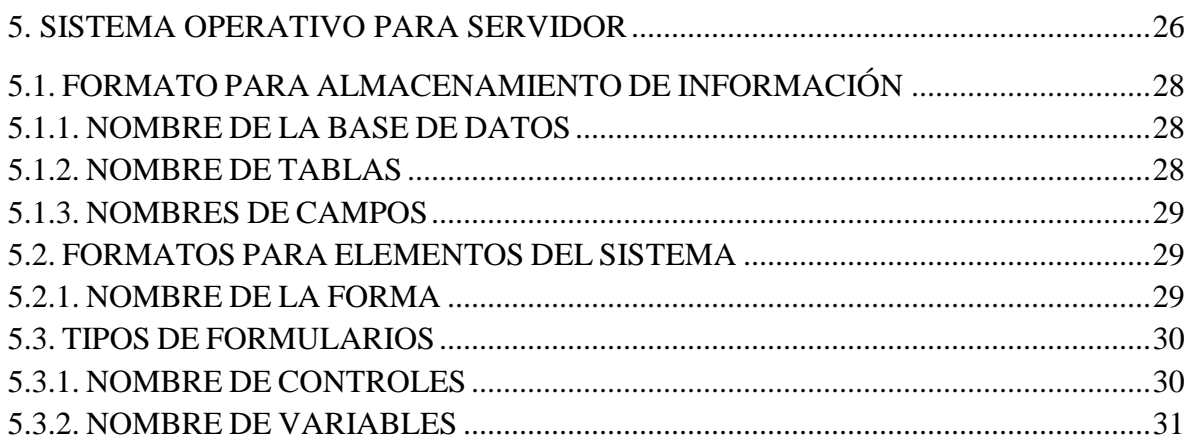

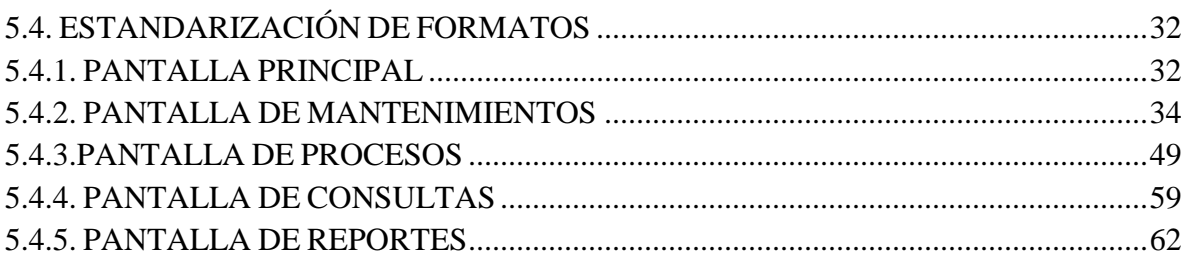

# **CAPÍTULO 6**

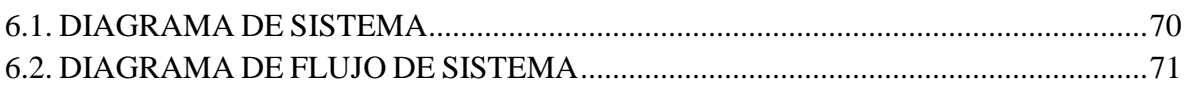

# **CAPÍTULO 7**

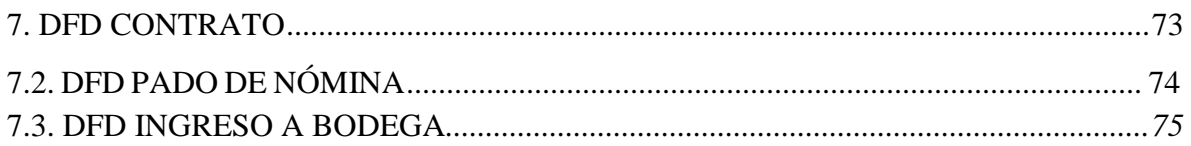

# **CAPÍTULO 8**

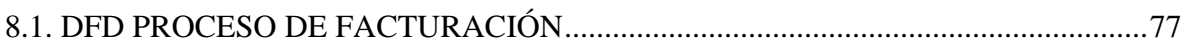

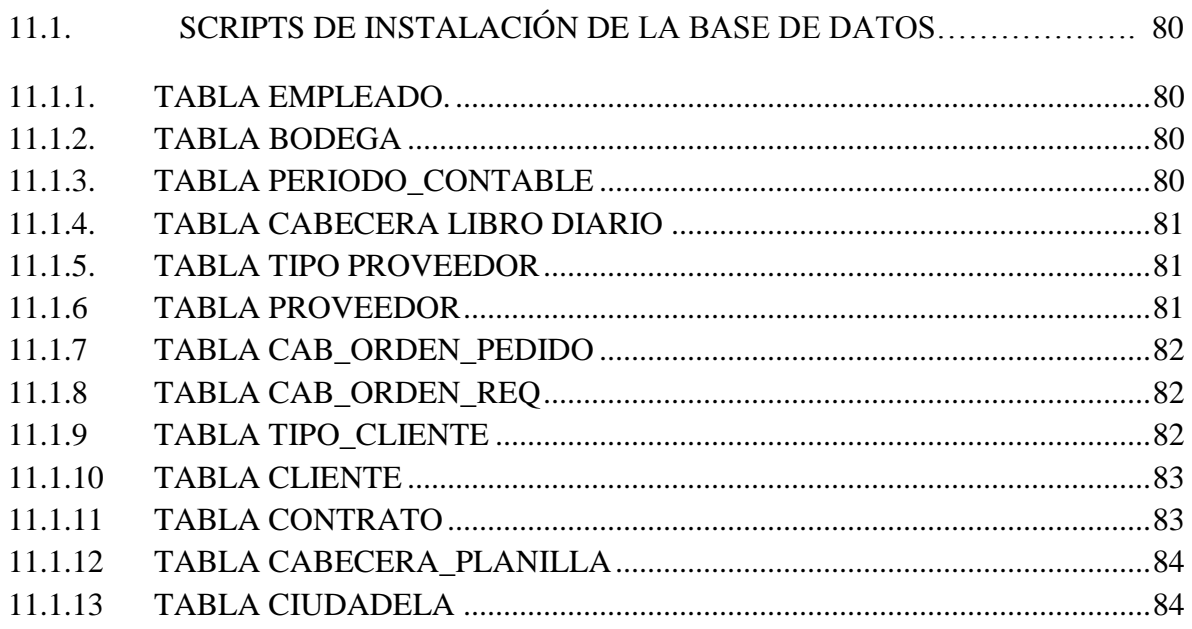

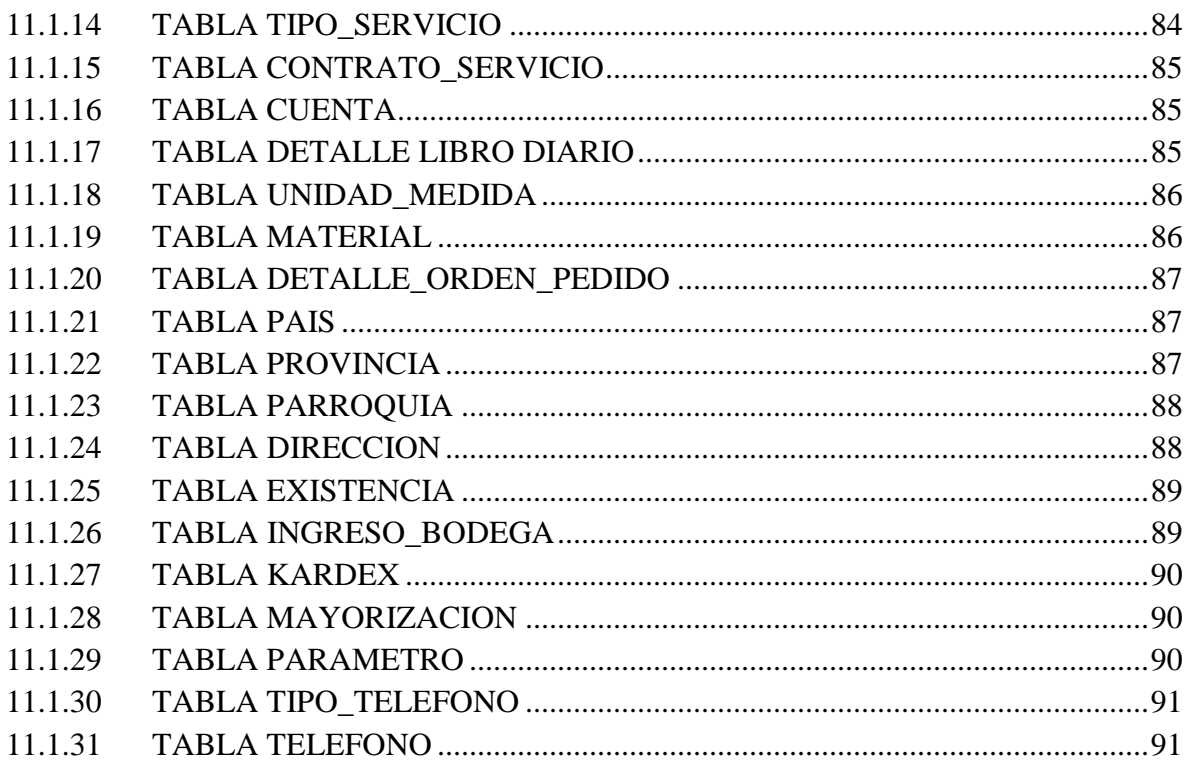

### **CAPÍTULO 12**

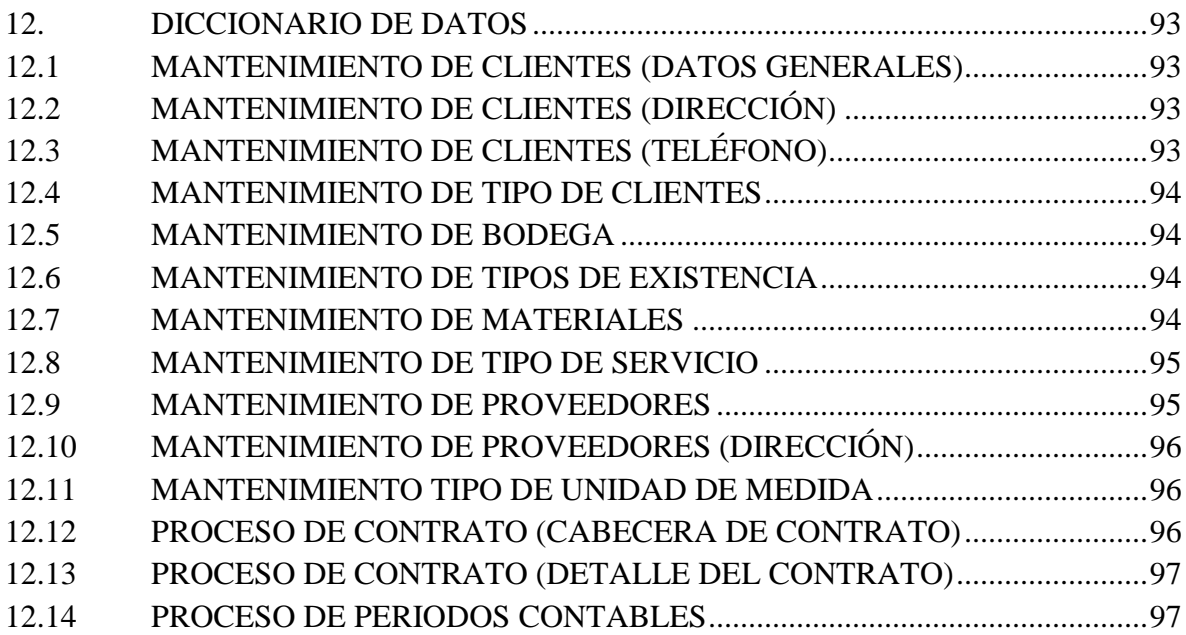

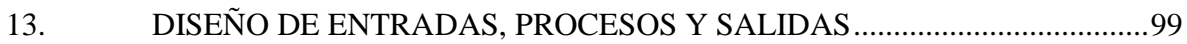

## **CAPÍTULO 14**

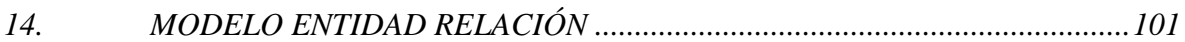

# **ÍNDICE DE FIGURAS**

# **CAPÍTULO 3**

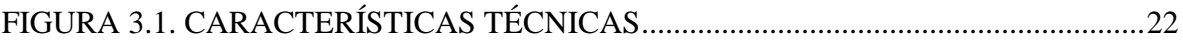

# **CAPÍTULO 4**

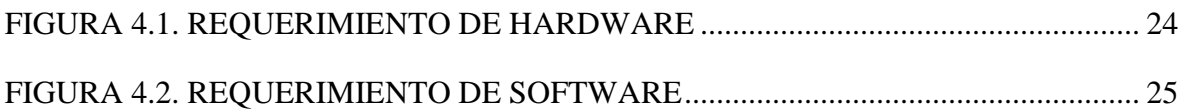

# **CAPÍTULO 6**

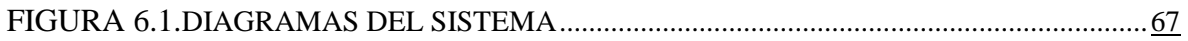

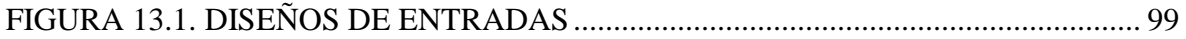

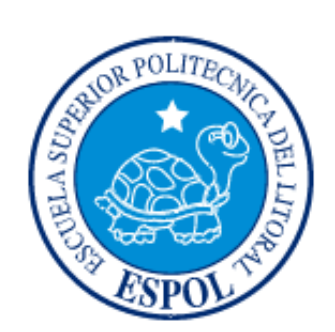

# **CAPÍTULO I INTRODUCCIÓN**

# **1. INTRODUCCIÓN**

En la era de la globalización, se dice que "el pez grande se come al chico", pero ahora con el Internet y nuevas tecnologías del conocimiento, el dicho evoluciona al "pez más rápido se come al más lento". En la sociedad de la información en que vivimos se precisa de información al instante de cualquier cosa y en donde sea. Entonces quedar fuera de esta realidad trae atrasos a la comunidad, y por ende, al país que no invierta en tecnología para su gente.

El sector de las telecomunicaciones y el acceso a la sociedad de la información han supuesto para el consumidor una revolución tanto respecto a los nuevos productos y servicios ofertados, como a la forma de contratarlos y publicitarlos.

Durante las últimas décadas, el sector de las telecomunicaciones ha experimentado un vertiginoso desarrollo, lo que representa un reto cada vez más grande para las empresas dedicadas a la telefonía, las cuales deben permanecer a la vanguardia.

Siendo el sector de las telecomunicaciones uno de los servicios básicos que necesitan los ecuatorianos, es primordial asegurar que el servicio universal se dé, promoviendo el crecimiento de la economía en el sector.

Debido a los actuales momentos y al altamente competitivo mercado de las telecomunicaciones, es necesario estar preparado con herramientas que permitan un desarrollo integral de la empresa y que permita incrementar los resultados financieros y las transacciones versus las empresas que no posean este servicio.

### **1.1 DESCRIPCIÓN DEL PROCESO PRODUCTIVO**

A continuación se detallanlos procedimientos para iniciar la actividad de producción de un producto.

#### **1.1.1 SISTEMA DE CONSTRUCCIÓN**

Canalización y colocación del oleoducto.Se realiza el trazado de la canalización para instalar las cámaras de paso y empalmes. Para la excavación se utiliza maquinaria como retroexcavadoras y mini cargadores. Se crea una zanja en una profundidad de 1.20 metros, se coloca una cama de arena, luego se instala la tubería con cuidado de no torcerla y se recubre nuevamente con arena luego se procede al relleno por capas.

#### **1.1.2 TENDIDO DE FIBRA**

Se realiza por medio de soplado que consiste en crear un vacío en el oleoducto a través de un compresor y desplazar la fibra por la tubería.

#### **1.1.3 EMPALMERÍA**

Se lo efectúa por fusión con máquinas fusionadoras, que luego de cargarles la fibra y cortadas a 90º realizan un alineamiento de los núcleos de una y otra para luego fusionarlas por un arco eléctrico producidos entre 2 electrodos.

#### **1.1.4 PRUEBAS**

Para verificar el buen estado de la red, se procede a realizar pruebas ópticas con un equipo llamado OTDR.

### **1.2 DEFINICIÓN DEL PROBLEMA**

En la actualidad existen empresas que no han adaptado completamente el beneficio de la tecnología especialmente en el área de producción.

La función de producción en una empresa de Telecomunicaciones se ocupa específicamente de la actividad productiva, es decir, de su diseño, su fabricación y del control del personal, la materia prima, maquinarias, el capital y la información para el logro de esos objetivos

No sólo las empresas productoras o industriales cuentan con la función o el área de producción, sino también, toda empresa de servicios, por lo que hoy en día, se suele utilizar más el término *operaciones* antes que el de *producción*, ya que el término producción parece sólo implicar bienes tangibles, y no a los bienes intangibles o servicios.

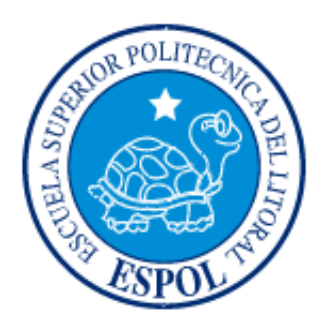

# **CAPÍTULO II**

**ALCANCE DEL SISTEMA**

# **2 INTRODUCCIÓN DE LA IDEA DEL SISTEMA**

### **2.1 SOLUCIÓN PROPUESTA**

Después del análisis que se ha realizado se propone desarrollar el *Sistema de Costo de Producción* denominado **IMPRESICORP**, que permitirá llevar el control de los procesos de fabricación y de los costos de la producción de las empresas de telecomunicaciones, asegurando de esta manera una óptima administración de costos.

### **2.2 ALCANCE DEL SISTEMA**

El sistema estará conformado por los siguientes menús:

- Mantenimientos
- Procesos
- Consultas
- Reportes

#### **2.2.1.MANTENIMIENTOS**

En esta opción de menú permitirá el ingreso de información que se utilizará de forma general en todo el sistema.Así mismo, permitirá realizar el mantenimiento de las tablas que el sistema utilizará para mostrarle al usuario las opciones que puede escoger en determinados campos de ingreso de información.

#### **2.2.2.PROCESOS**

Este menú permitirá a la empresa controlar de una manera adecuada los registros de producción, determinando el punto en que se encuentra el proceso productivo de los contratos generados en su plan de trabajo.

Dentro de las principales características se encuentra:

- Permitir la realización de la orden de pedido y compras de materiales por bodega.
- Ingreso de asientos contables, mayorización y regeneración de saldos.
- Registro de contratos por clientes.
- **•** Orden de requisición de materiales.

#### **2.2.3. CONSULTAS**

Esta opción permitirá al usuario realizar las respectivas consultas de acuerdo a las existencias de materiales que se tienen por bodega, del libro diario y del kardex de materiales.

#### **2.2.4.REPORTES**

La información contable juega un papel importante en la vida diaria de los negocios. A través de los resultados de la Contabilidad, los diferentes usuarios toman decisiones en beneficio de las empresas.

Dentro de las principales características se encuentran:

- Proporcionar información correcta y oportuna de los movimientos financieros de la organización para un mejor control de las operaciones de la empresa.
- Permitir presentar los diferentes estados financieros con el fin de determinar la situación económica de la industria.

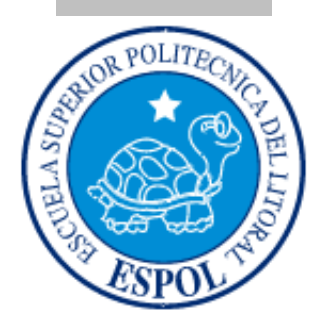

**CAPÍTULO III CARACTERÍSTICAS TÉCNICAS**

# **3 CARACTERÍSTICAS TÉCNICAS**

Para el desarrollo del Sistema que hemos propuesto, se han considerado varios aspectos técnicos que deben ser tomados en cuenta para hacer de éste, un uso óptimo y cumplir así con las necesidades requeridas. Estos aspectos pueden asegurar que quien se encuentre involucrado en el proyecto, comprenda los criterios básicos desde los cuales el Sistema será desarrollado.

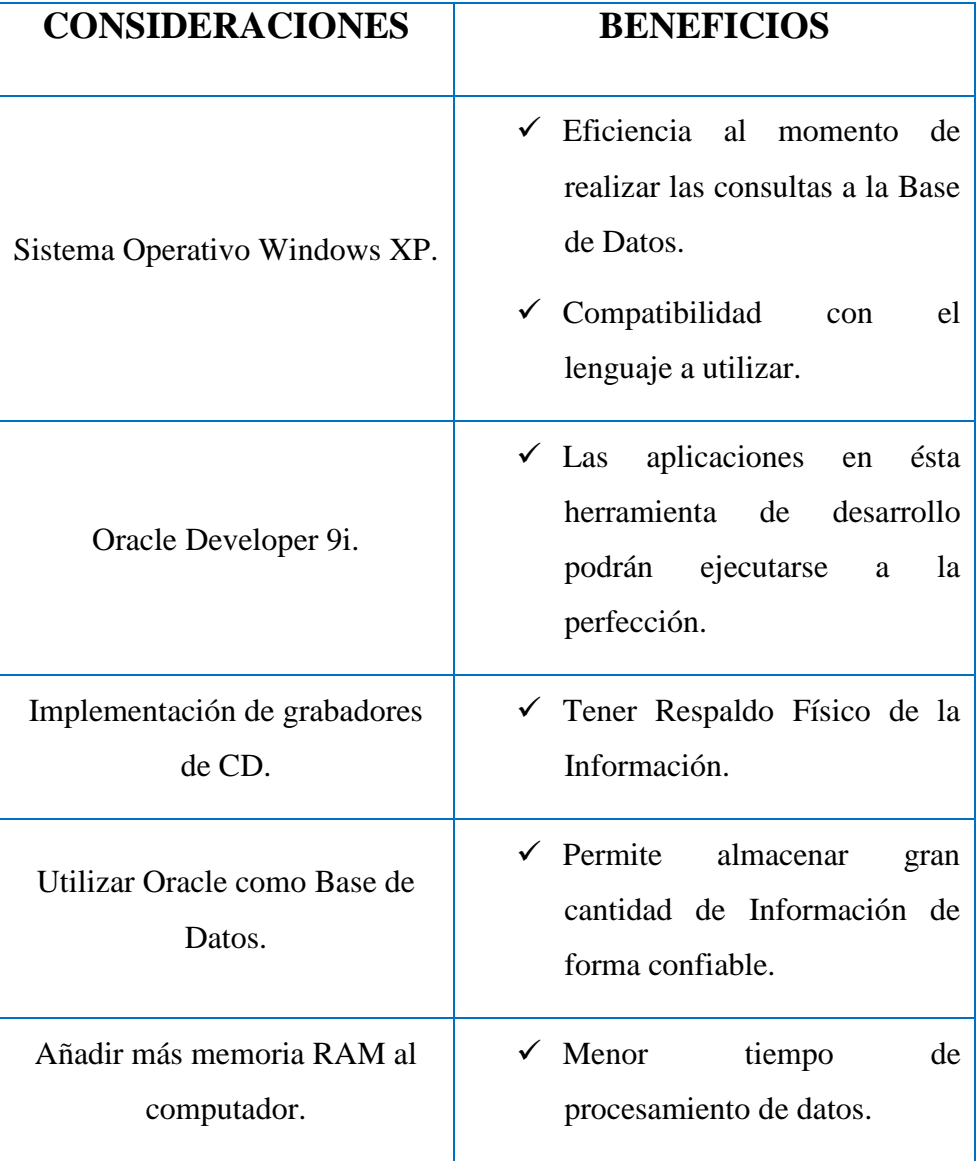

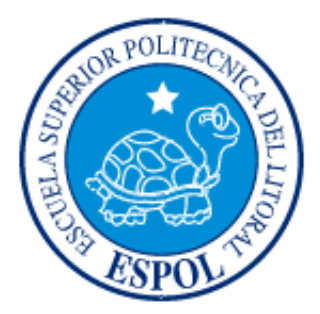

**CAPÍTULO IV**

**AMBIENTE OPERACIONAL**

### **4.1 Requerimiento de Hardware**

El Hardware mínimo para que la aplicación funcione correctamente es el siguiente:

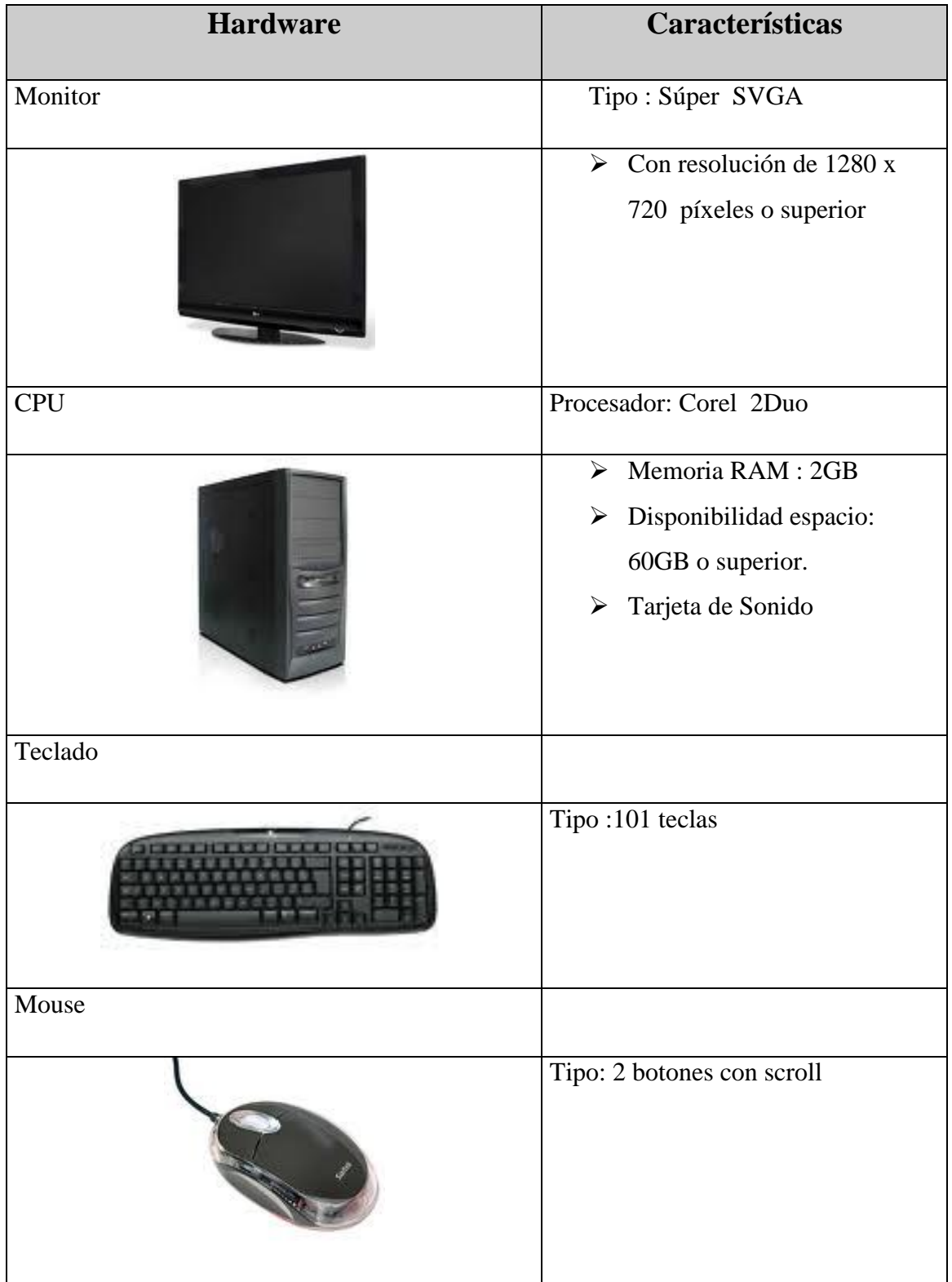

### **4.2 Requerimiento de Software**

El software mínimo para que la aplicación funcione correctamente es el siguiente:

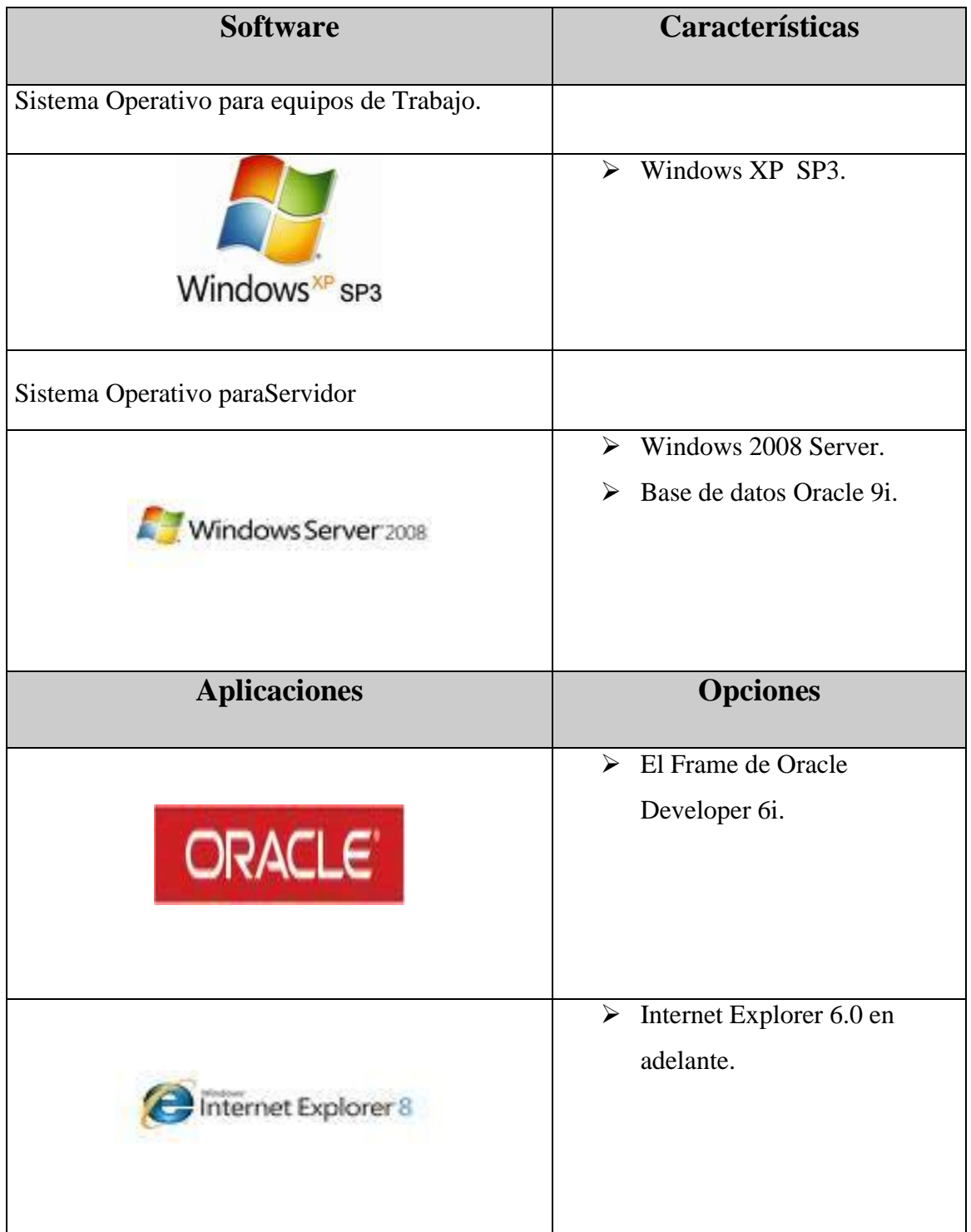

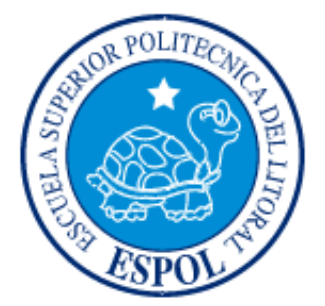

# **CAPÍTULO V**

**ESTANDARIZACIÓN DEL SISTEMA**

#### **5.1 Formatos para almacenamiento de información**

#### **5.1.1 Nombre de la Base de datos**

XXXXXX

Nombre descriptivo de la Base de datos.

**Ejemplo:**

EDCOM.DBF

Nombre descriptivo de la Base de datos.

#### **5.1.2 Nombre de Tablas**

tbl\_XXXXXXXXXXXXXXXX…

Nombre descriptivo de la tabla

Constante utilizada para identificar una tabla

#### **Ejemplo:**

tbl\_cuenta

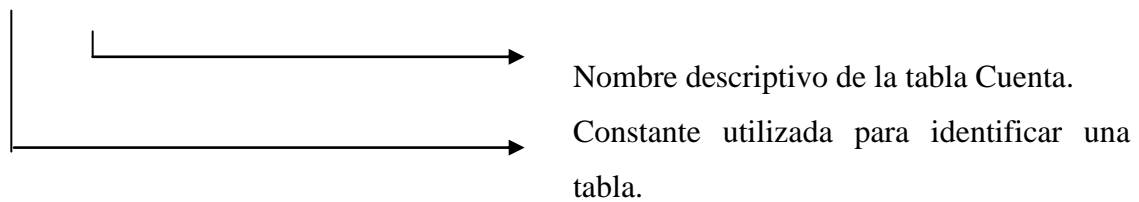

#### **5.1.3 Nombre de Campos**

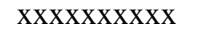

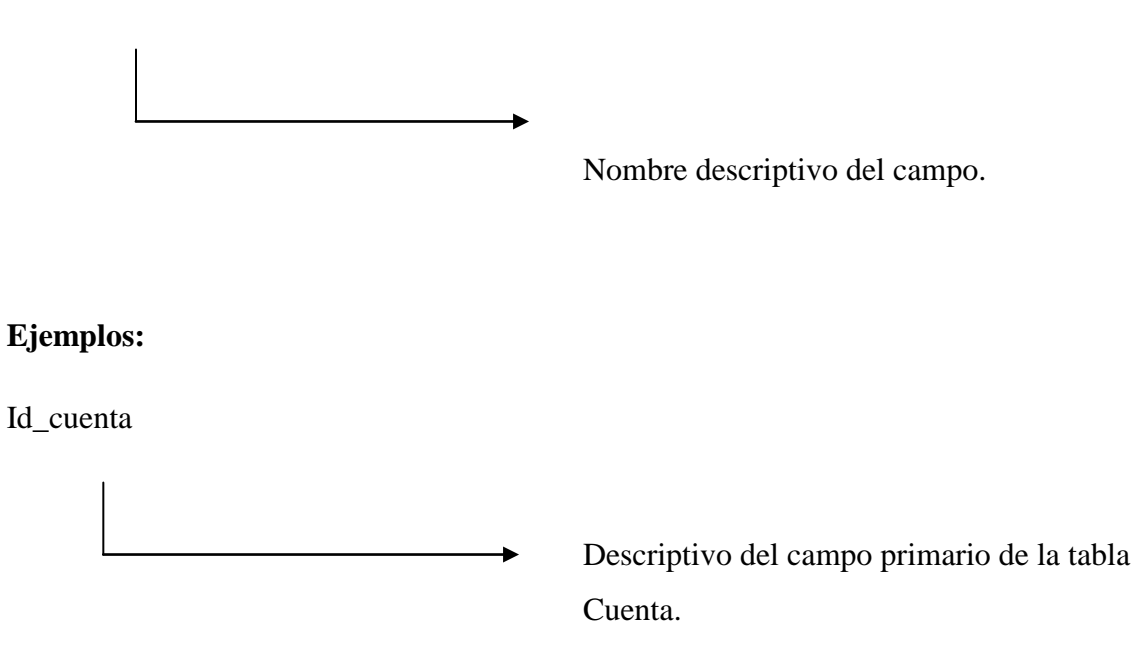

### **5.2 Formatos para Elementos del Sistema**

#### **5.2.1 Nombre de la Forma**

COL\_xxxxxxxxxxxxxx

 $\overline{\phantom{a}}$ Nombre descriptivo del archivo. Constante utilizada para identificar un

formulario

**Ejemplo:**

col\_mantCliente.fmb

Nombre descriptivo del Formulario para crear un nuevo Cliente.

### **5.3 TIPOS DE FORMULARIOS**

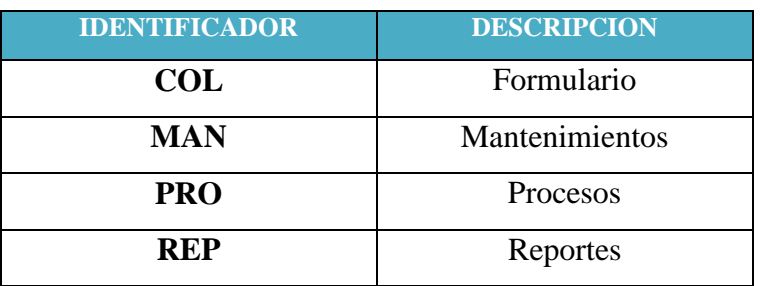

#### **5.3.1 Nombre de controles**

xxx\_xxxxxxxxxxxxxxxx

Nombre descriptivo del control.

Prefijo del control.

#### **Ejemplos:**

Txt\_FechaIngreso

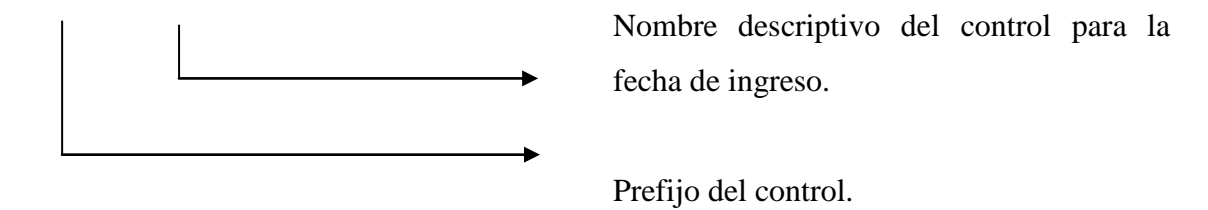

#### **5.3.2 Nombre de variables**

xxxxxxxxxxxxxxx

Nombre descriptivo de la variable.

**Ejemplo:**

CostoIngreso

Nombre descriptivo de la variable costo de ingreso.

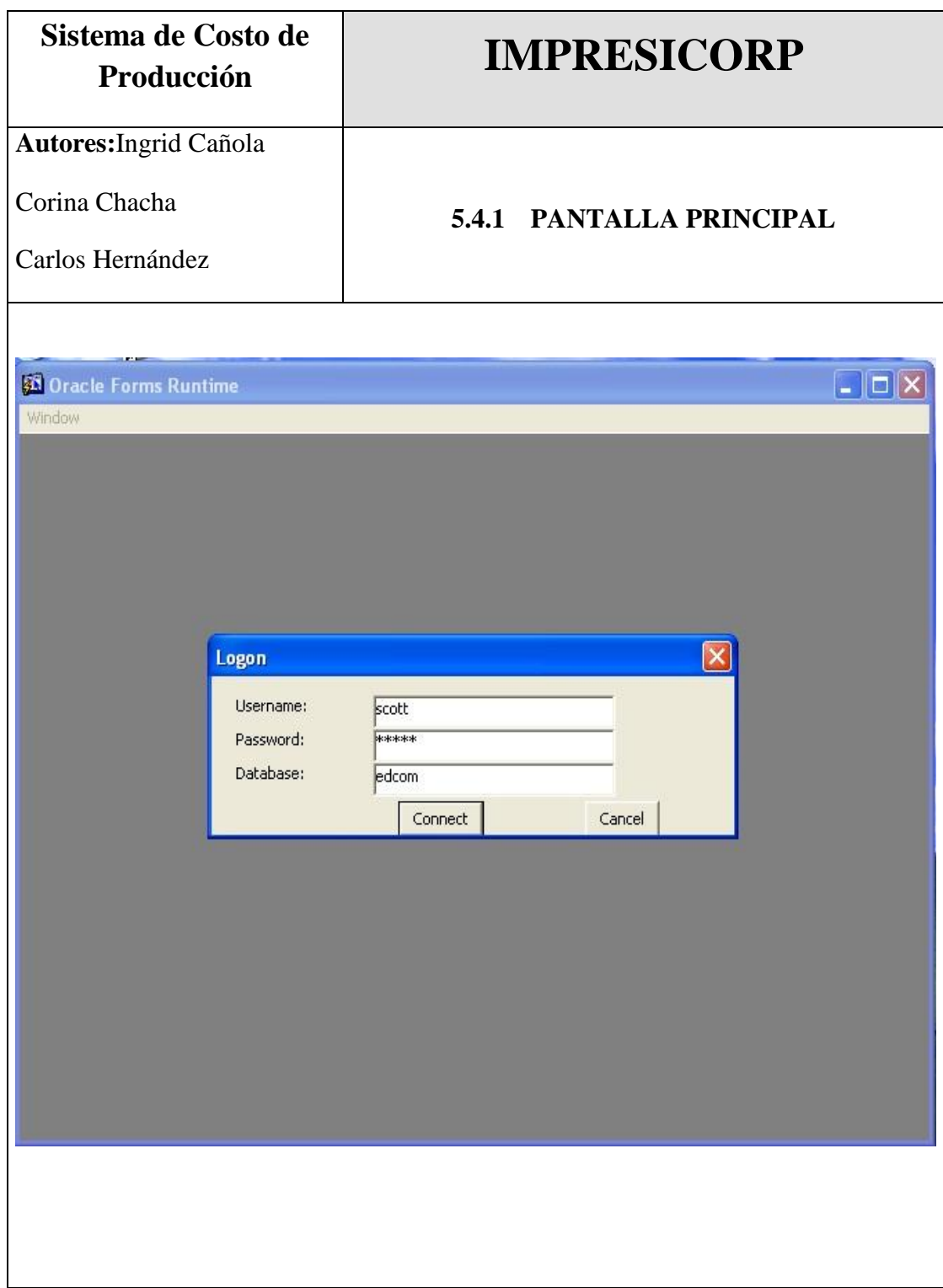

### **5.4 Estandarización de Formatos**

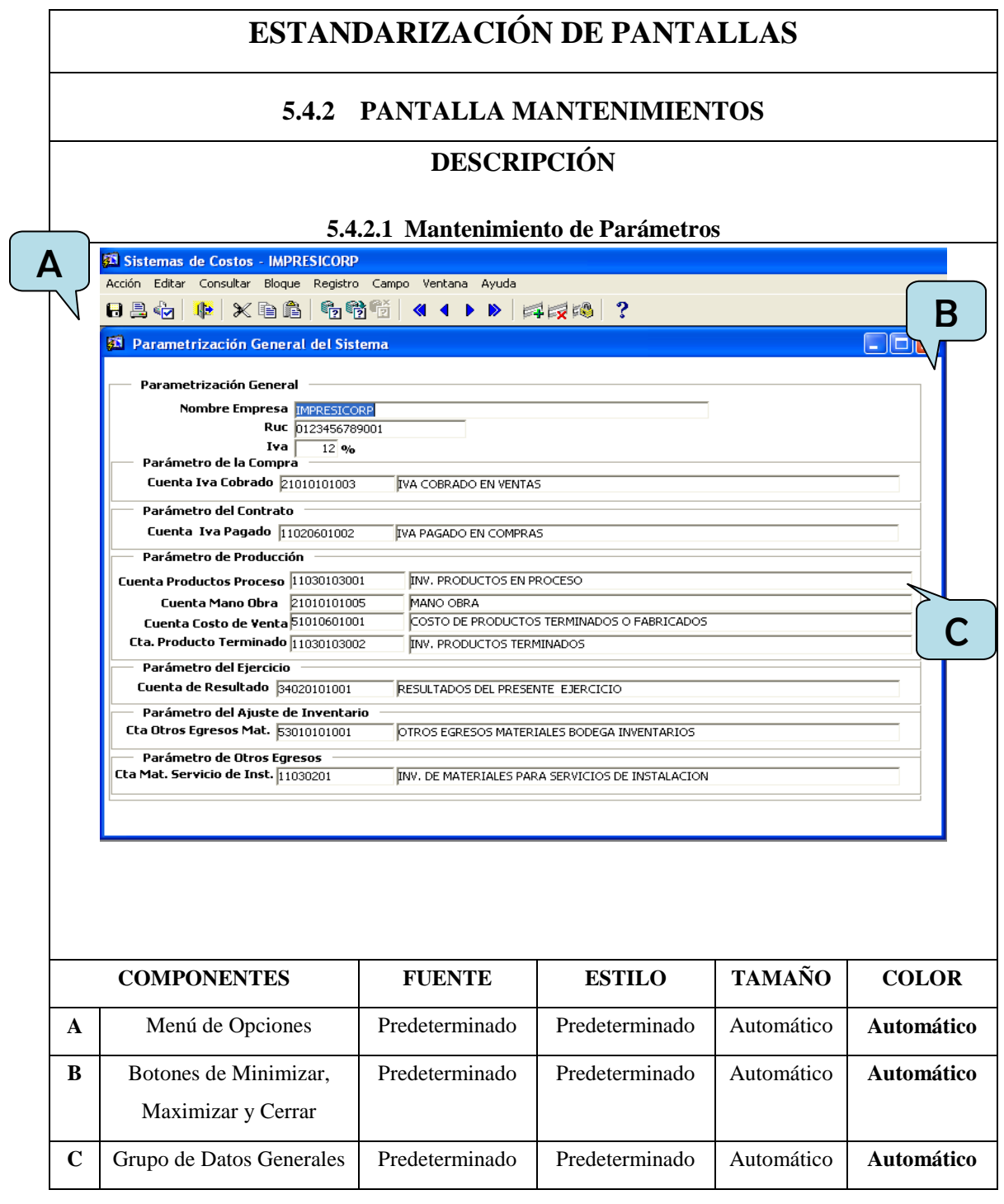

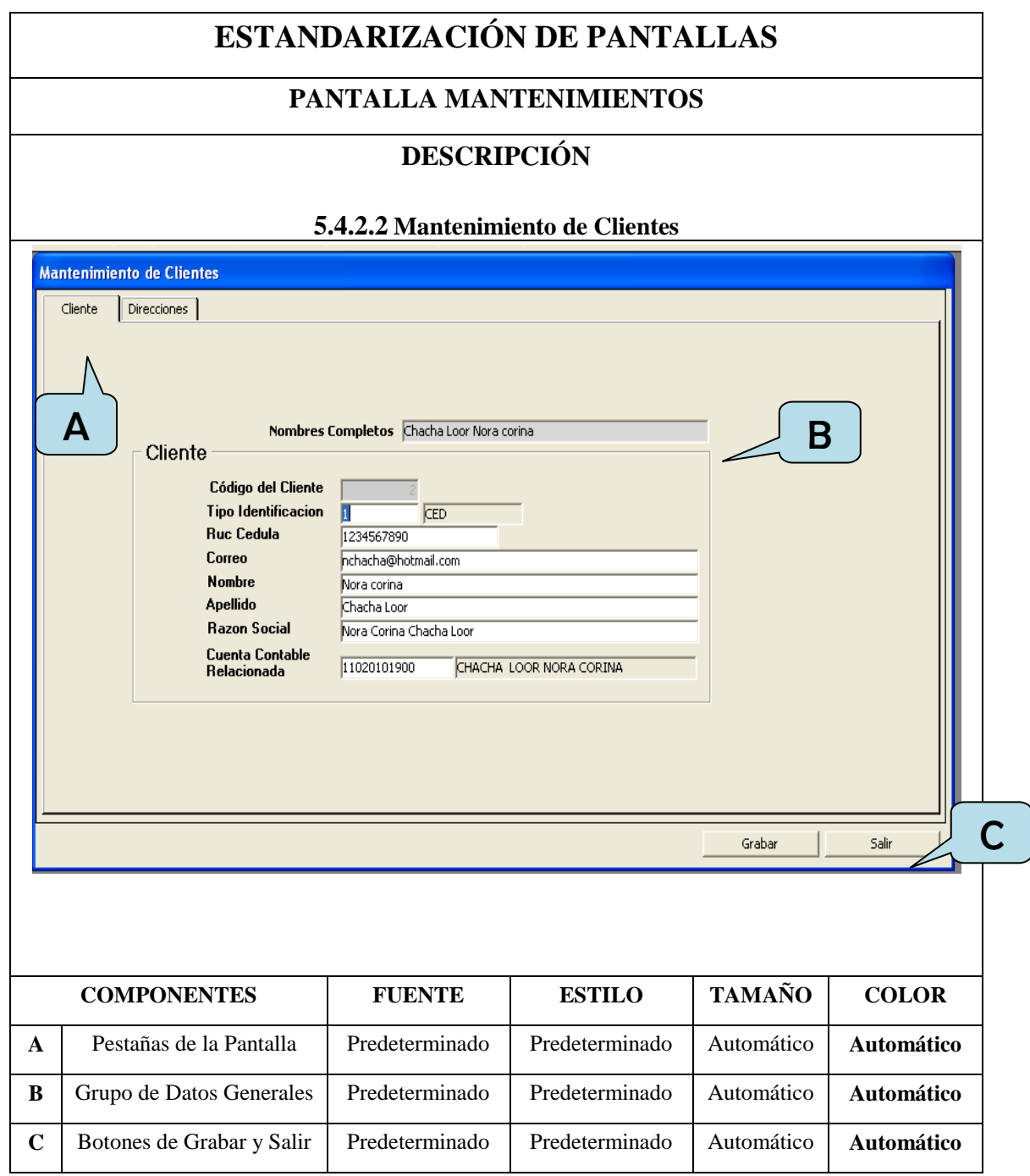

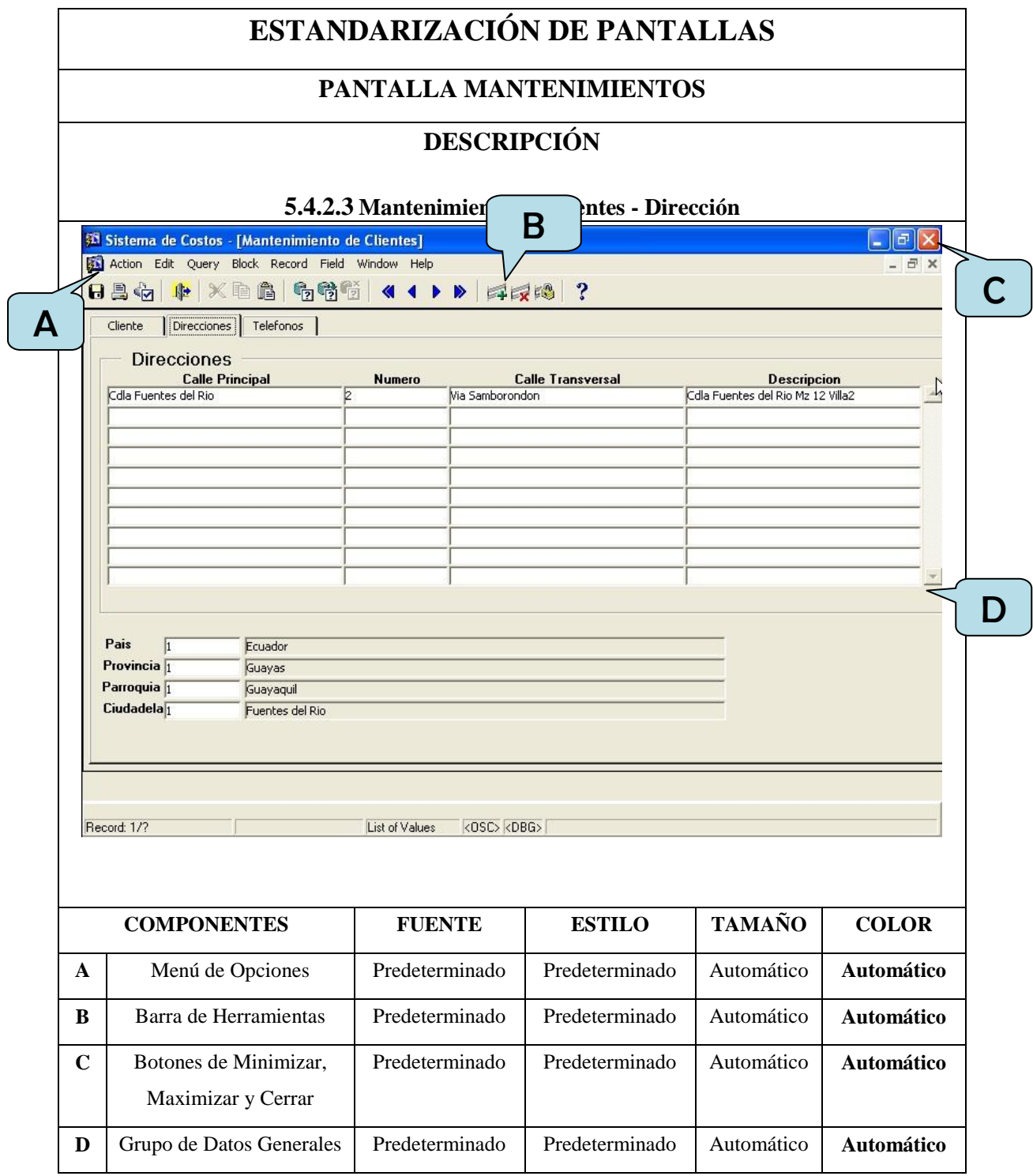
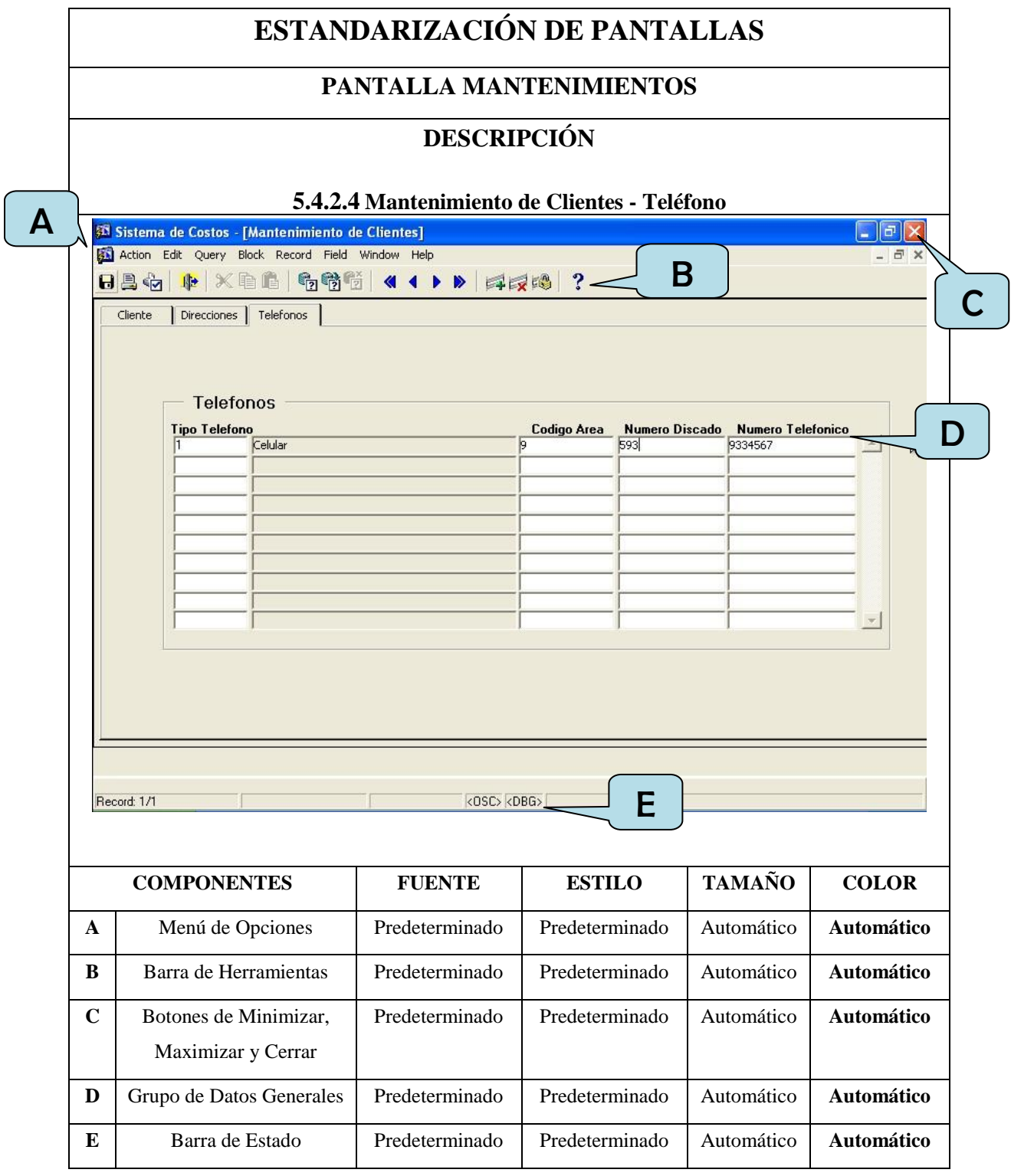

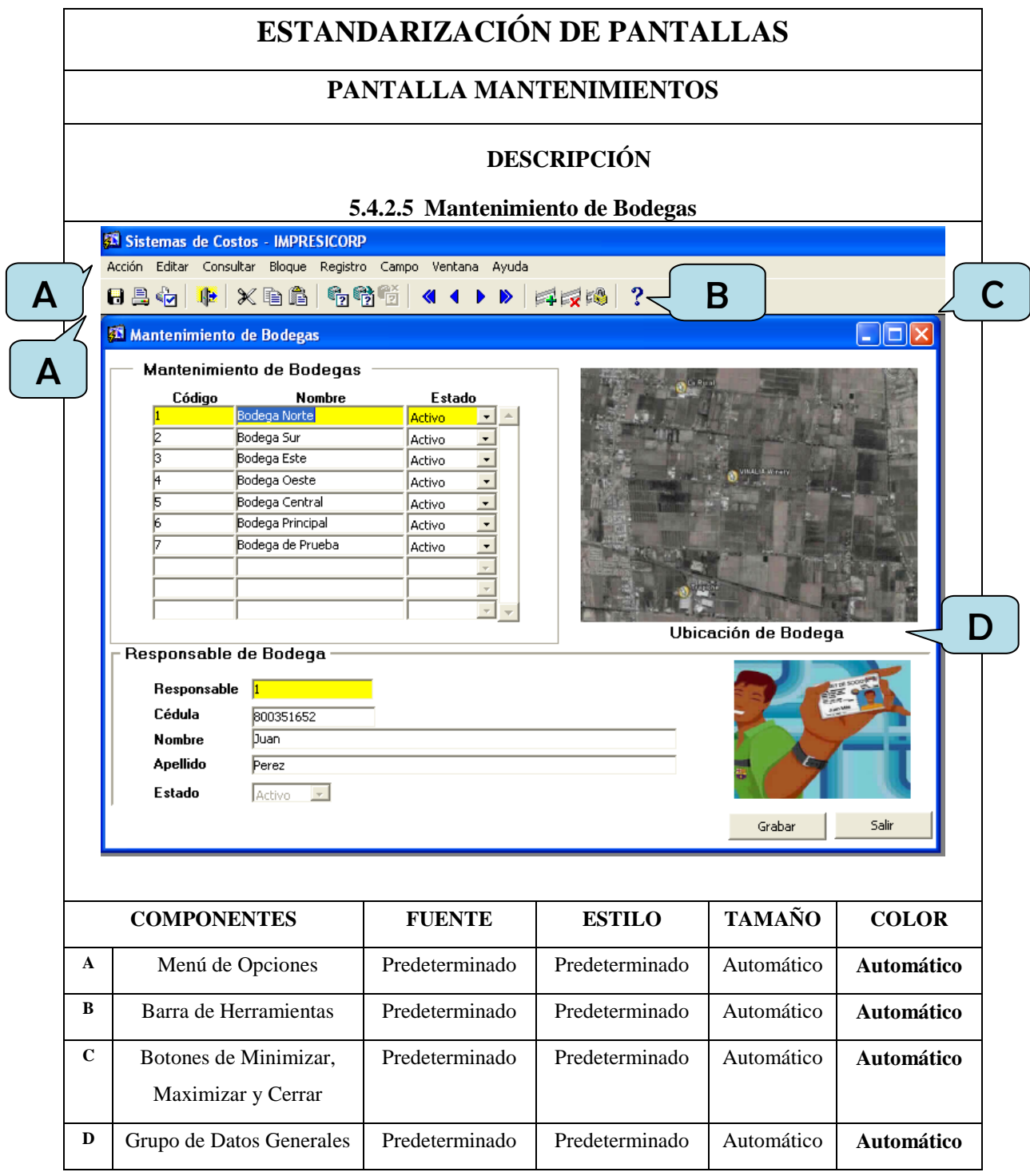

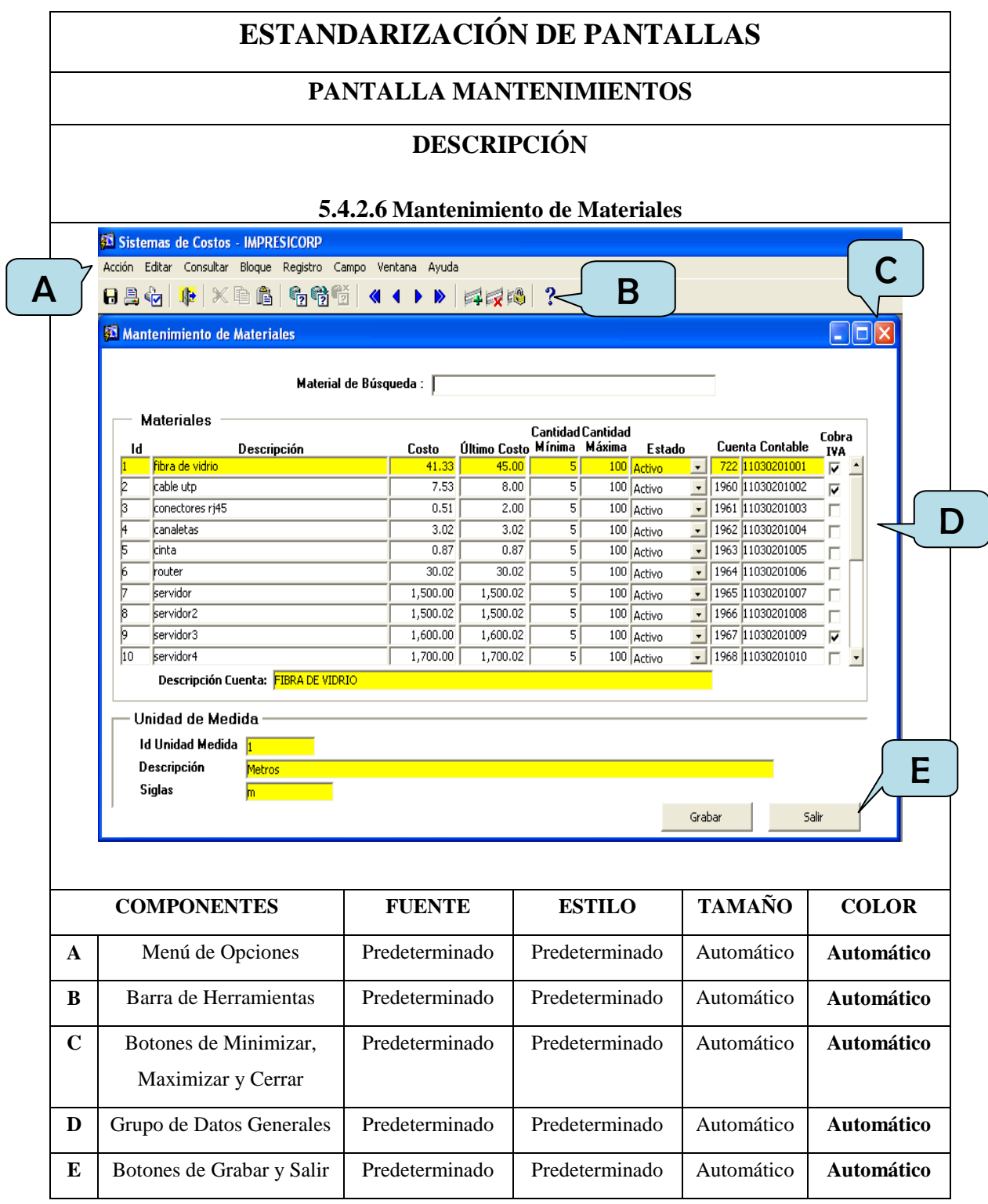

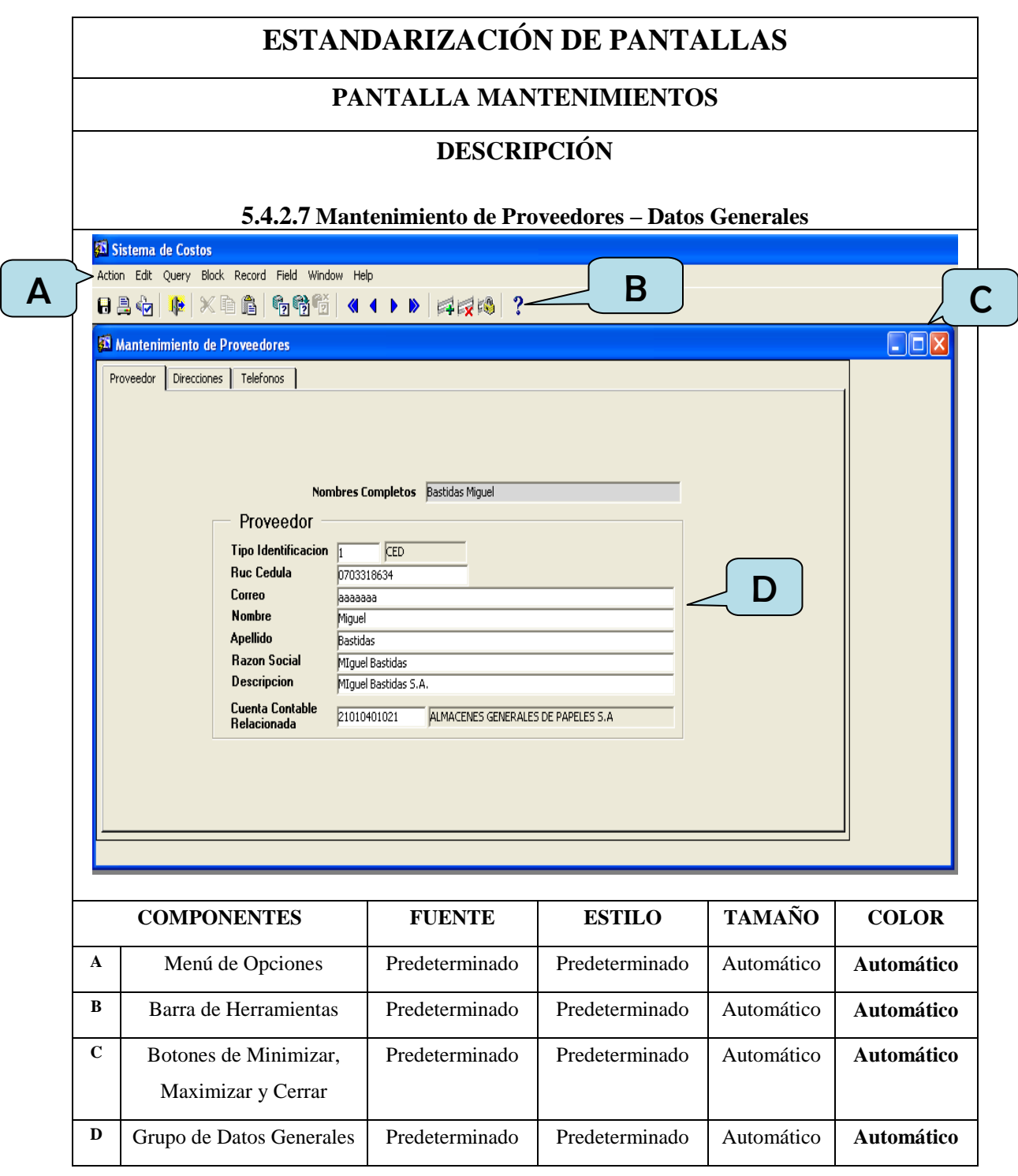

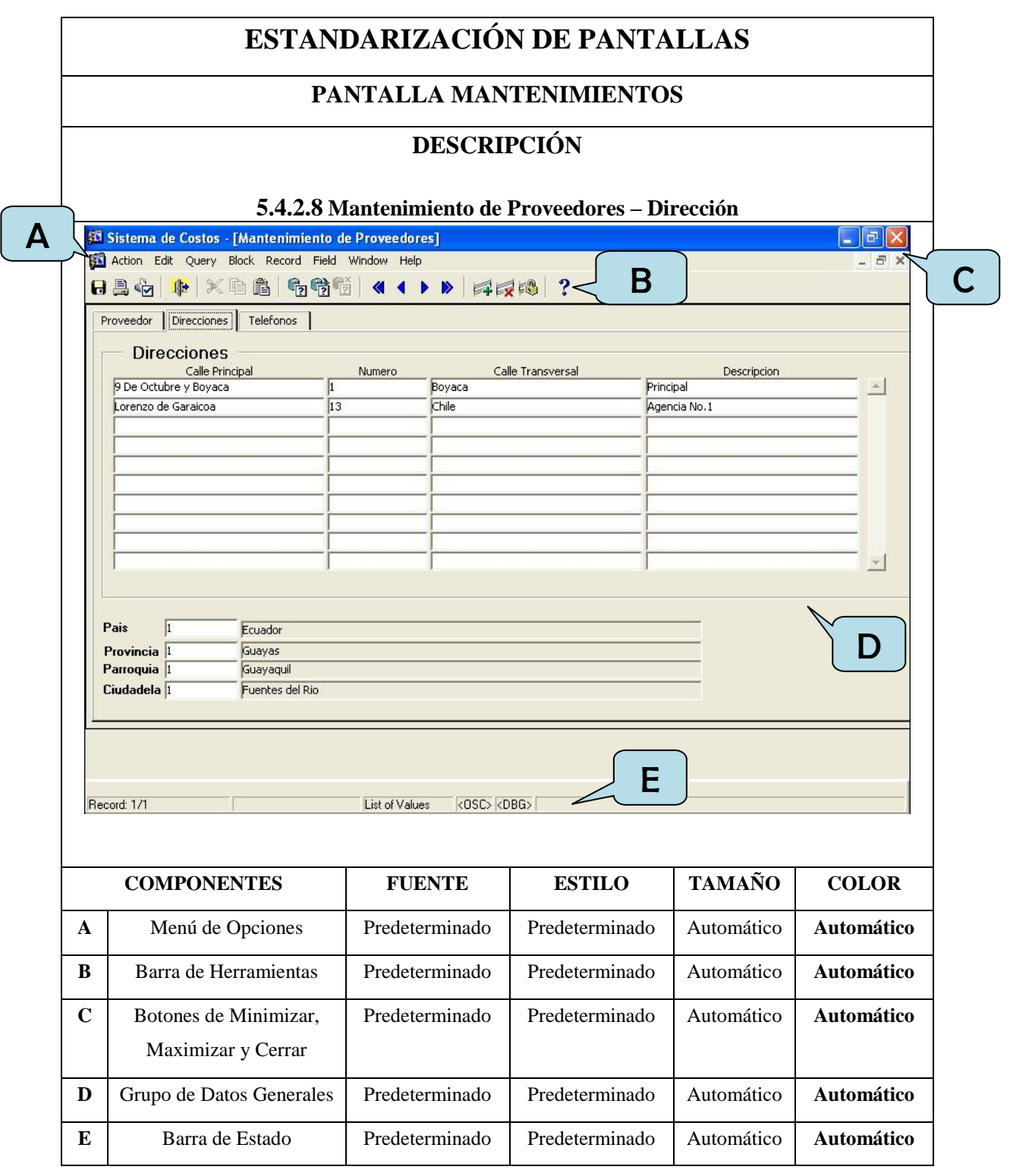

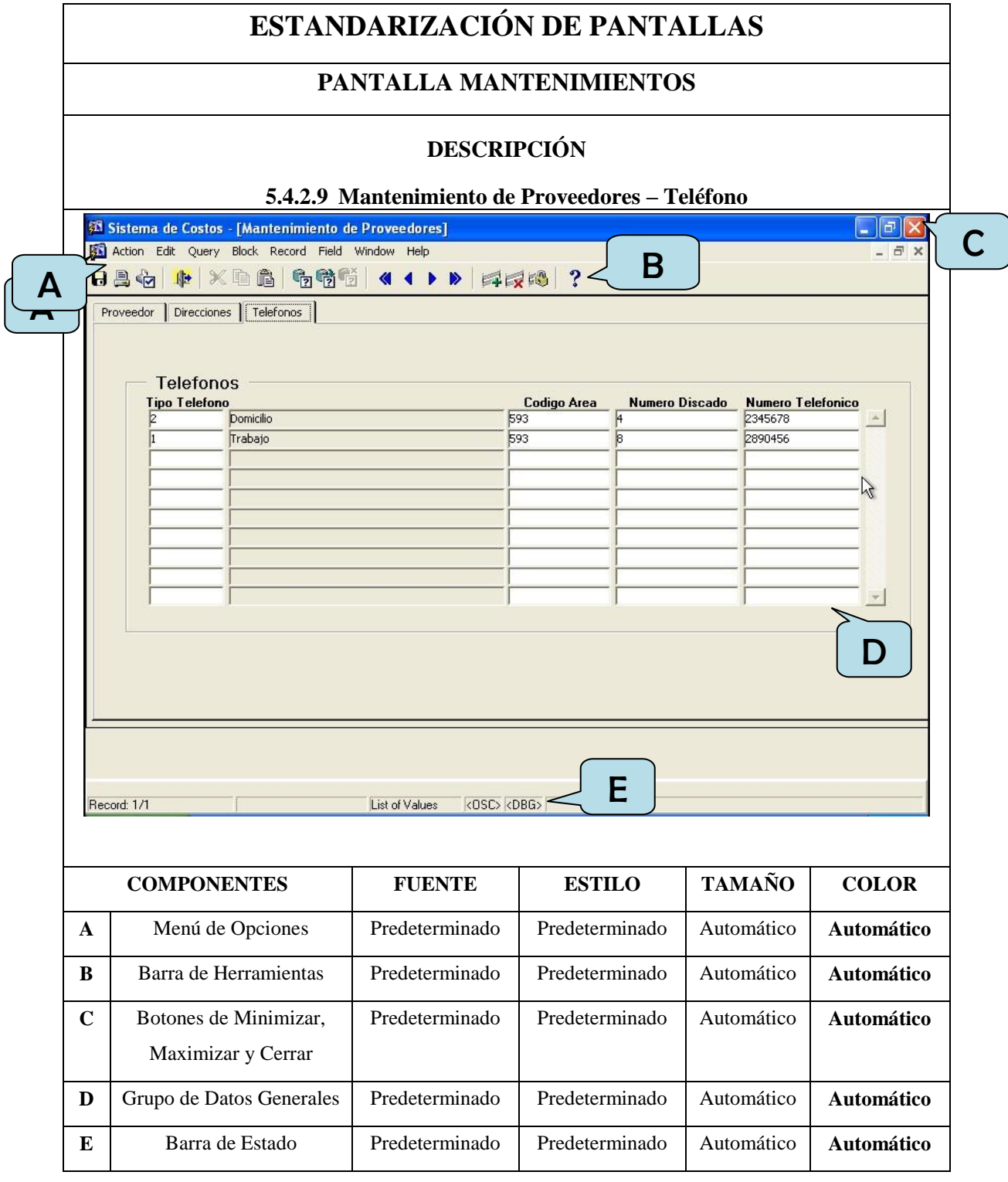

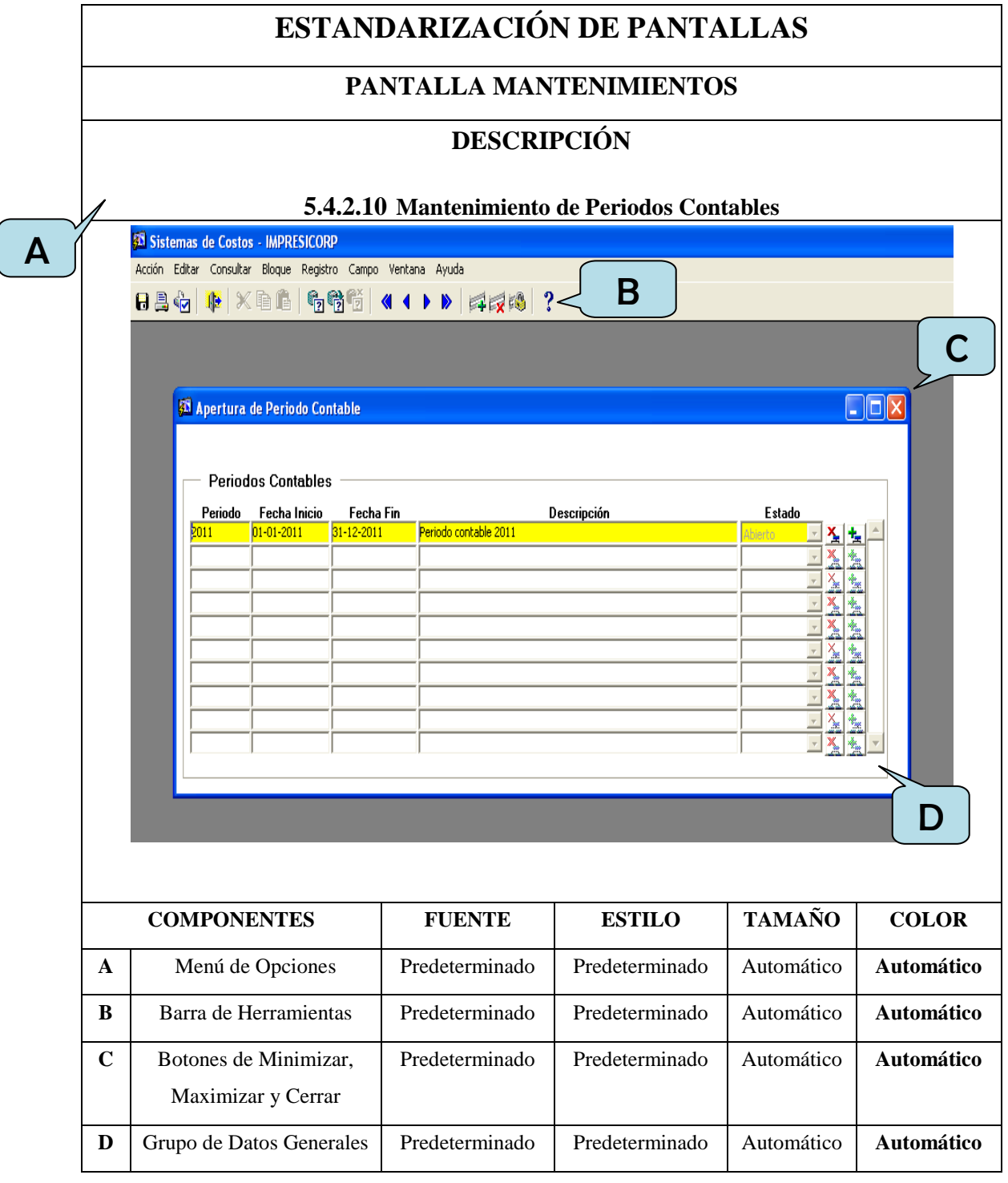

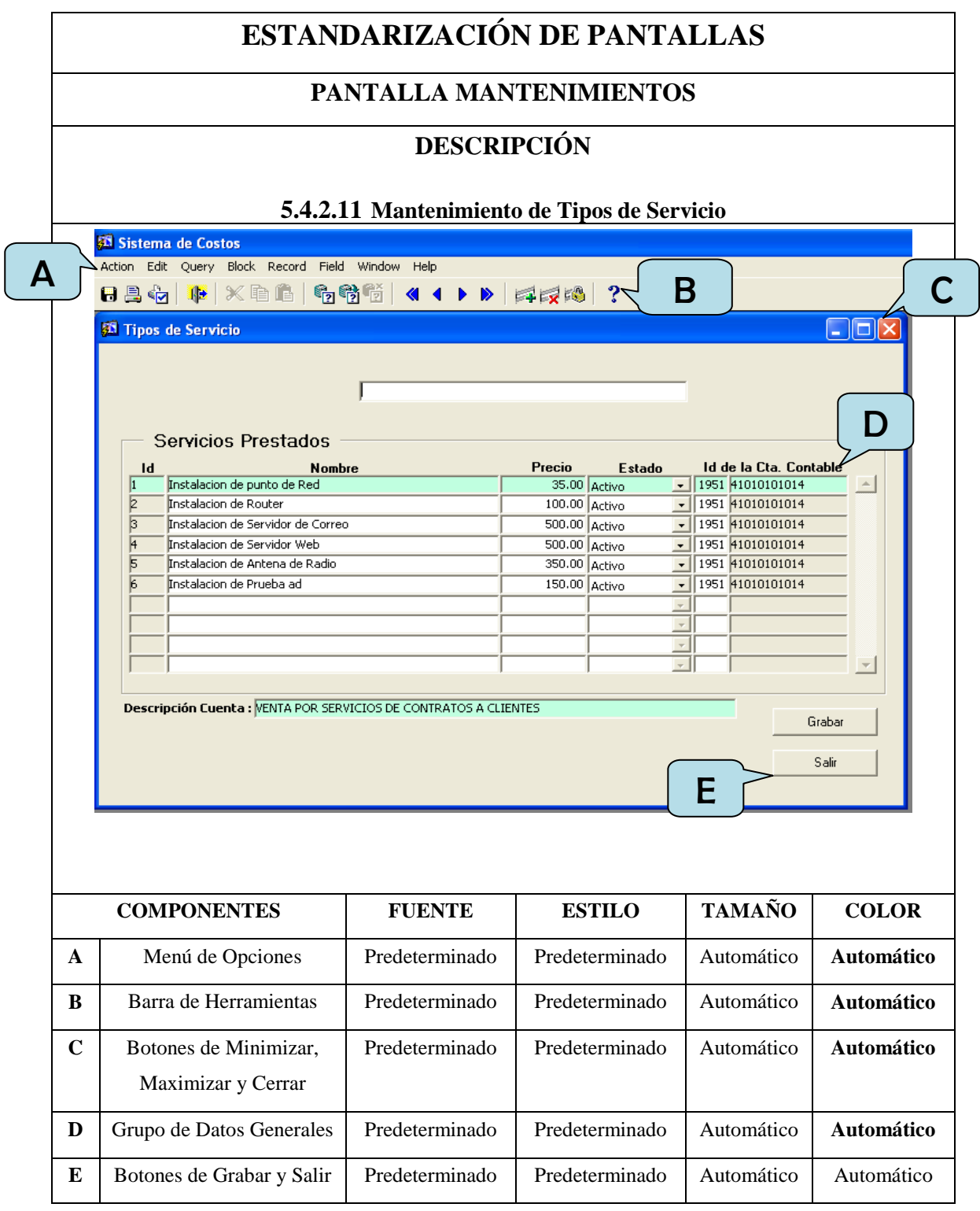

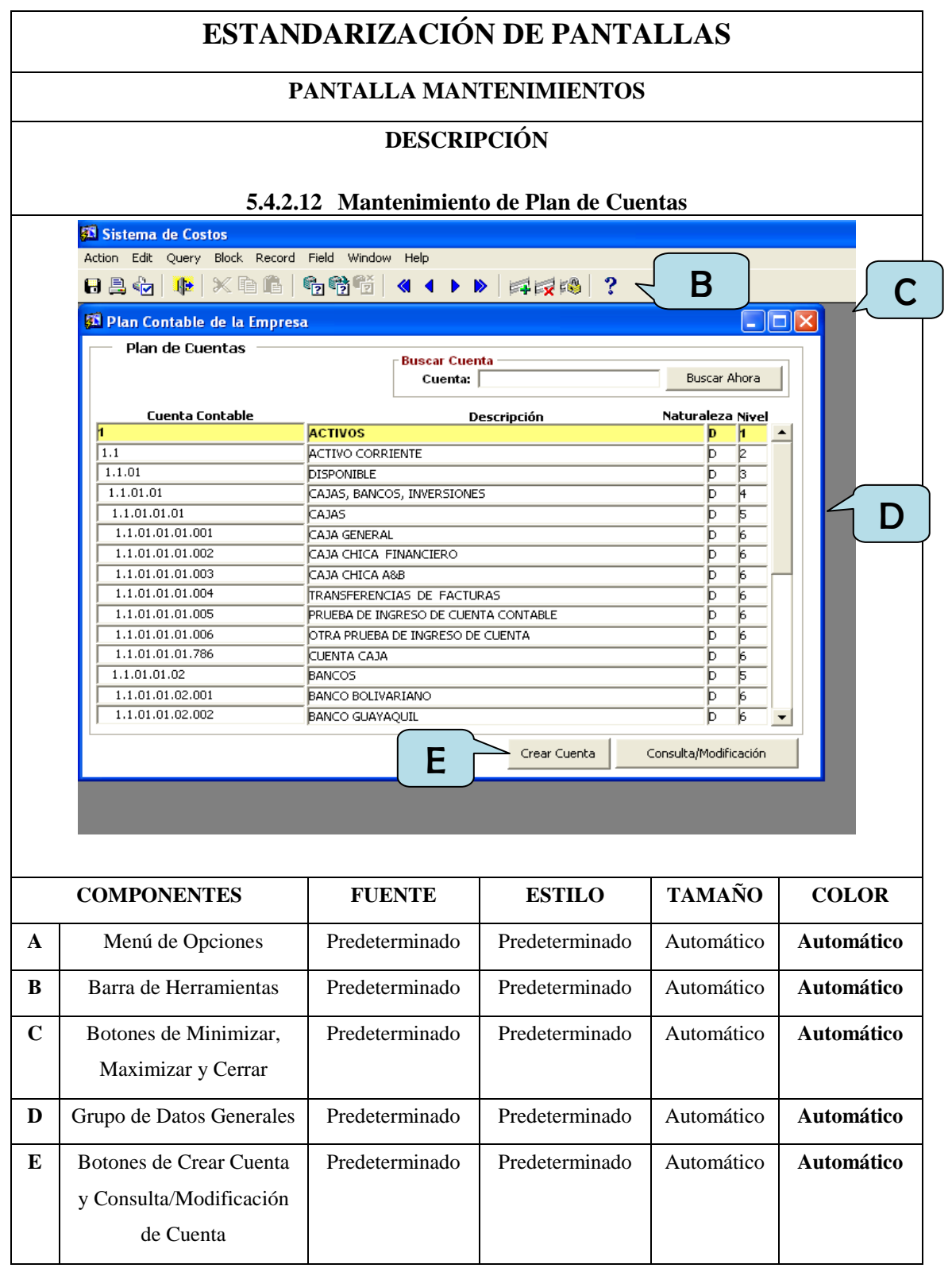

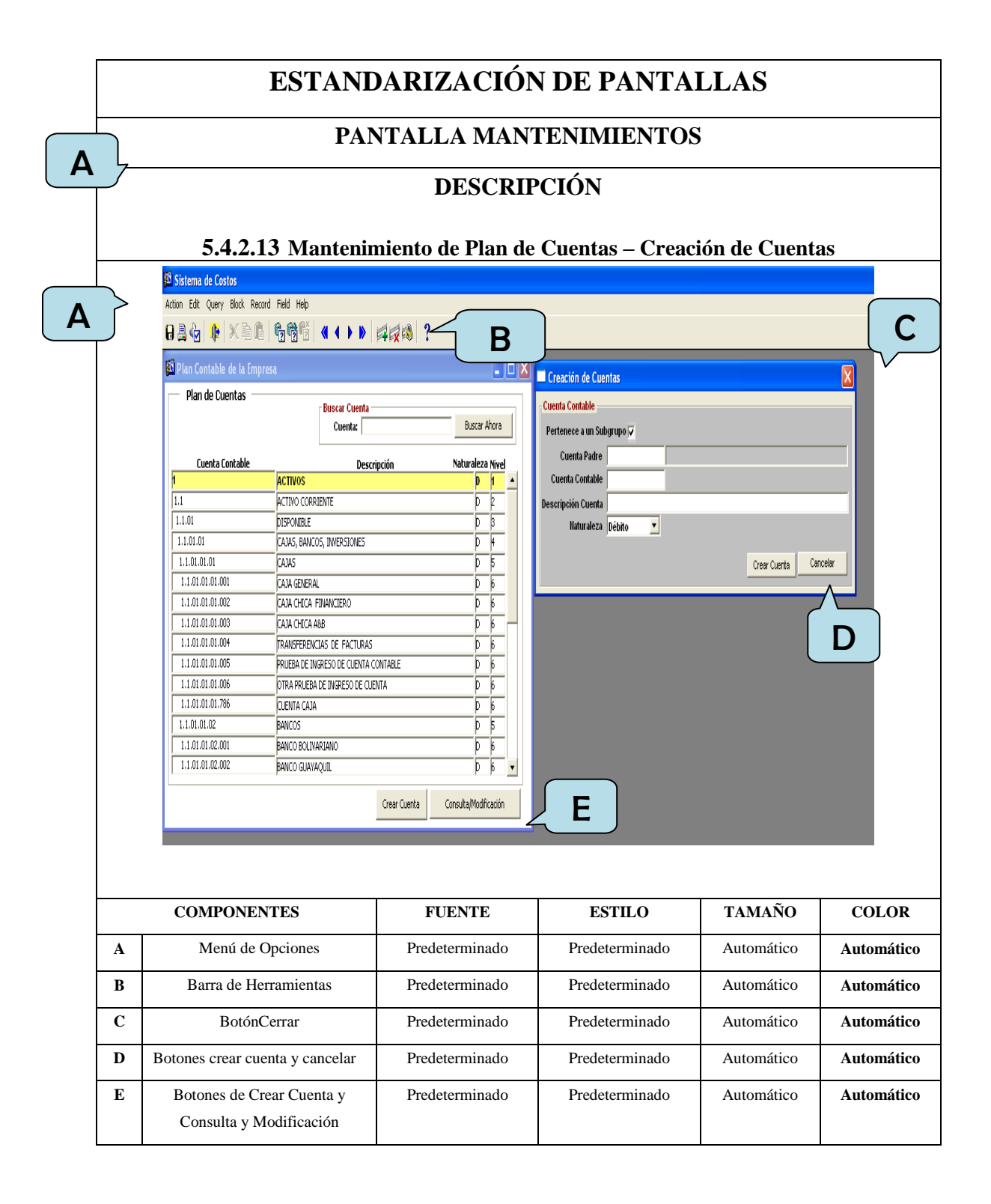

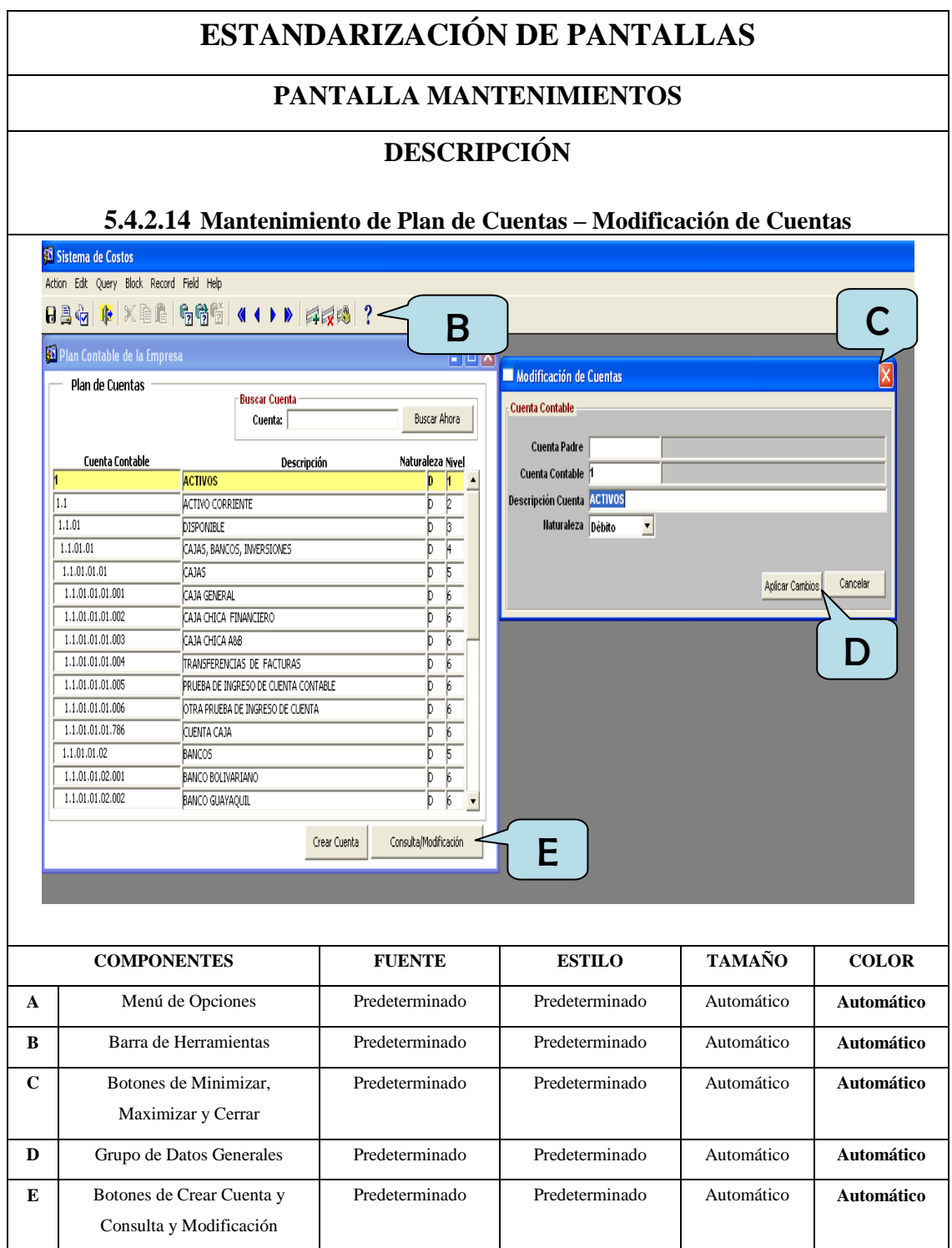

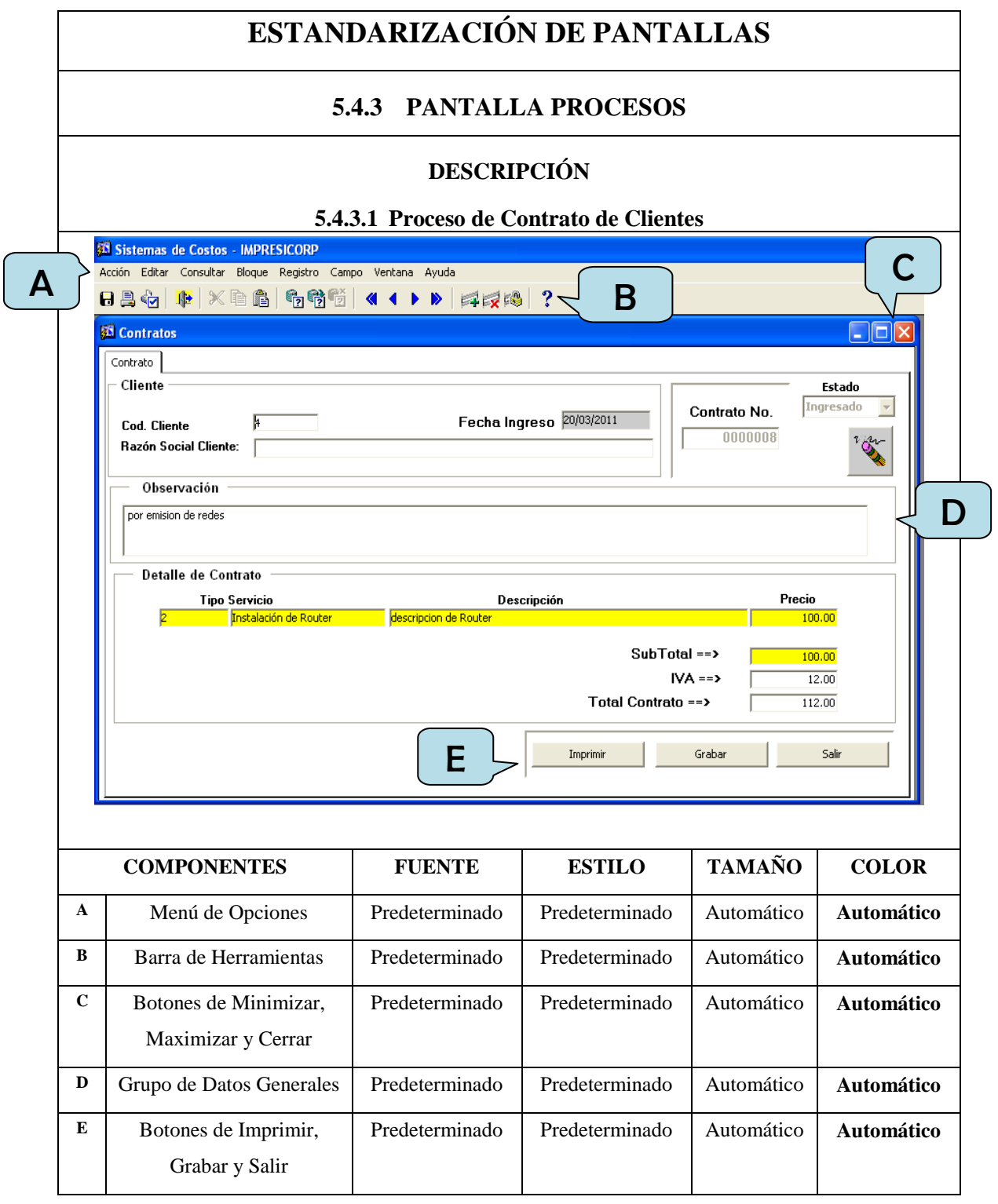

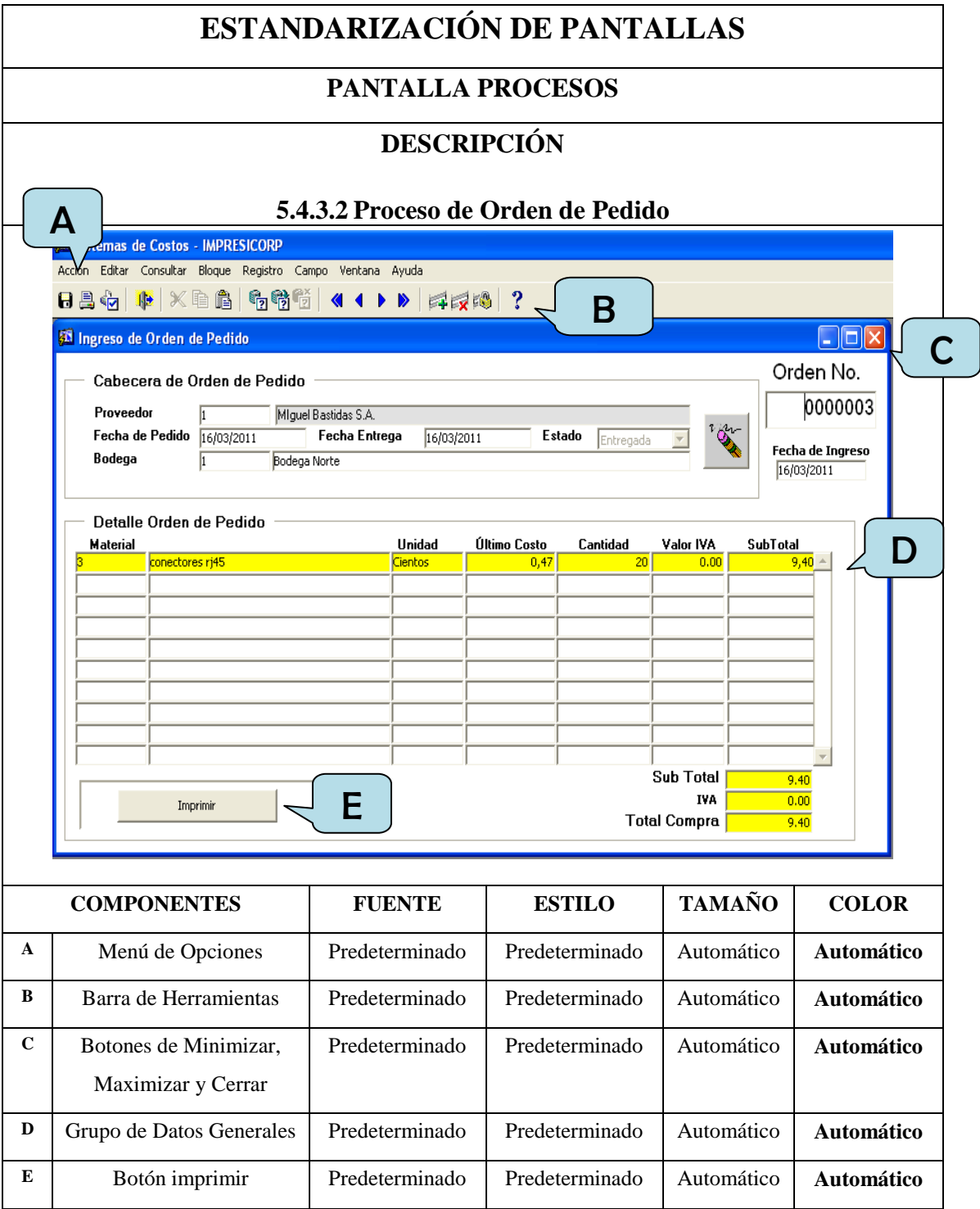

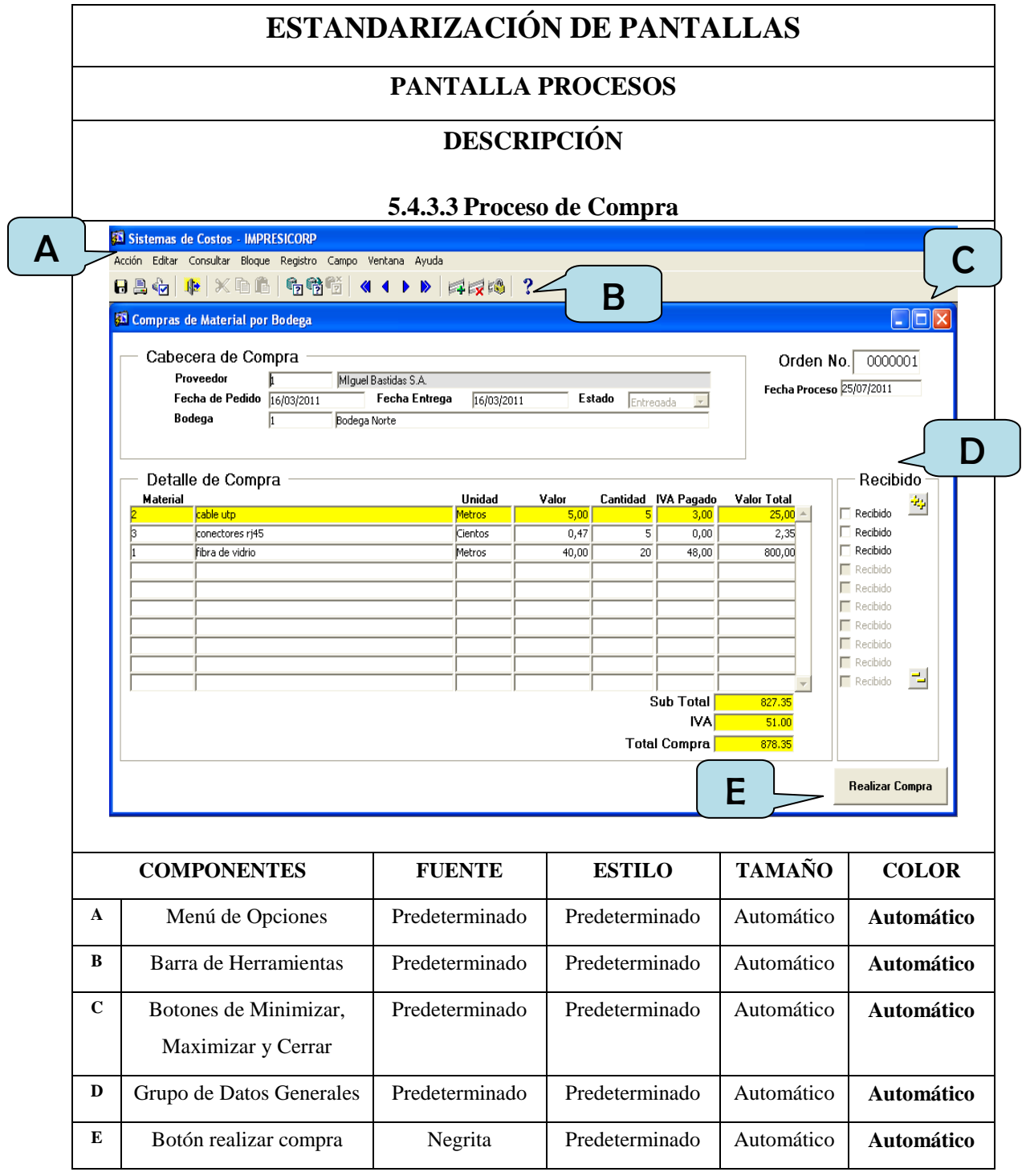

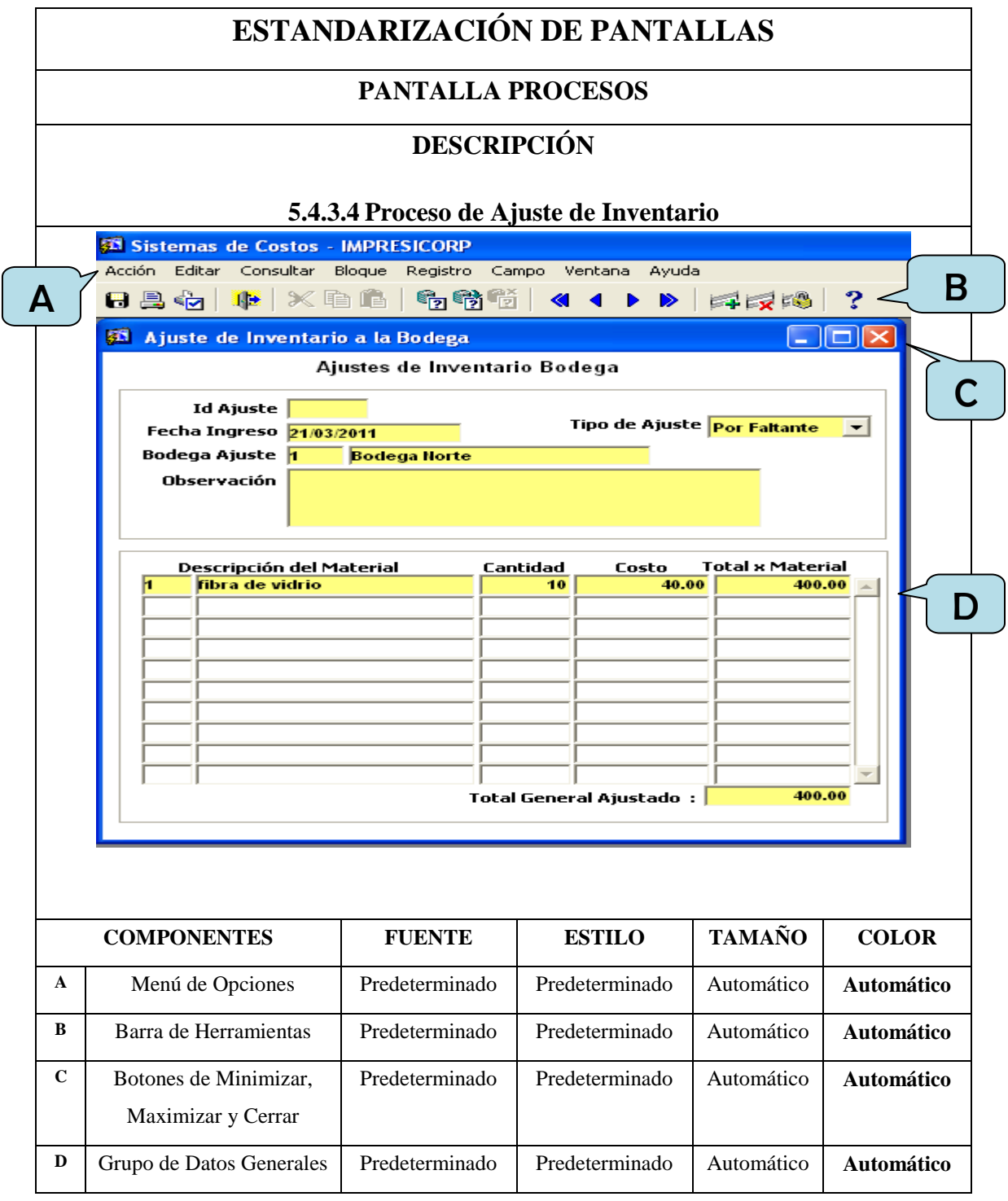

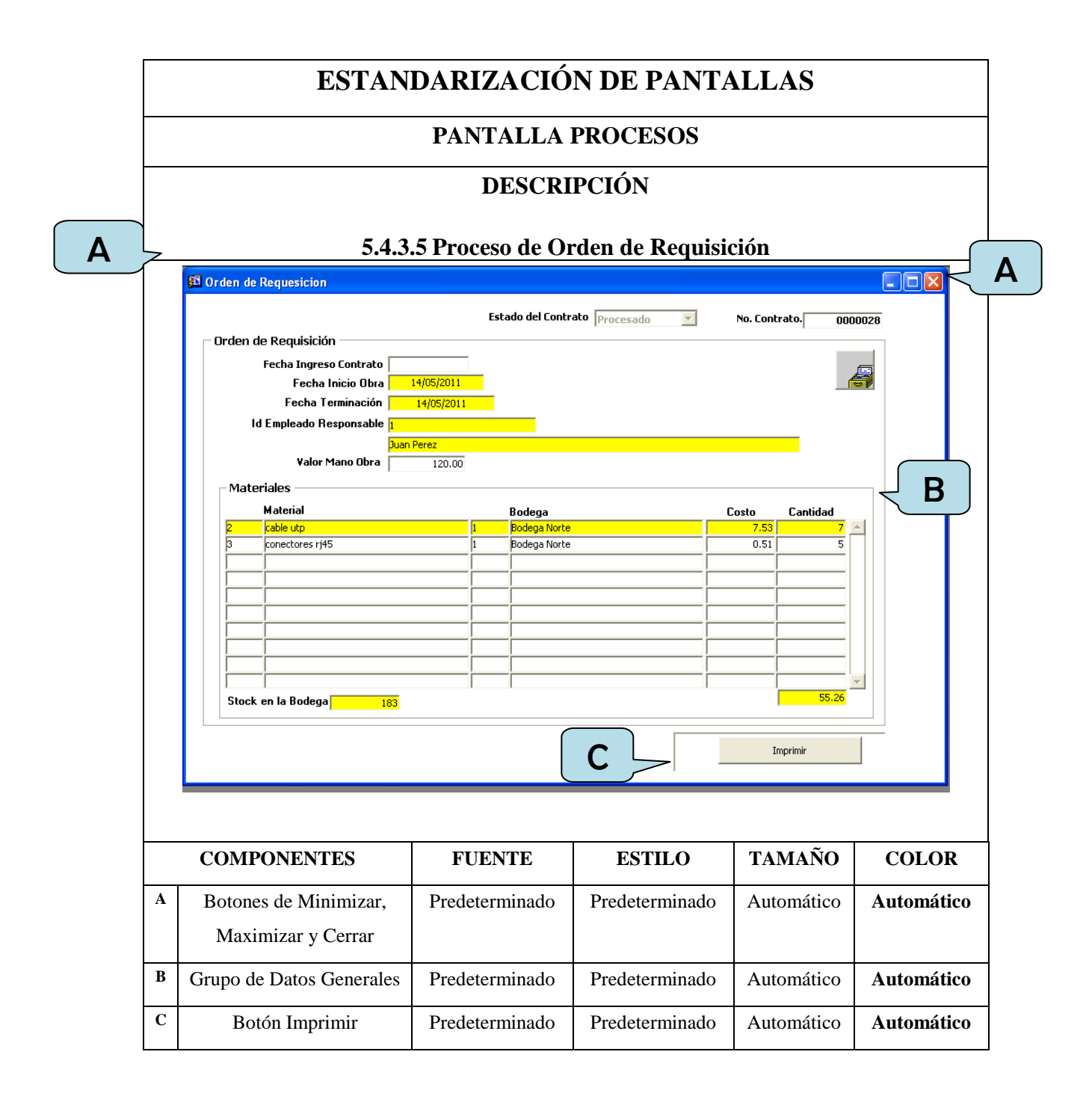

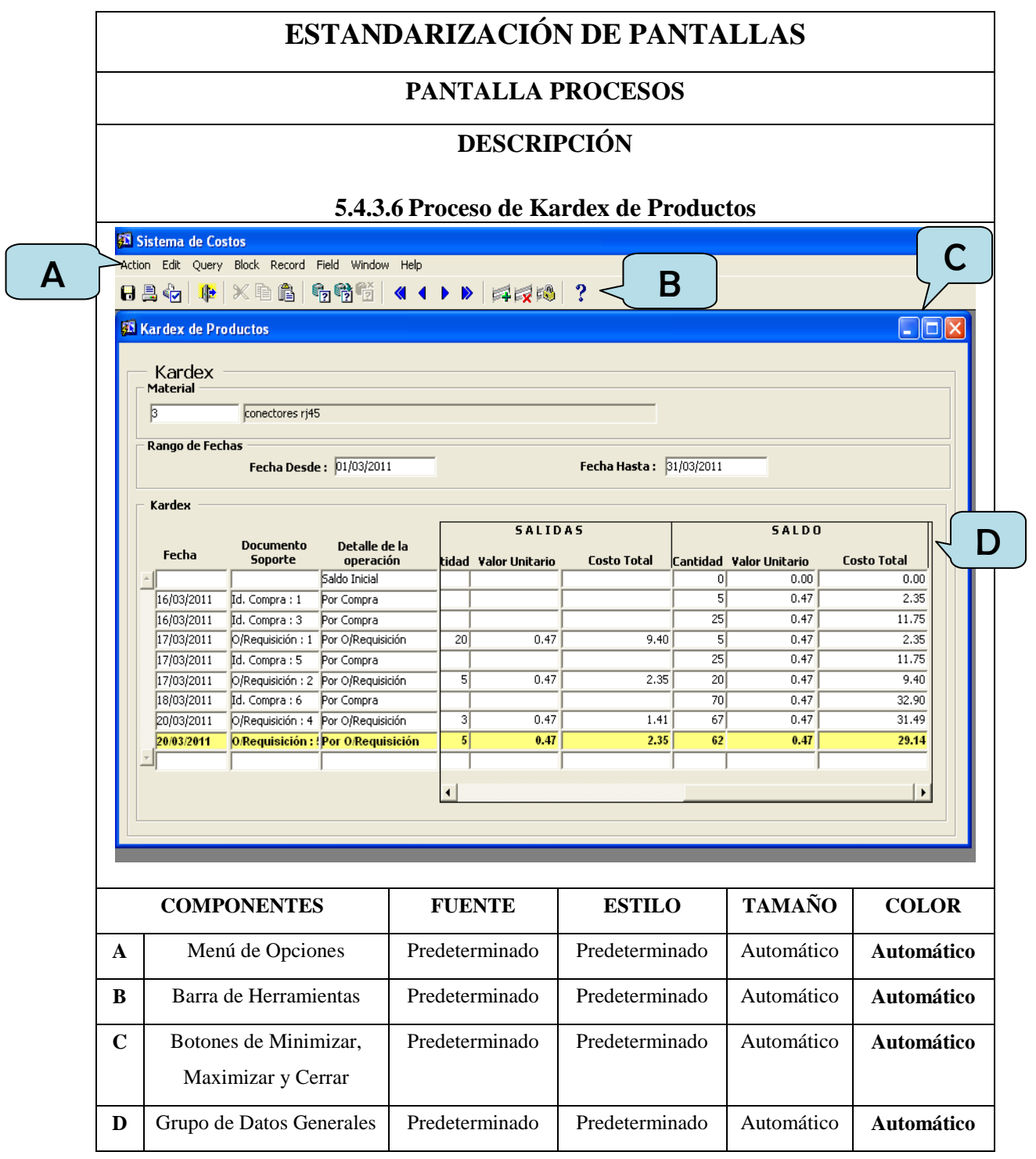

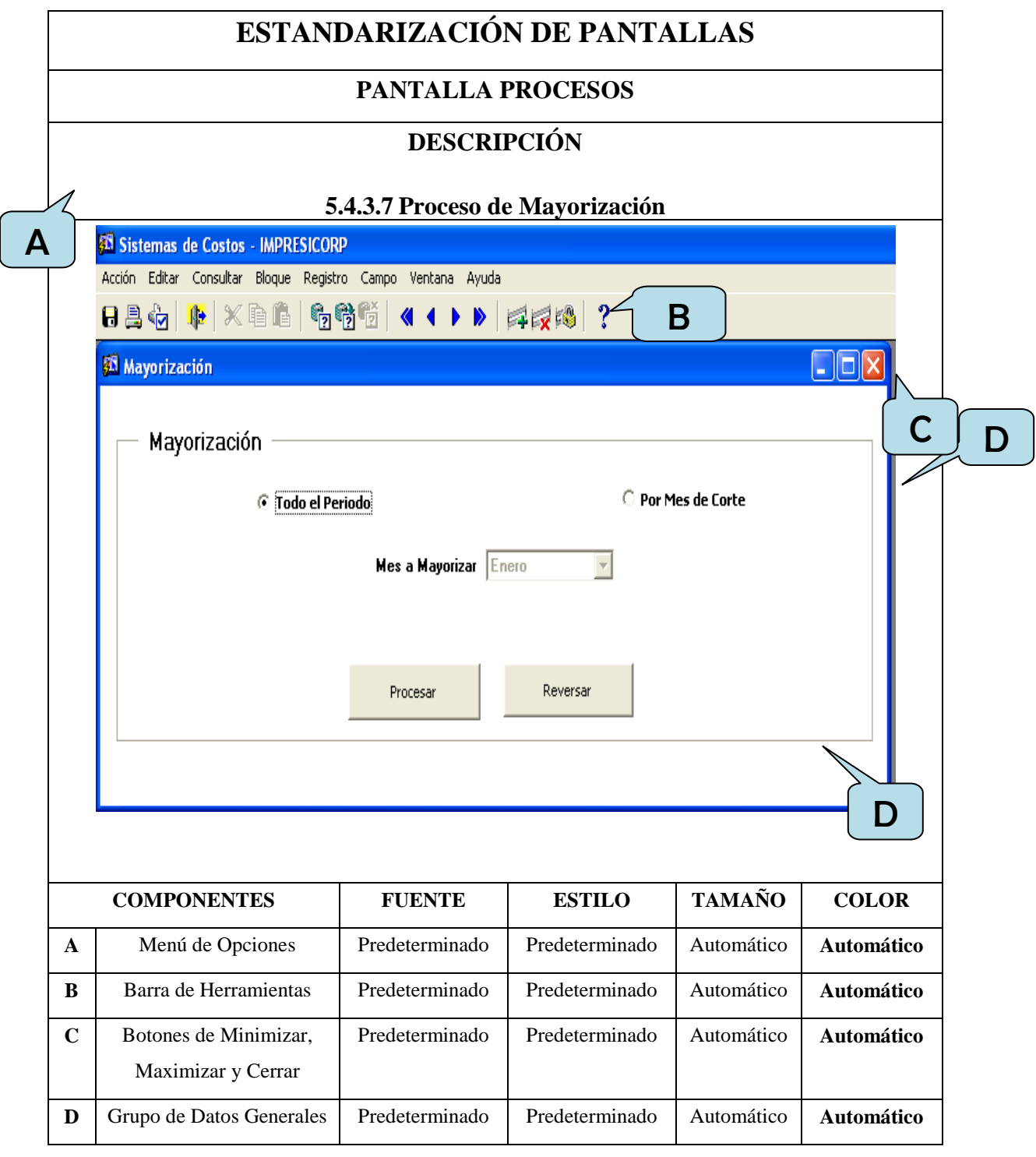

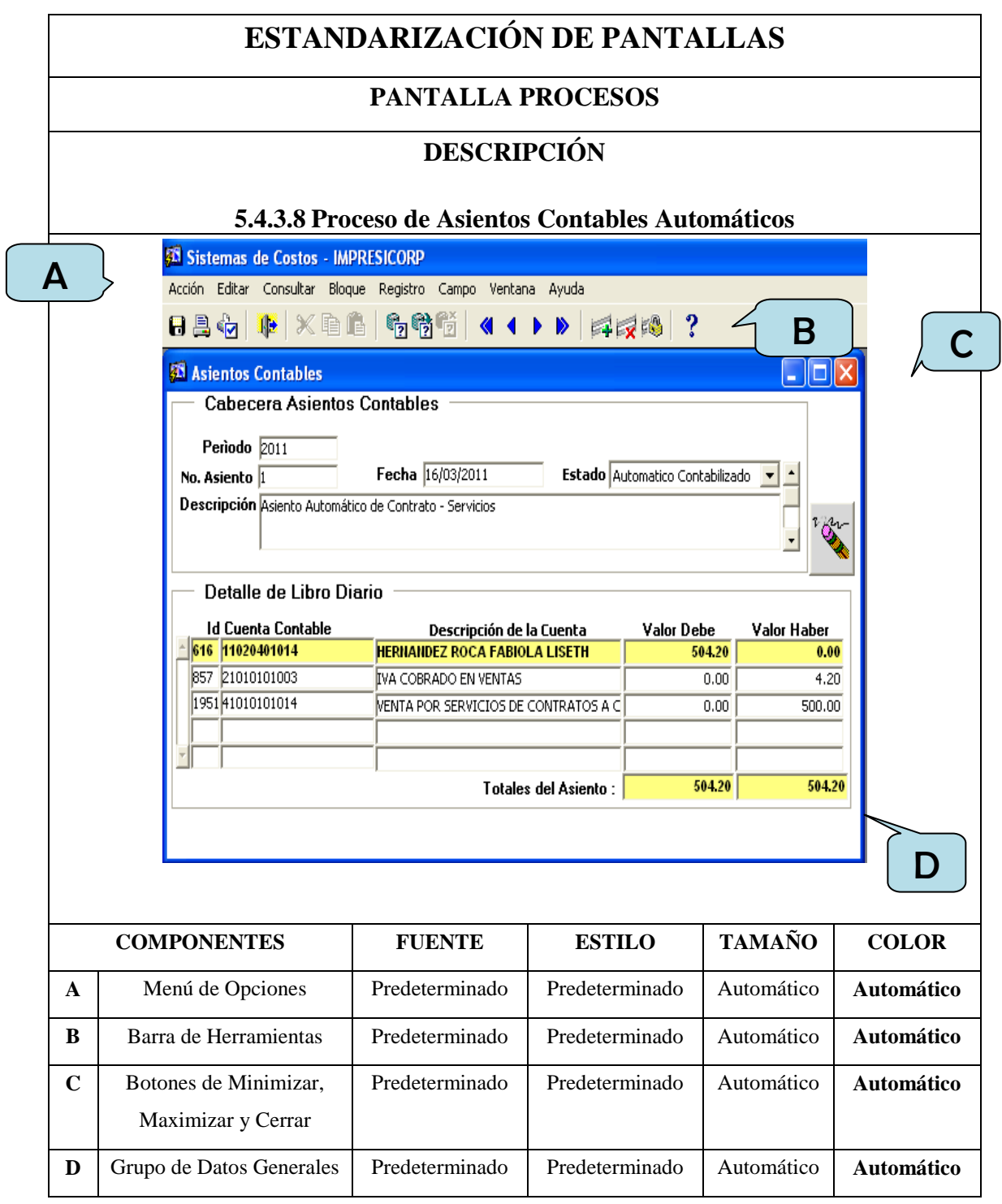

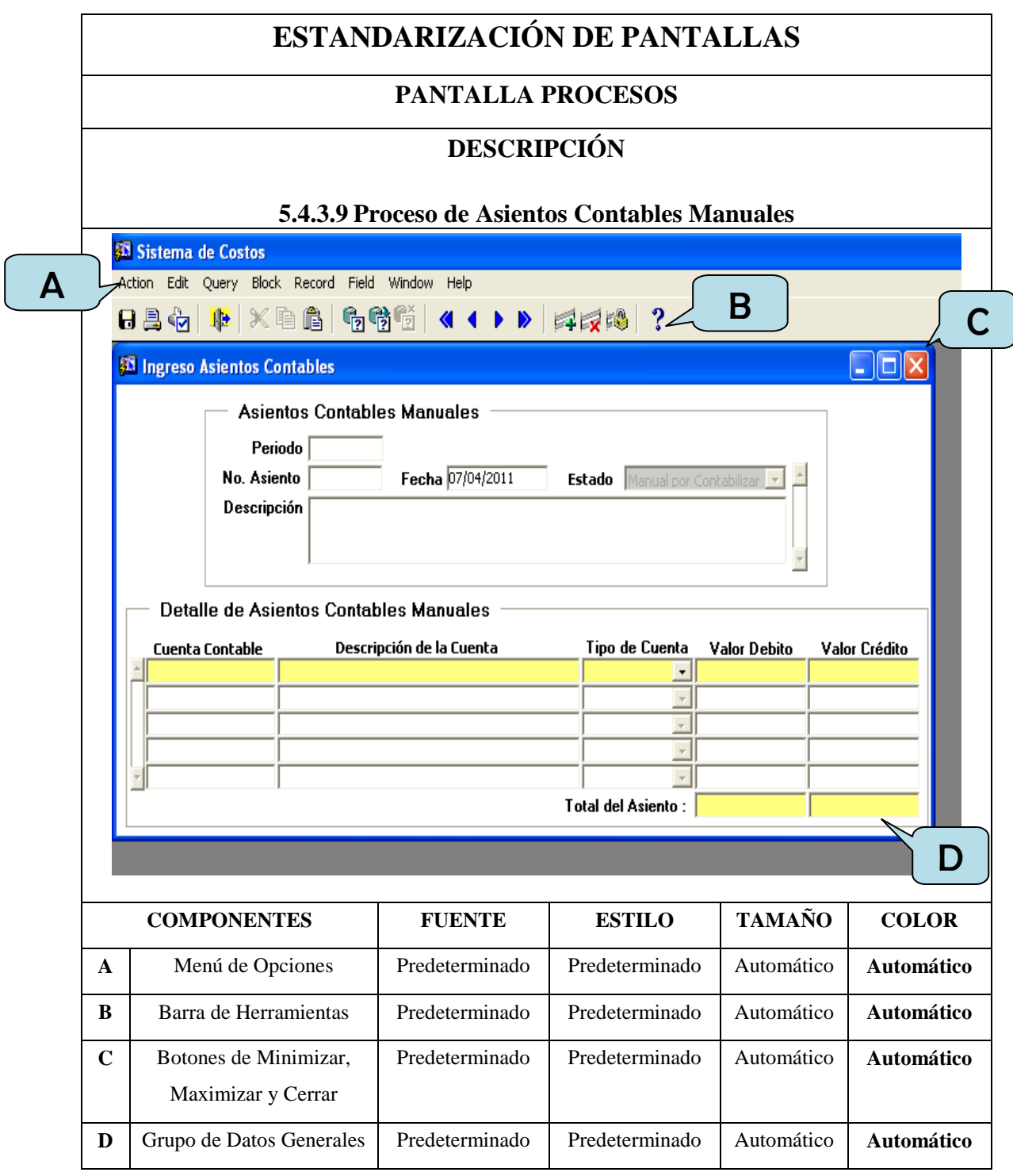

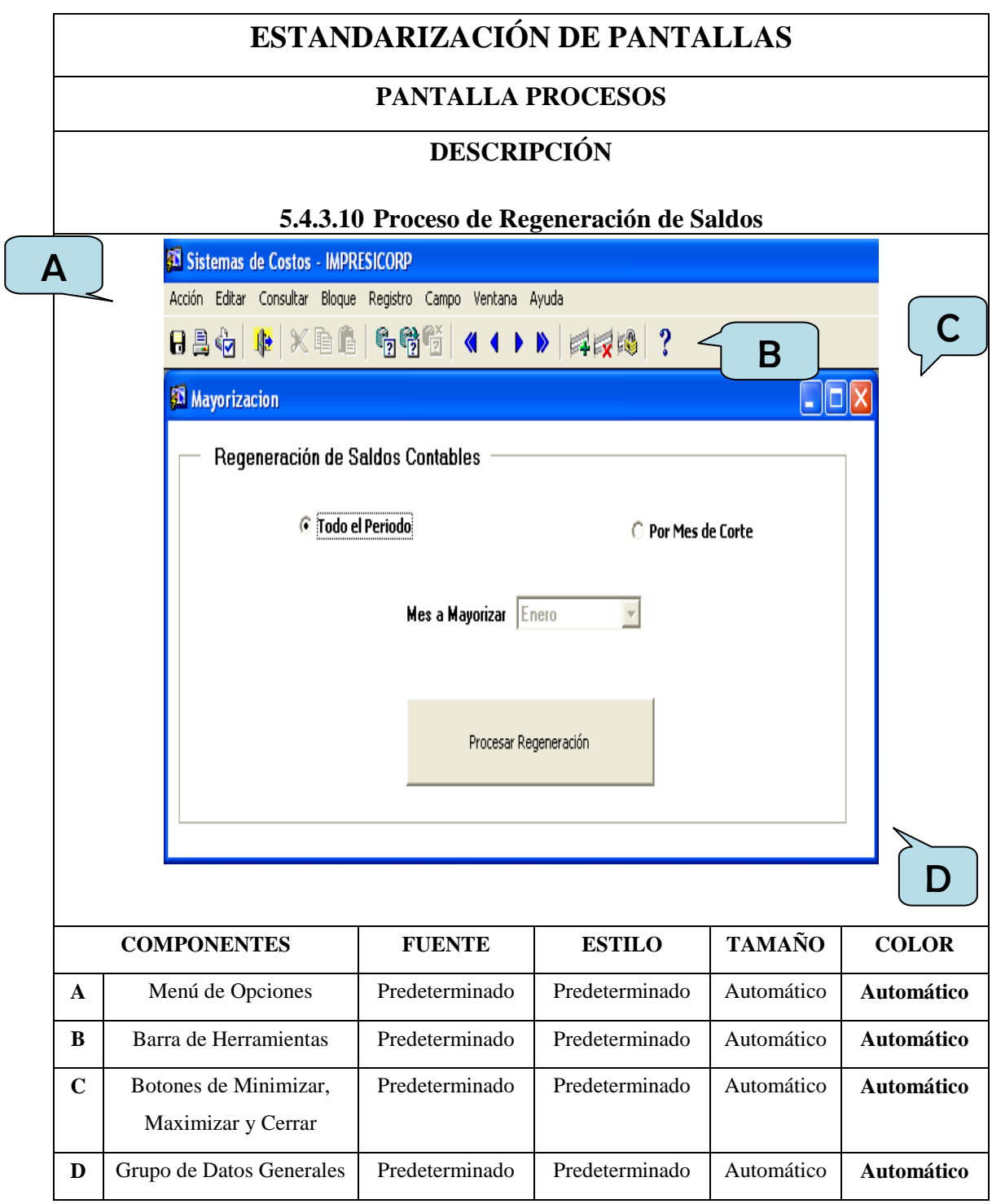

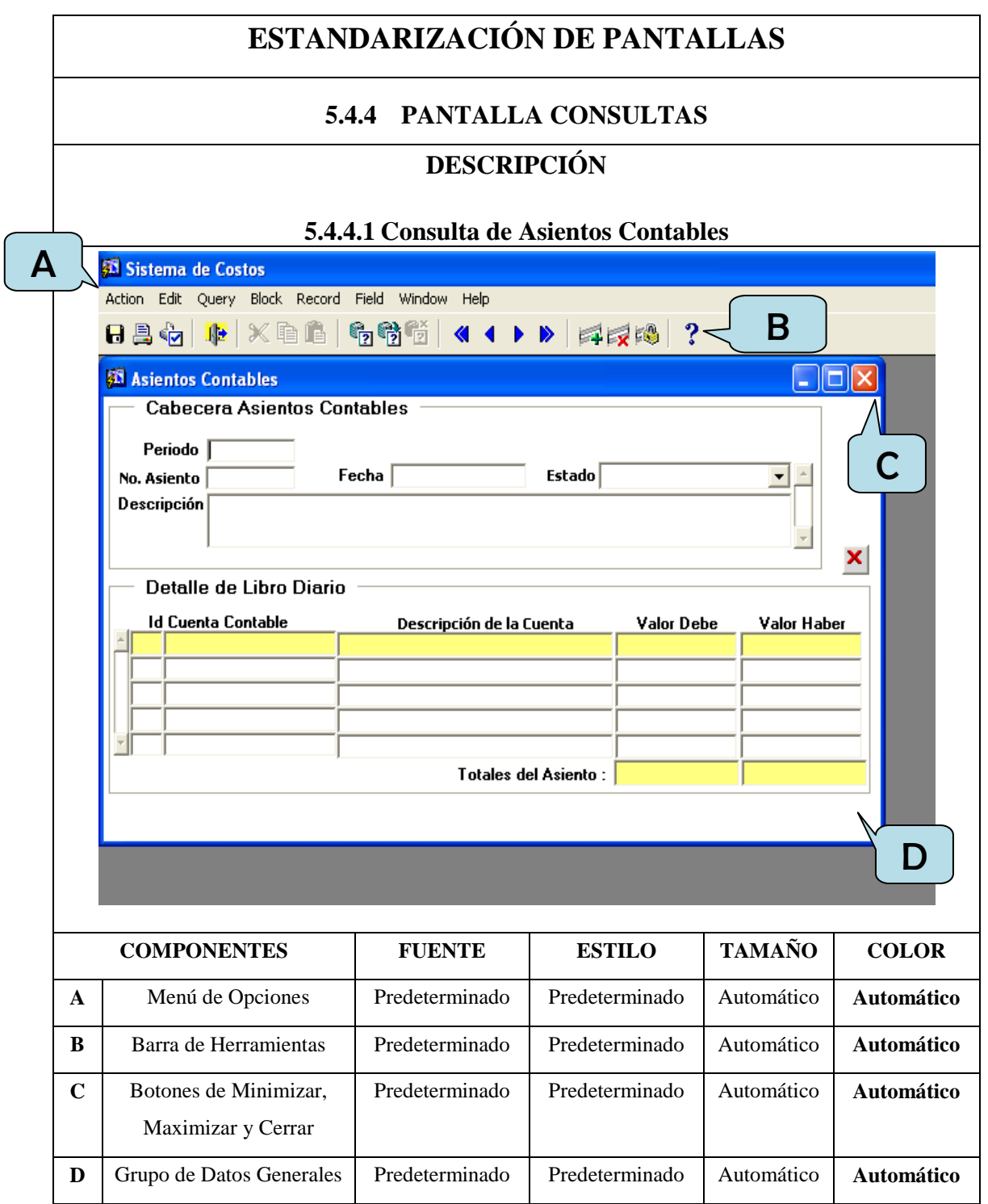

ſ

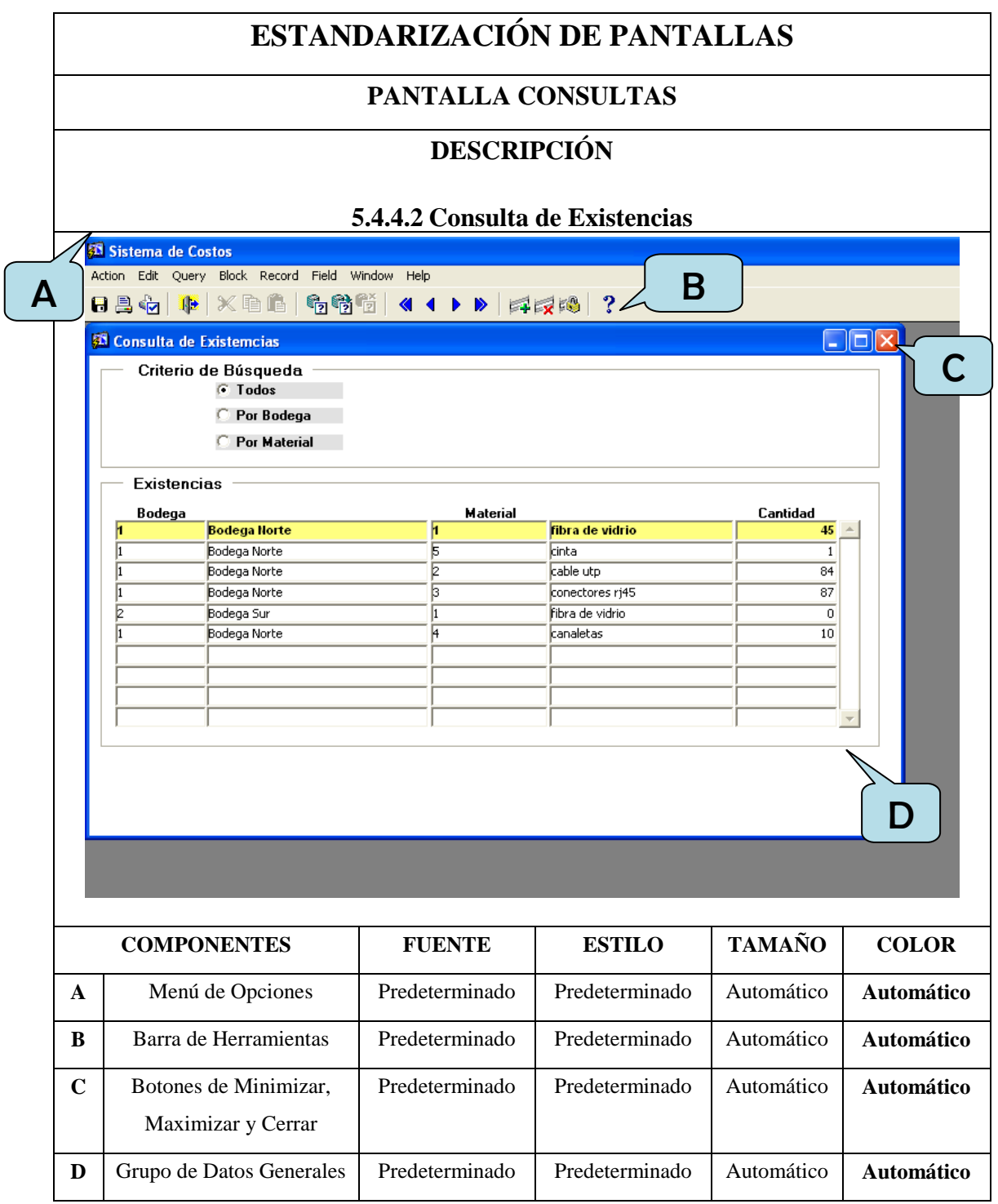

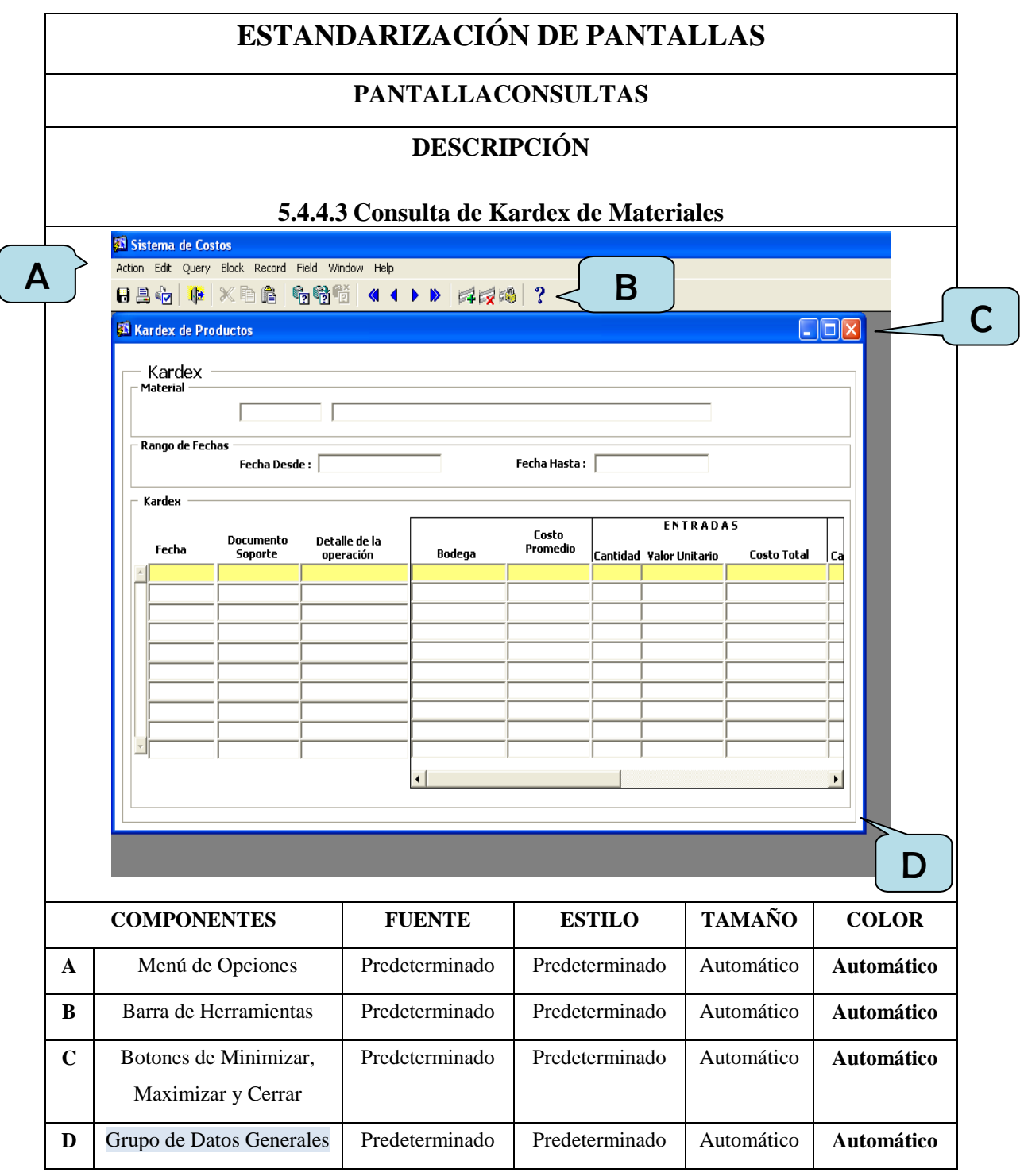

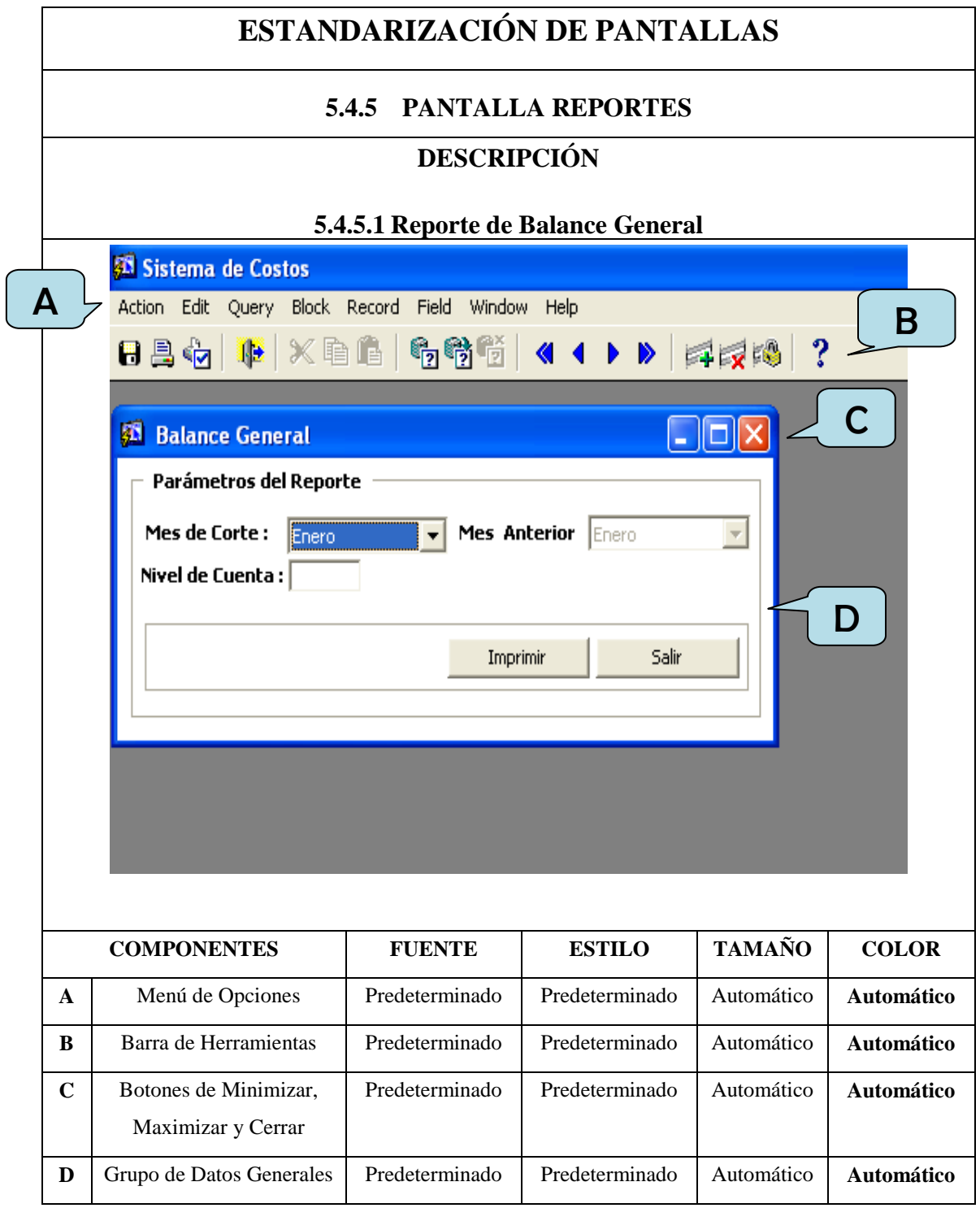

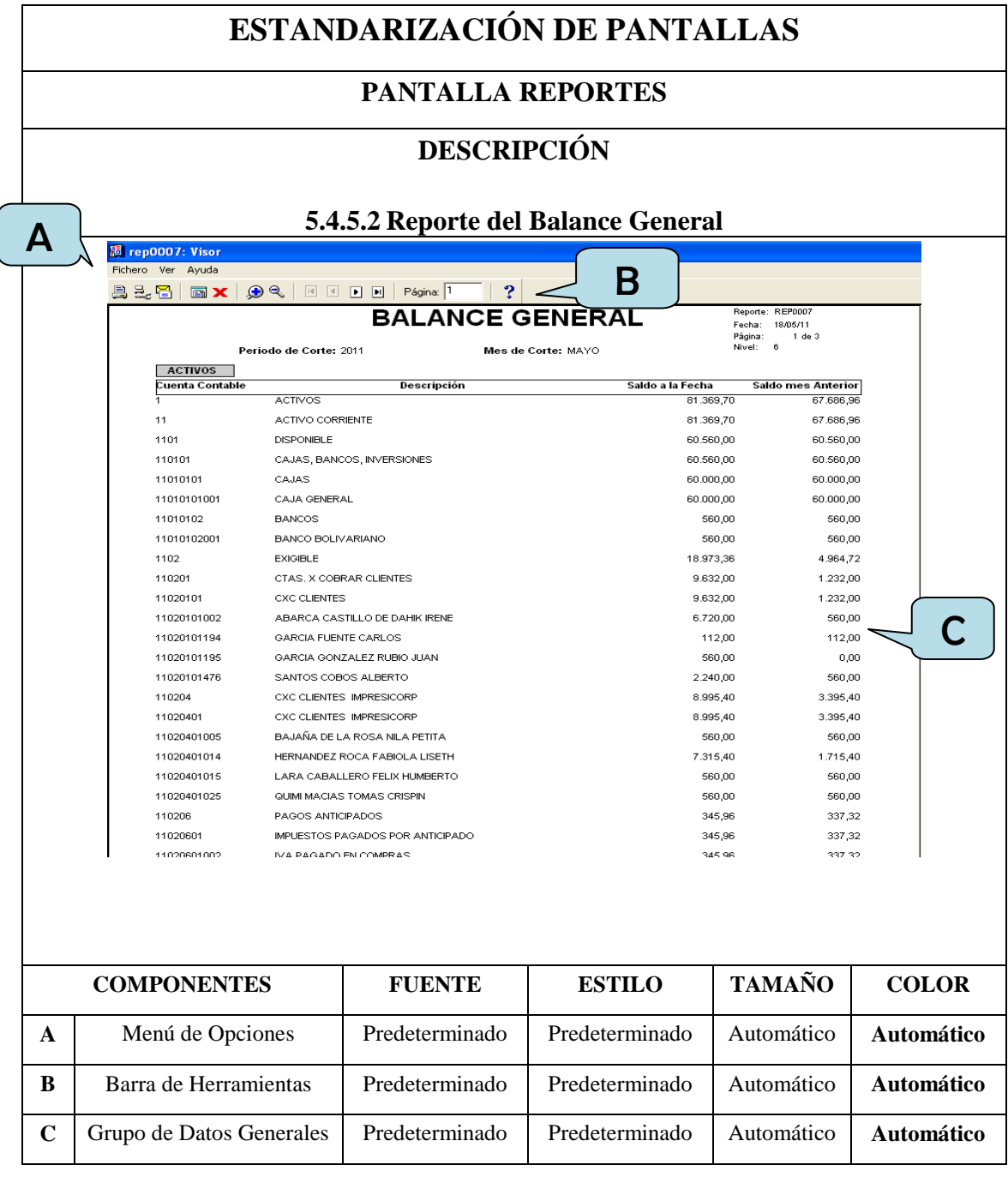

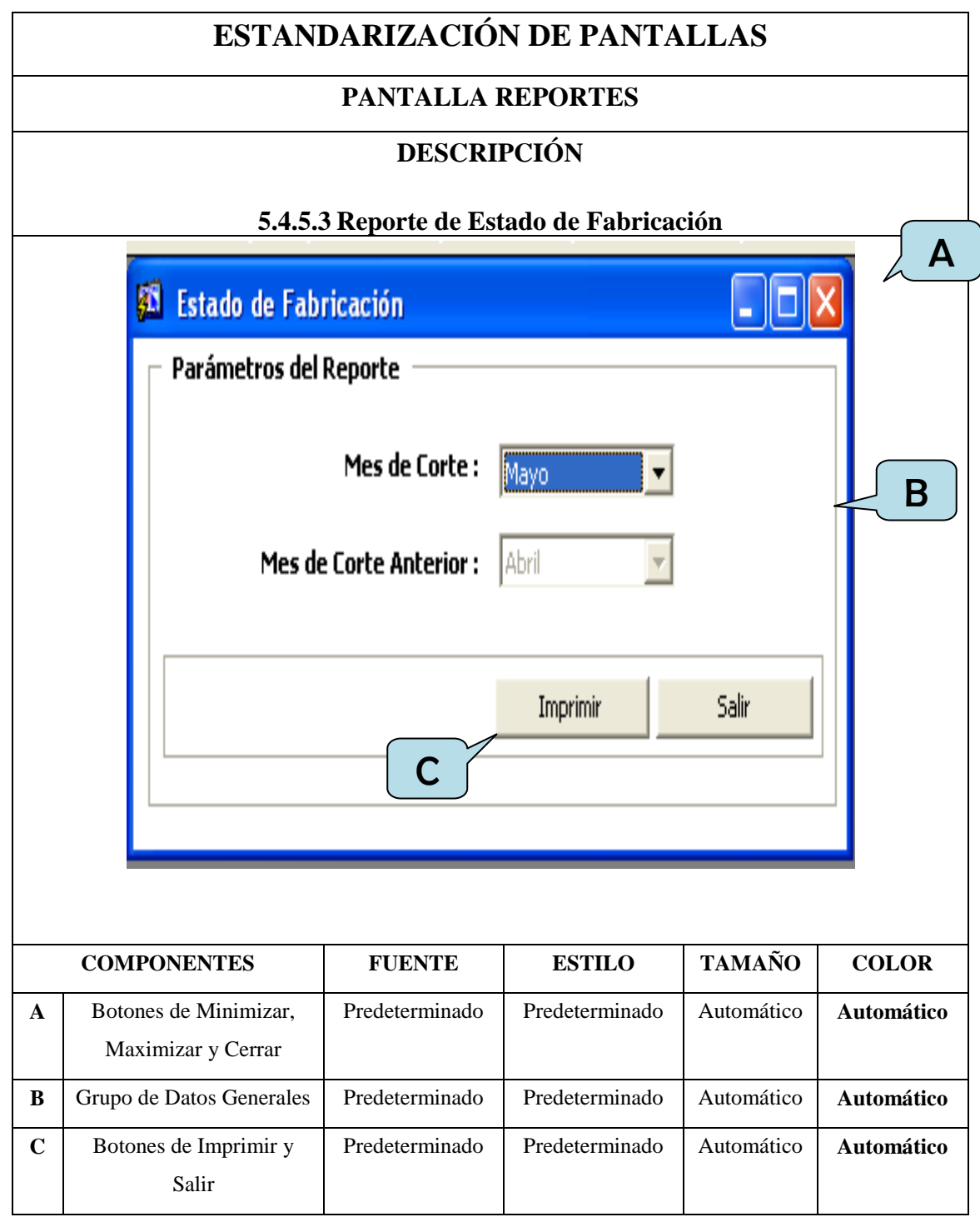

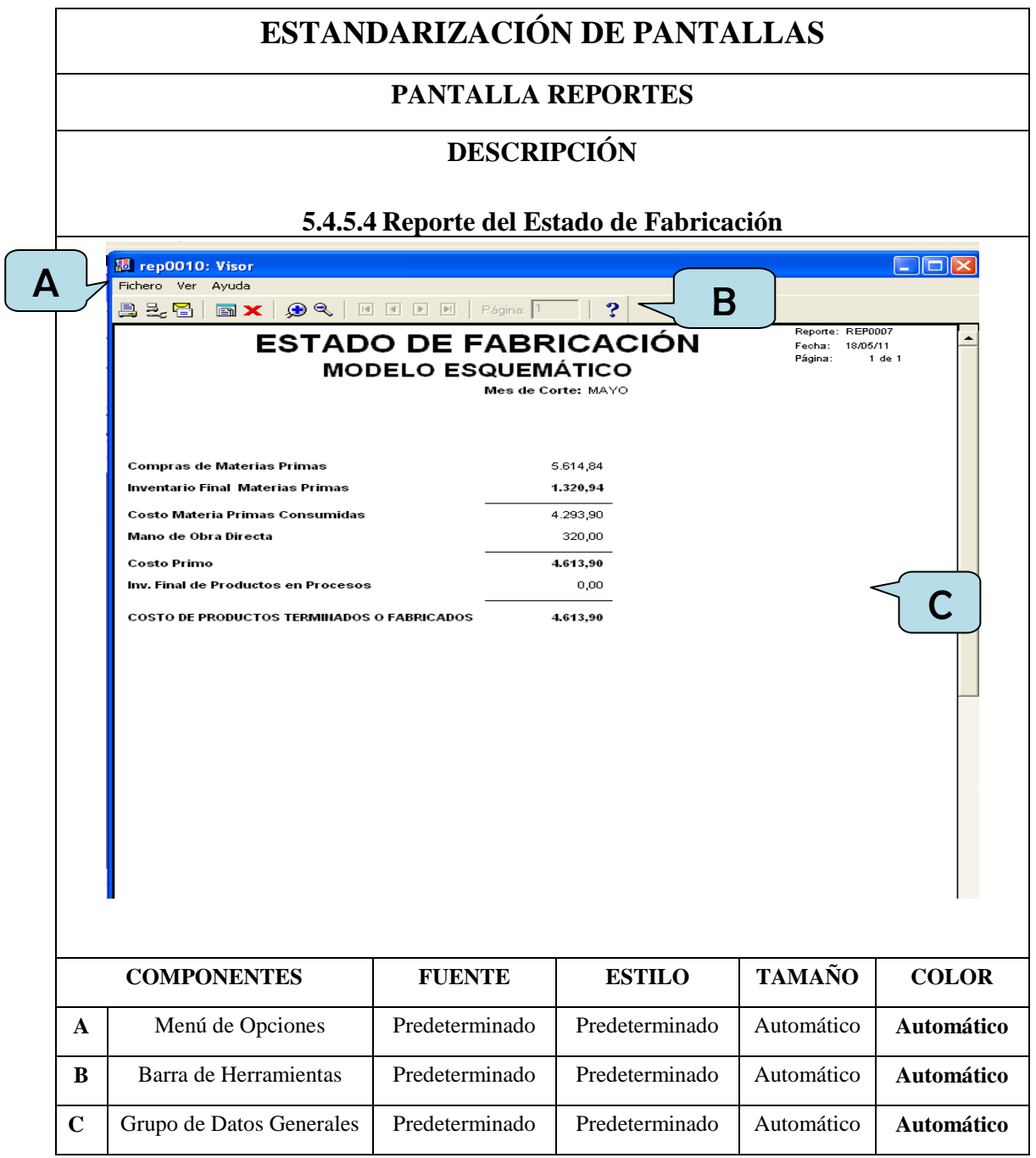

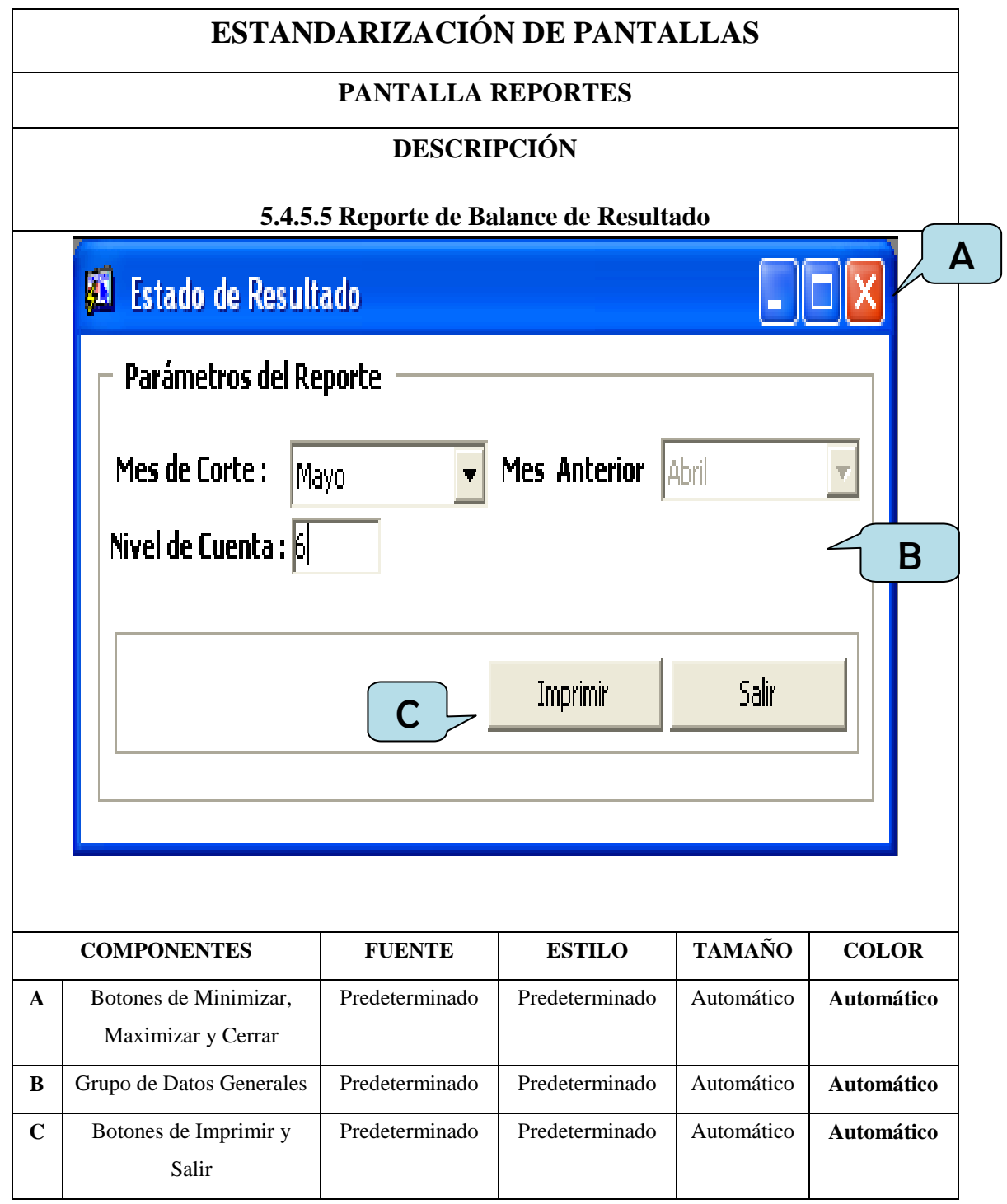

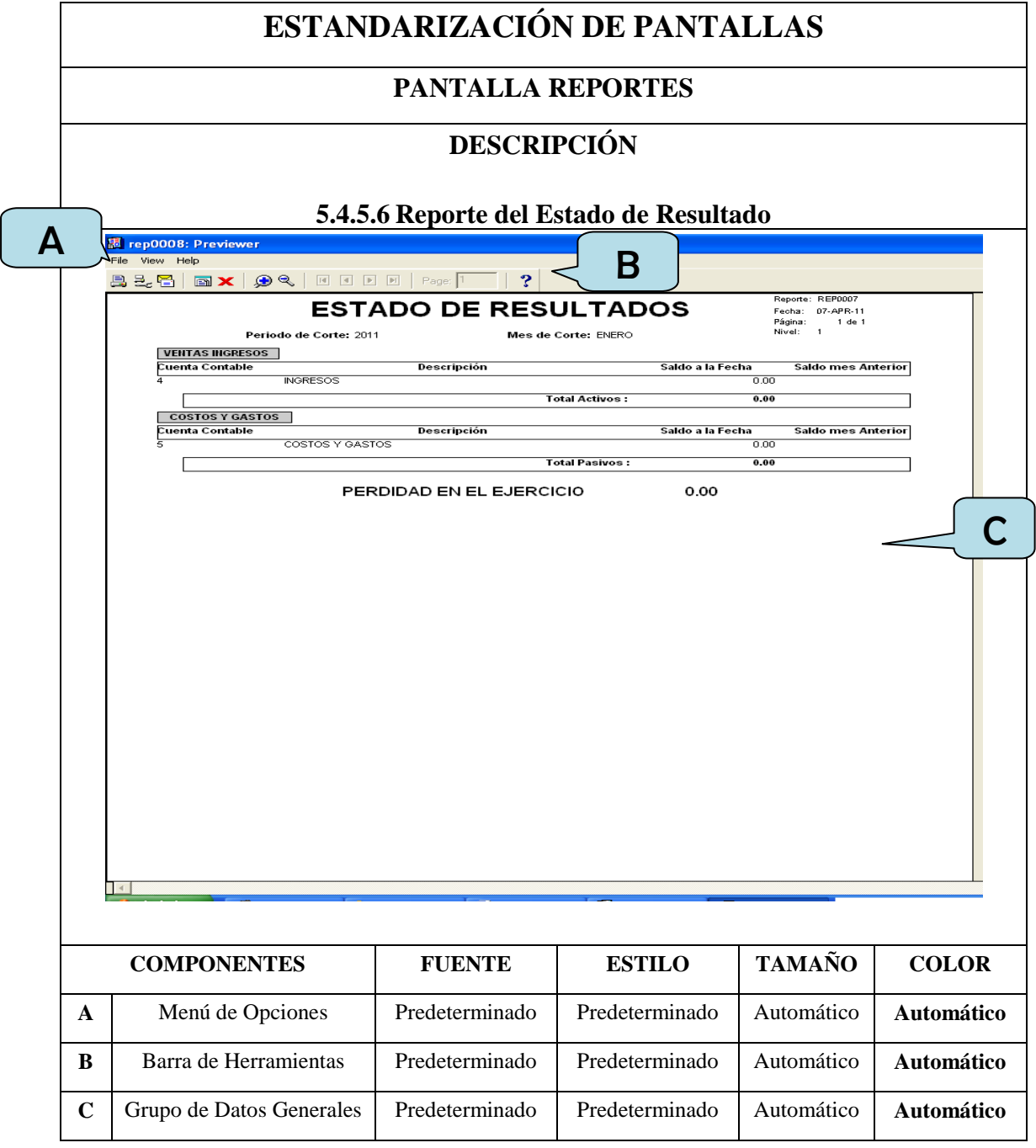

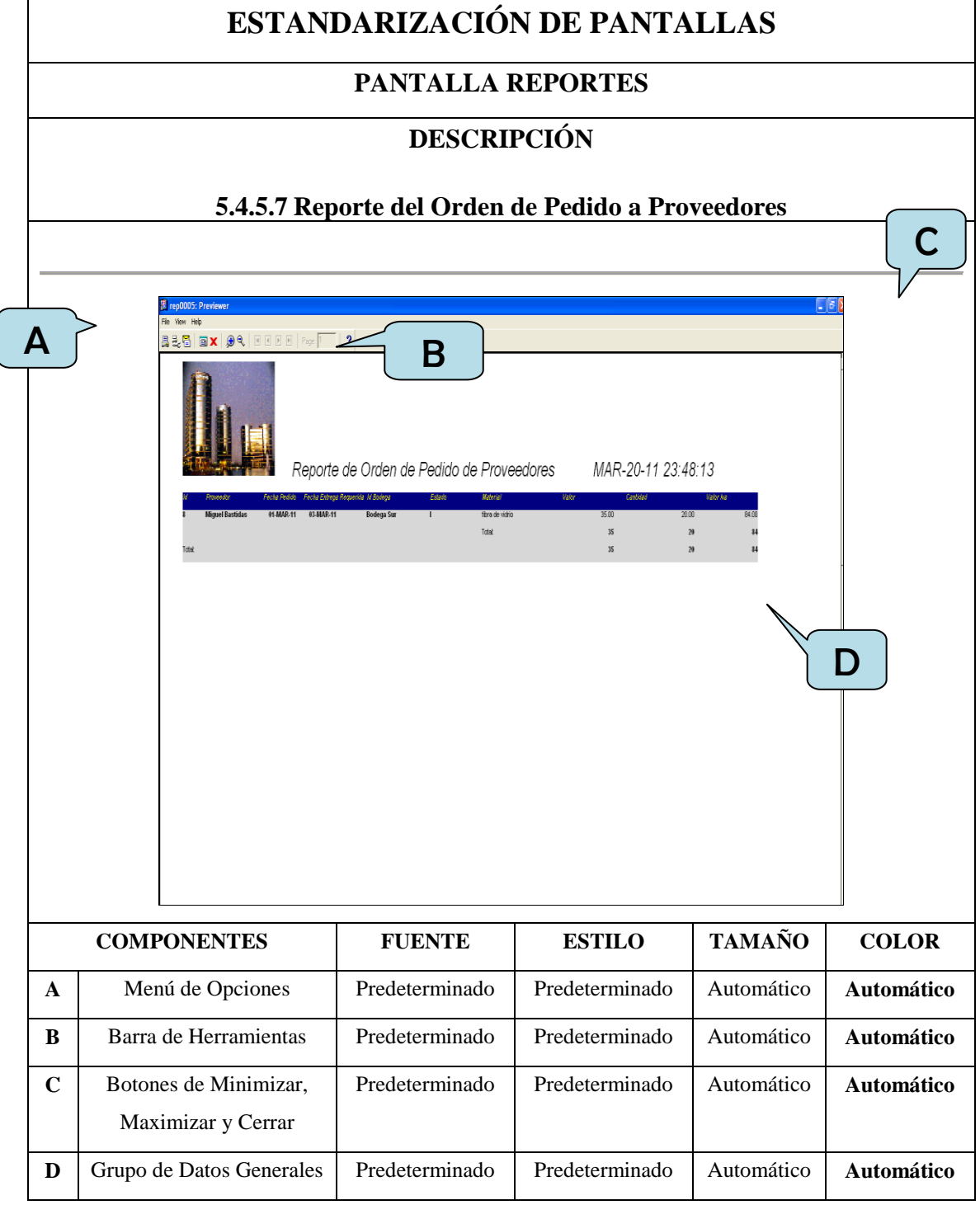

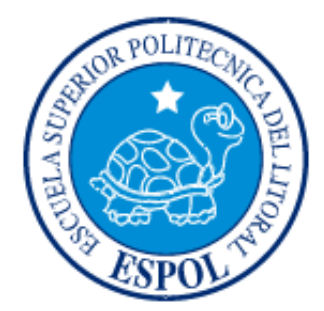

**CAPÍTULO VI DIAGRAMA DE FLUJO DEL SISTEMA**

## **6.1 DIAGRAMAS DEL SISTEMA**

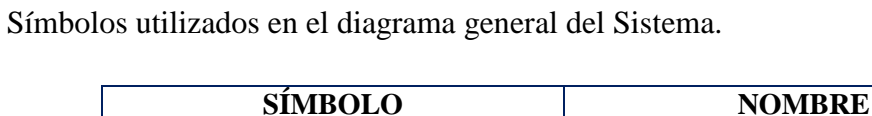

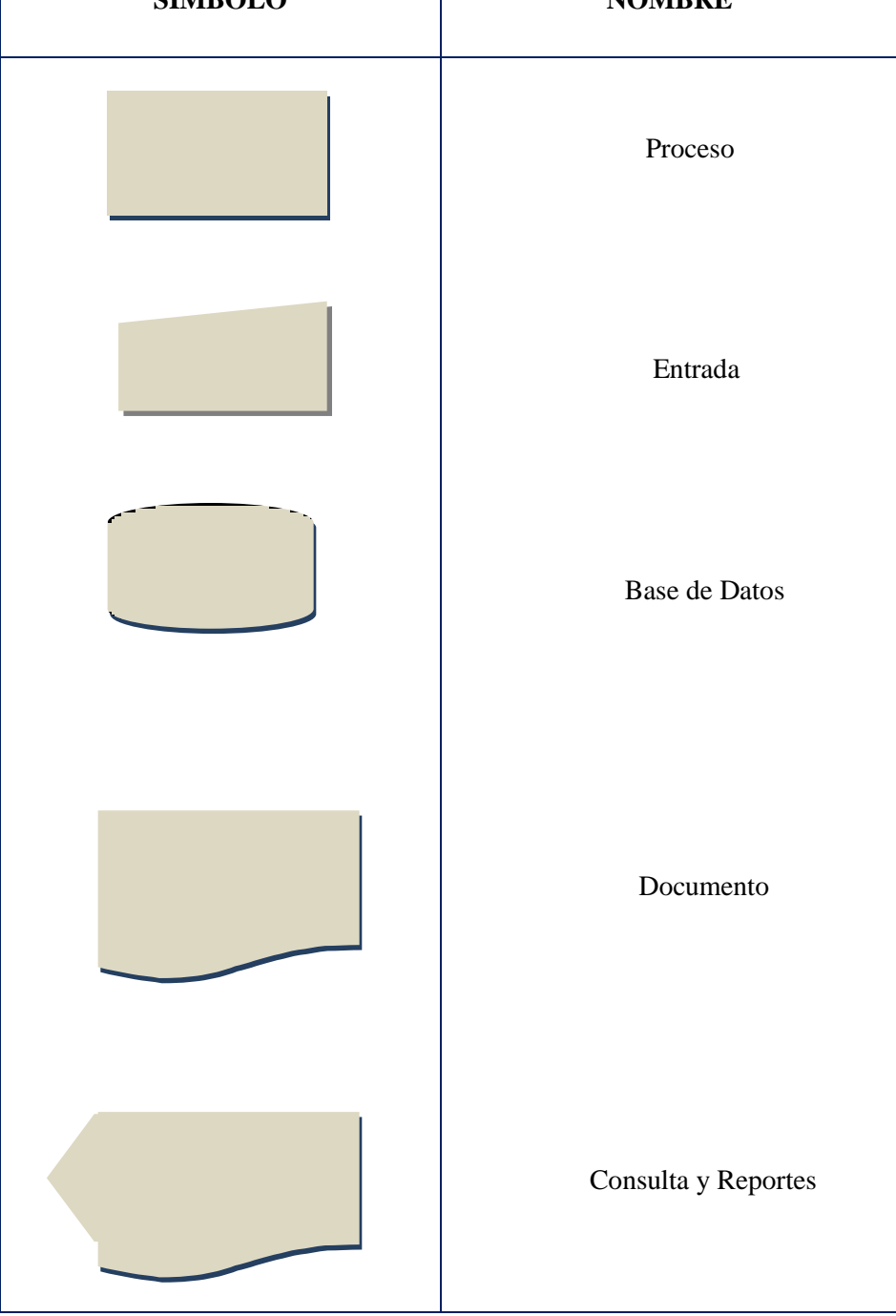

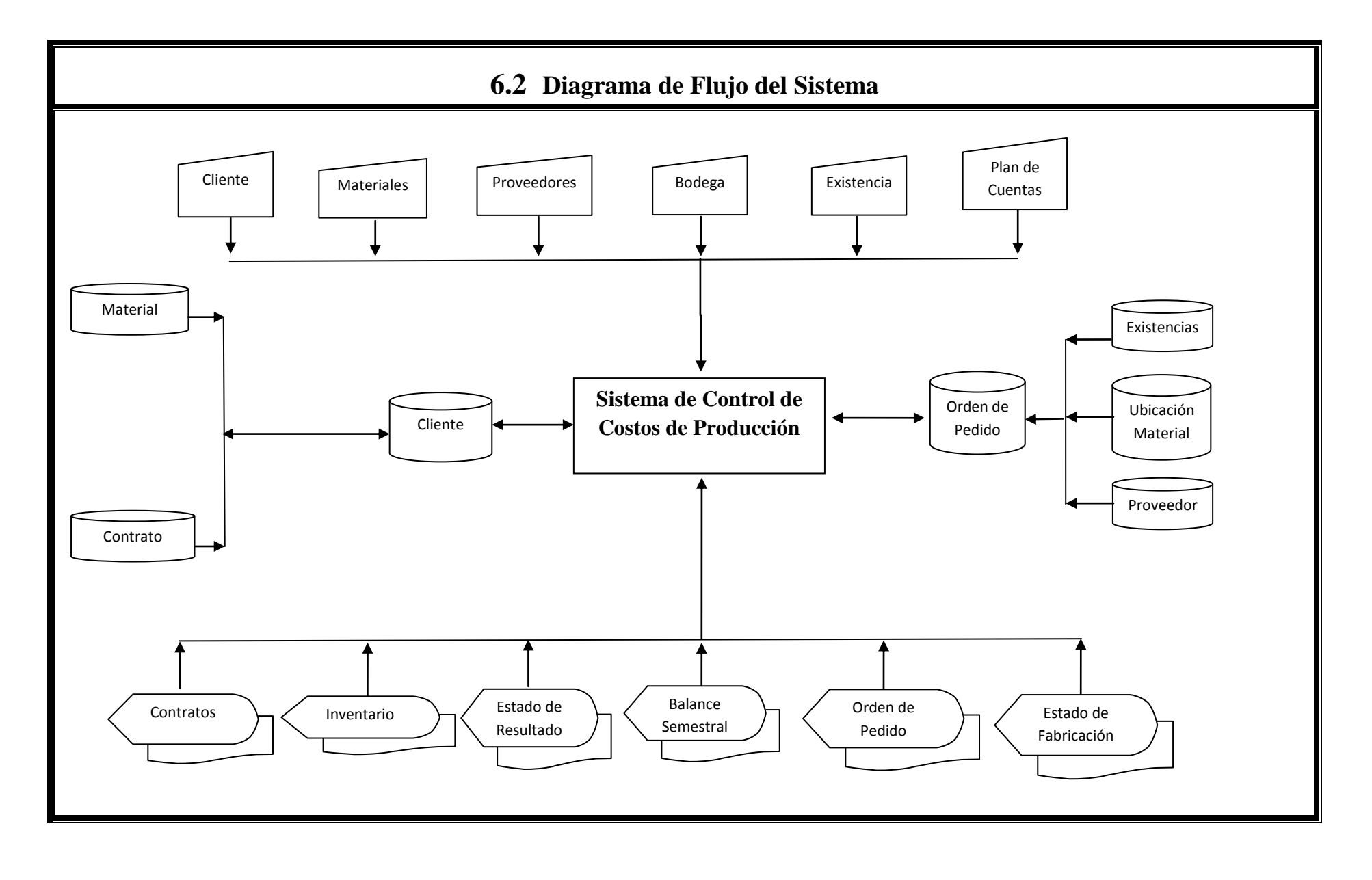

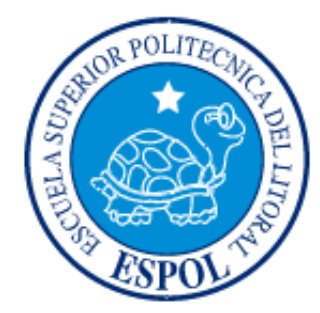

## **CAPÍTULO VII**

**DIAGRAMA DE FLUJO DE DATOS**

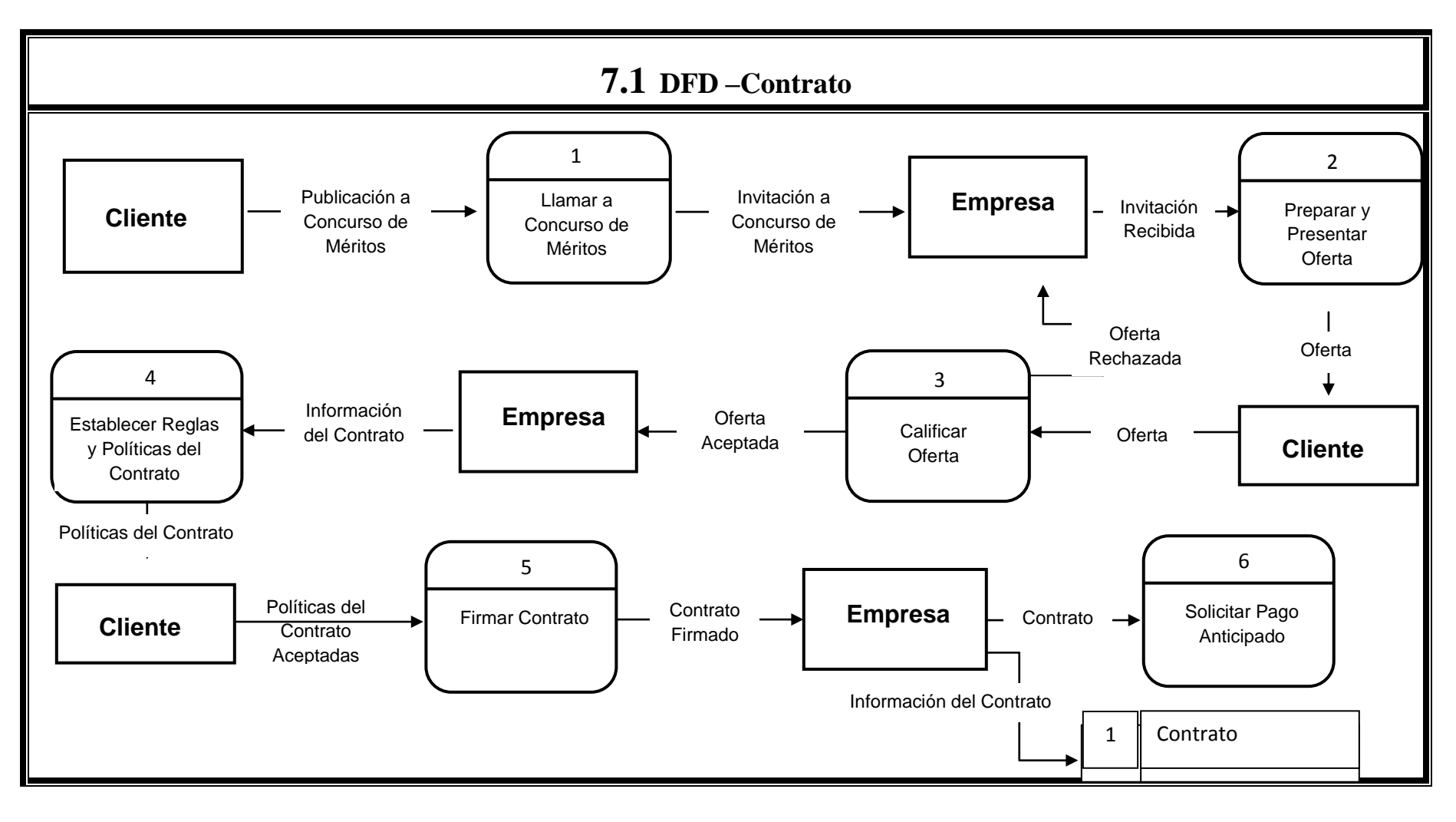
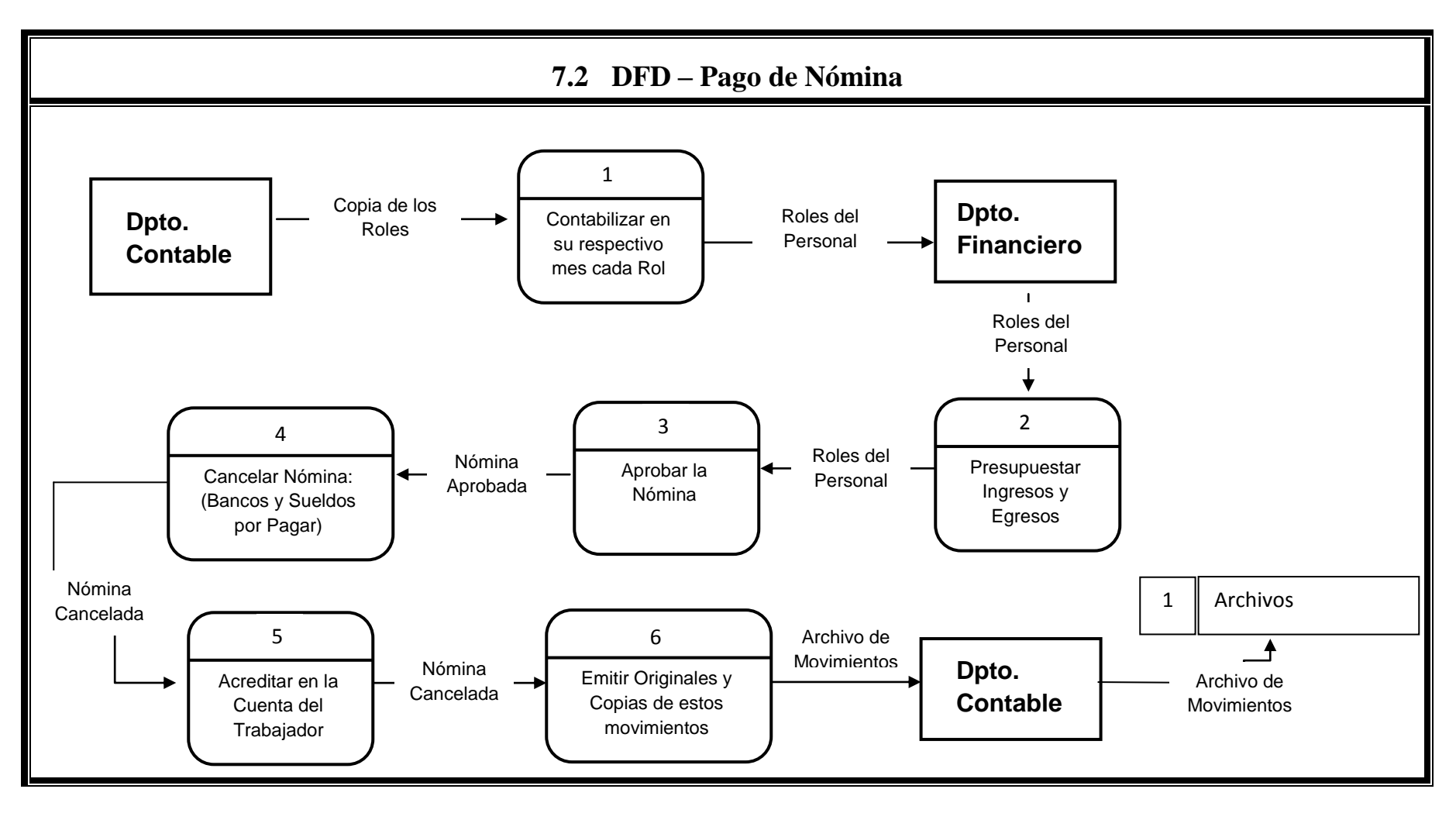

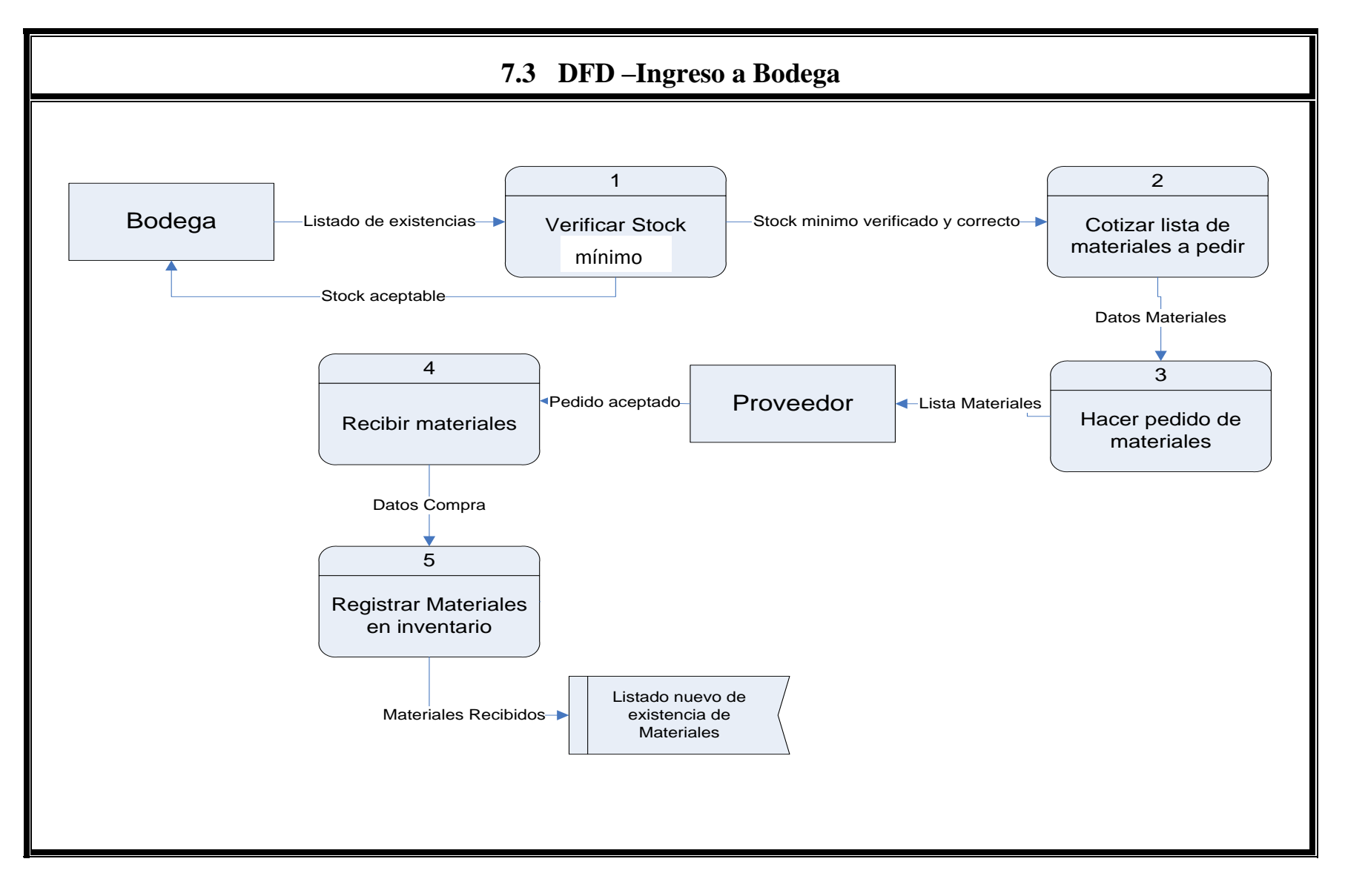

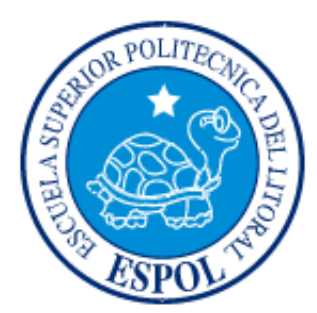

**CAPÍTULO VIII DIAGRAMA DE FLUJO DE INFORMACIÓN.**

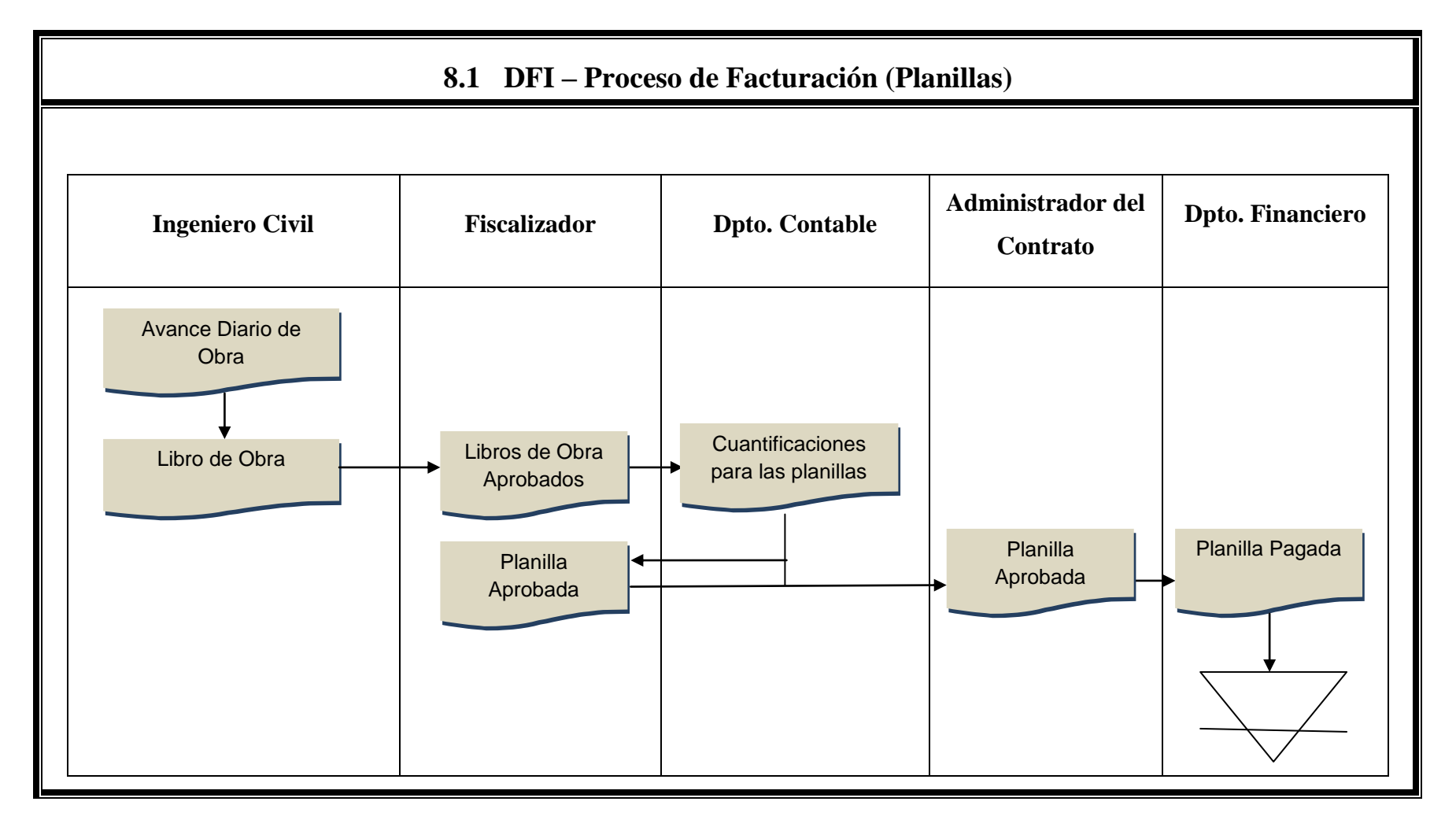

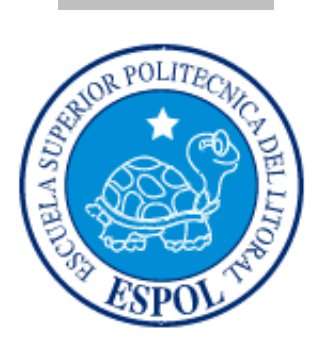

# **CAPÍTULO IX**

**DIAGRAMA GENERAL DEL SISTEMA**

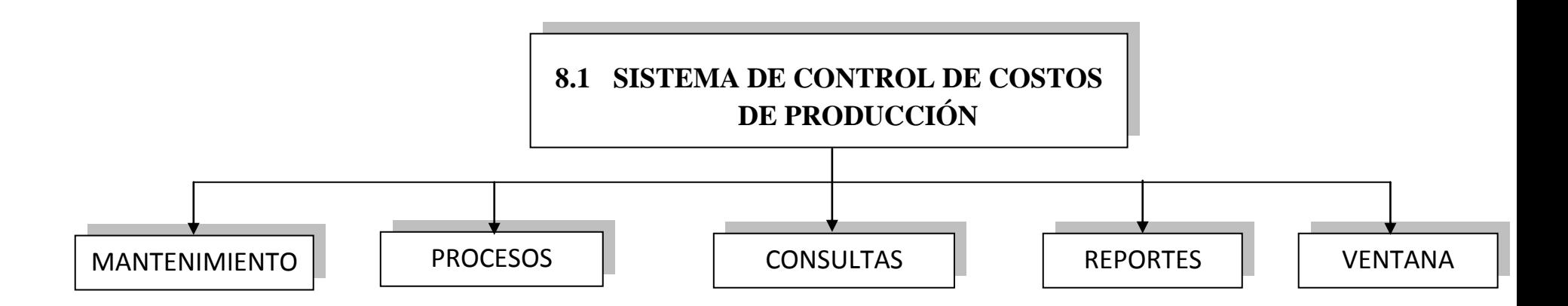

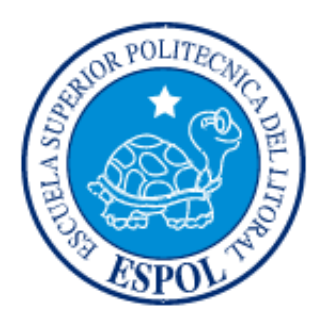

**CAPÍTULO X DIAGRAMA JÉRARQUICO DEL SISTEMA**

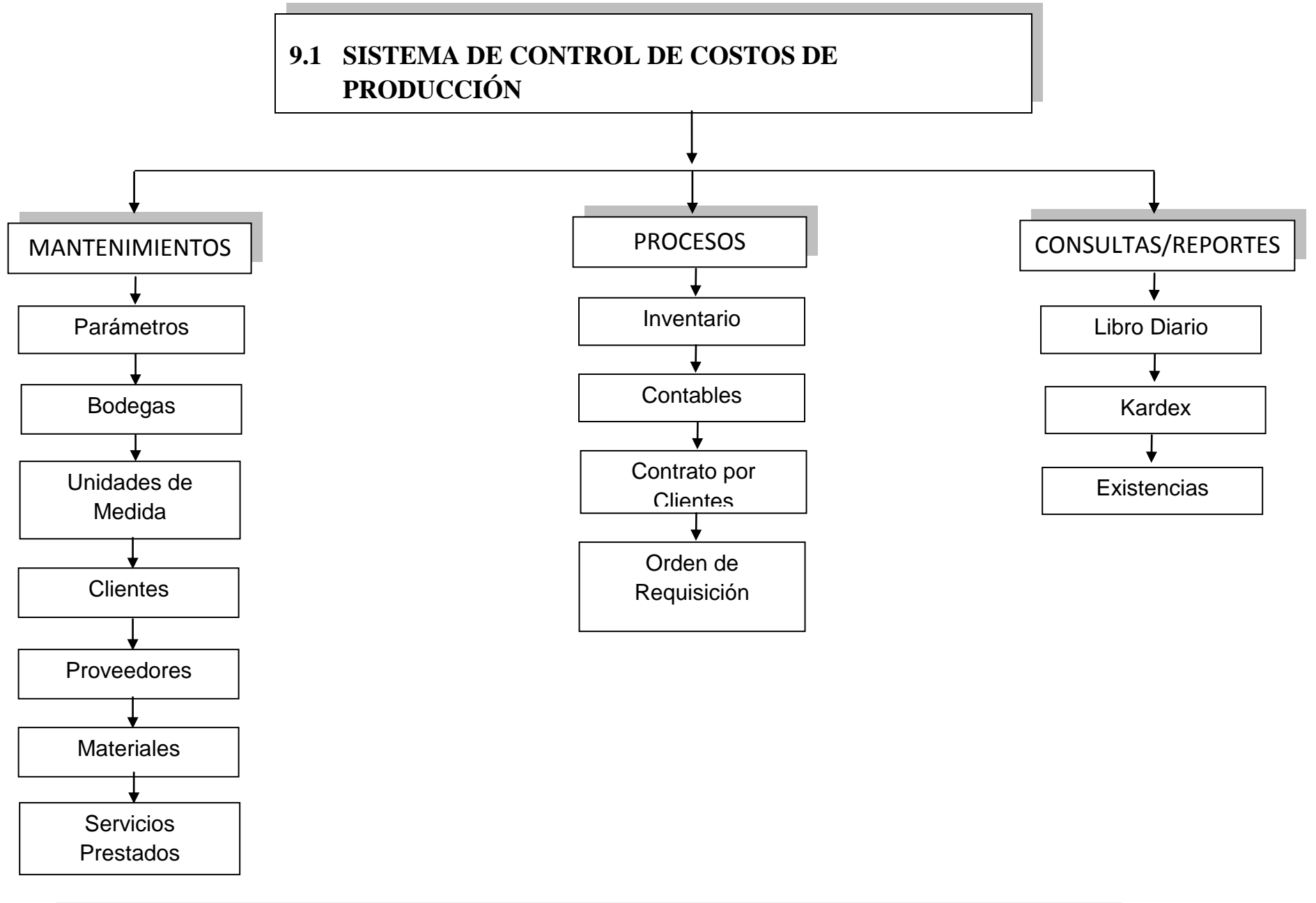

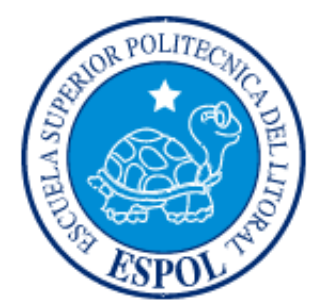

# **CAPÍTULO XI**

**SCRIPTS DE INSTALACIÓN DE LA BASE DE DATOS.**

# **11.1 SCRIPTS DE INSTALACIÓN DE LA BASE DE DATOS**

## **11.1.1 TABLA EMPLEADO.**

```
createtable TBL_EMPLEADO
\left( ID NUMBER(6)notnull,
CEDULA NUMBER(10),
NOMBRE VARCHAR2(40),
 APELLIDO VARCHAR2(40),
ESTADO CHAR(1)
\lambda
```
## **11.1.2 TABLA BODEGA**

createtable TBL\_BODEGA

 $\left($  ID NUMBER(6)notnull, NOMBRE VARCHAR2(40)notnull, ID\_EMPLEADO\_RESPONSABLE NUMBER(6)notnull, ESTADO VARCHAR2(1)notnull )

## **11.1.3 TABLA PERIODO\_CONTABLE**

```
createtable TBL_PERIODO_CONTABLE
(
PERIODO NUMBER notnull,
 FECHA_INICIO DATE notnull,
FECHA_FIN DATE notnull,
 DESCRIPCION VARCHAR2(200)notnull,
ESTADO VARCHAR2(1)notnull
\lambda
```
#### **11.1.4 TABLA CABECERA LIBRO DIARIO**

createtable TBL\_CAB\_LIBRO\_DIARIO

```
(
 CODIGO NUMBER notnull,
PERIODO NUMBER notnull,
 DESCRIPCION VARCHAR2(200)notnull,
FECHA DATE default sysdate notnull,
TIPO VARCHAR2(1),
 ESTADO VARCHAR2(2)
)
```
#### **11.1.5 TABLA TIPO PROVEEDOR**

createtable TBL\_TIPO\_PROVEEDOR ( ID NUMBER(6)notnull, NOMBRE VARCHAR2(40) )

### **11.1.6 TABLA PROVEEDOR**

createtable TBL\_PROVEEDOR

(

```
 ID NUMBER(6)notnull,
TIPO_PROVEEDOR NUMBER(6),
RUC CEDULA VARCHAR2(15),
 CORREO VARCHAR2(40),
 NOMBRE VARCHAR2(40),
 APELLIDO VARCHAR2(40),
 RAZON_SOCIAL VARCHAR2(40),
 DESCRIPCION VARCHAR2(40),
 ESTADO CHAR(1),
```
## CUENTA\_CONTABLE\_RELACIONA VARCHAR2(25)

)

## **11.1.7 TABLA CAB\_ORDEN\_PEDIDO**

#### createtable TBL\_CAB\_ORDEN\_PEDIDO

(

.

 ID NUMBER(6)notnull, PROVEEDOR NUMBER(6)notnull, FECHA PEDIDO DATE notnull, FECHA\_ENTREGA\_REQUERIDA DATE notnull, ESTADO VARCHAR2(1)notnull, ID\_BODEGA NUMBER(6)notnull  $\overline{)}$ 

## **11.1.8 TABLA CAB\_ORDEN\_REQ**

createtable TBL\_CAB\_ORDEN\_REQ  $\left($  ID NUMBER(6)notnull, FECHA DATE, ESTADO VARCHAR2(1)  $\lambda$ 

**11.1.9 TABLA TIPO\_CLIENTE**

createtable TBL\_TIPO\_CLIENTE

(

ID NUMBER(6)notnull,

DESCRIPCION VARCHAR2(40)

## **11.1.10 TABLA CLIENTE**

```
createtable TBL_CLIENTE
```
(

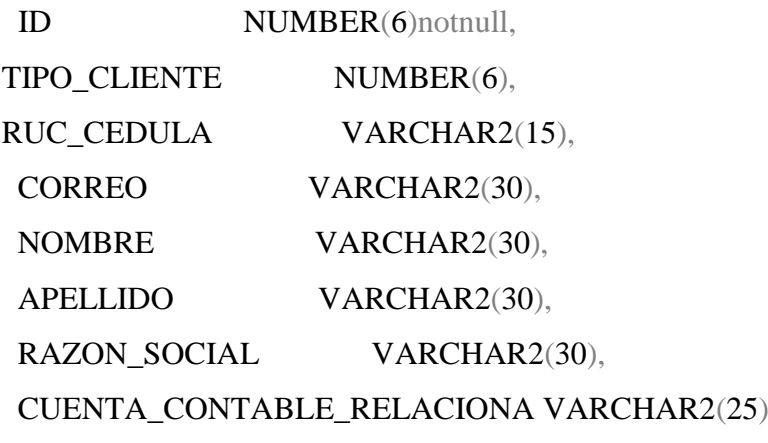

)

## **11.1.11 TABLA CONTRATO**

#### createtable TBL\_CONTRATO

(

ID NUMBER(6)notnull,

FECHA DATE notnull,

VALOR\_ANTICIPADO NUMBER(7,2),

OBSERVACION VARCHAR2(100)notnull,

MONTO\_CONTRATO NUMBER(7,2)notnull,

CLIENTE NUMBER notnull

## **11.1.12 TABLA CABECERA\_PLANILLA**

```
createtable TBL_CAB_PLANILLA
```

```
(
 ID NUMBER(6)notnull,
CONTRATO NUMBER(6)notnull,
FECHA_INICIO_OBRA DATE notnull,
FECHA_TERMINACION DATE notnull,
 ID_EMPLEADO_RESPONSABLE NUMBER(6)notnull
)
```
## **11.1.13 TABLA CIUDADELA**

```
createtable TBL_CIUDADELA
```
(

```
 ID NUMBER(6)notnull,
```

```
 NOMBRE VARCHAR2(40)
```
 $\lambda$ 

## **11.1.14 TABLA TIPO\_SERVICIO**

createtable TBL\_TIPO\_SERVICIO

(

```
ID NUMBER(6)notnull,
```
NOMBRE VARCHAR2(40)notnull,

```
 ESTADO VARCHAR2(1)notnull,
```
PRECIO NUMBER(7,2)notnull,

```
 ID_CTA NUMBER
```
 $\overline{)}$ 

## **11.1.15 TABLA CONTRATO\_SERVICIO**

```
createtable TBL_CONTRATO_SERVICIO
```

```
(
 ID NUMBER(6)notnull,
 TIPO_SERVICIO NUMBER(6)notnull,
 DESCRIPCION VARCHAR2(100)notnull,
ID_CONTRATO NUMBER(6)notnull
)
```
## **11.1.16 TABLA CUENTA**

createtable TBL\_CUENTA

(

ID NUMBER notnull,

CUENTA\_PADRE VARCHAR2(25),

CUENTA VARCHAR2(25)notnull,

DESCRIPCION VARCHAR2(200)notnull,

```
 AFECTA VARCHAR2(1),
```
TIPOCTA VARCHAR2(1),

ESTADO VARCHAR2(1),

NIVEL NUMBER(1)

)

## **11.1.17 TABLA DETALLE LIBRO DIARIO**

```
createtable TBL_DET_LIBRO_DIARIO
```
(

COD LIBRO NUMBER notnull,

COD\_DETALLE NUMBER notnull,

TIPO VARCHAR2(1)notnull,

ID\_CUENTA\_CONTABLE NUMBER notnull,

VALOR NUMBER notnull

)

## **11.1.18 TABLA UNIDAD\_MEDIDA**

createtable TBL\_UNIDAD\_MEDIDA

( ID NUMBER(6)notnull, DESCRIPCION VARCHAR2(40), SIGLAS VARCHAR2(4) )

## **11.1.19 TABLA MATERIAL**

createtable TBL\_MATERIAL

(

```
 ID NUMBER(6)notnull,
 DESCRIPCION VARCHAR2(40)notnull,
 COSTO NUMBER(7,2)notnull,
ESTADO CHAR(1)notnull,
 ID_UNIDAD_MEDIDA NUMBER(6)notnull,
 ID_CTA NUMBER,
COBRA_IVA VARCHAR2(1),
CANT_MINIMA NUMBER,
CANT_MAXIMA NUMBER,
COSTO ULT NUMBER(7,2)
)
```
## **11.1.20 TABLA DETALLE\_ORDEN\_PEDIDO**

```
createtable TBL_DET_ORDEN_PEDIDO
```

```
(
 ID NUMBER(6)notnull,
CABECERA_ORDEN_PEDIDO NUMBER(6),
MATERIAL NUMBER(6),
VALOR NUMBER(7,2),
 CANTIDAD NUMBER(10),
VALOR_IVA NUMBER
```
)

## **11.1.21 TABLA PAIS**

createtable TBL\_PAIS

( ID NUMBER(6)notnull, NOMBRE VARCHAR2(40) )

## **11.1.22 TABLA PROVINCIA**

```
createtable TBL_PROVINCIA
(
 ID NUMBER(6)notnull,
 PAIS NUMBER(3),
 NOMBRE VARCHAR2(40)
```
## **11.1.23 TABLA PARROQUIA**

## createtable TBL\_PARROQUIA

```
(
 ID NUMBER(6)notnull,
 PAIS NUMBER(3),
 PROVINCIA NUMBER(3),
 NOMBRE VARCHAR2(40)
)
```
## **11.1.24 TABLA DIRECCION**

createtable TBL\_DIRECCION

(

```
 ID NUMBER(6)notnull,
 CLIENTE NUMBER(6),
PROVEEDOR NUMBER(6),
PAIS NUMBER(6),
PROVINCIA NUMBER(6),
PARROQUIA NUMBER(6),
 CALLE_PRINCIPAL VARCHAR2(40),
 NUMERO VARCHAR2(10),
 CALLE_TRANSVERSAL VARCHAR2(40),
 DESCRIPCION VARCHAR2(40),
 CIUDADELA NUMBER(6)
```
## **11.1.25 TABLA EXISTENCIA**

```
createtable TBL_EXISTENCIA
```

```
(
 ID NUMBER(6)notnull,
 MATERIAL NUMBER(6),
 BODEGA NUMBER(6),
 CANTIDAD NUMBER(7,2),
 ESTADO VARCHAR2(1)
)
```
## **11.1.26 TABLA INGRESO\_BODEGA**

createtable TBL\_INGRESO\_BODEGA

(

 ID NUMBER(6)notnull, BODEGA NUMBER(6), MATERIAL NUMBER(6), FECHA\_INGRESO DATE, CANTIDAD\_RECIBIDA NUMBER(15), VALOR\_UNIT NUMBER(7,2), TIPO VARCHAR2(1), ID\_COMPRA NUMBER(7), ID\_VENTA NUMBER(7)

## **11.1.27 TABLA KARDEX**

#### createtable TBL\_KARDEX

```
(
 ID NUMBER(6)notnull,
 MATERIAL NUMBER(6),
 TIPO NUMBER(6),
 BODEGA NUMBER(6),
CANTIDAD NUMBER(7),
 FECHA DATE
```
)

## **11.1.28 TABLA MAYORIZACION**

createtable TBL\_MAYORIZACION

```
(
PERIODO NUMBER notnull,
 CUENTA NUMBER notnull,
 DEBE NUMBER,
HABER NUMBER,
 DIFERENCIA NUMBER
```
 $\lambda$ 

## **11.1.29 TABLA PARAMETRO**

#### createtable TBL\_PARAMETRO

```
(
```
 ID NUMBER(6)notnull, NOMBRE\_EMPRESA VARCHAR2(40), RUC VARCHAR2(15), IVA NUMBER, CTA\_IVA\_COBRADO VARCHAR2(25), CTA\_IVA\_PAGADO VARCHAR2(25), CTA\_COSTO\_PRODUCCION VARCHAR2(25) )

## **11.1.30 TABLA TIPO\_TELEFONO**

createtable TBL\_TIPO\_TELEFONO

ID NUMBER(6)notnull,

DESCRIPCION VARCHAR2(40)

)

(

## **11.1.31 TABLA TELEFONO**

createtable TBL\_TELEFONO ( ID NUMBER(6)notnull, CLIENTE NUMBER(6), PROVEEDOR NUMBER(6), TIPO\_TELEFONO NUMBER(6), CODIGO\_AREA NUMBER(3), NUMERO\_DISCADO NUMBER(2), NUMERO\_TELEFONICO NUMBER(7) )

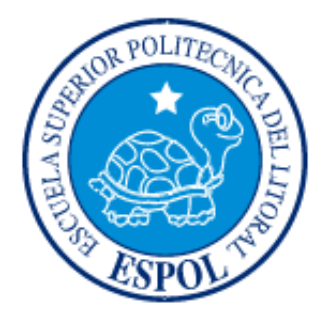

# **CAPÍTULO XII**

**Diccionario de Datos**

## **12. Diccionario de Datos**

# **12.1 Mantenimiento de Clientes (Datos Generales)**

**Sistema de Costos de Producción** Empresa de Telecomunicaciones

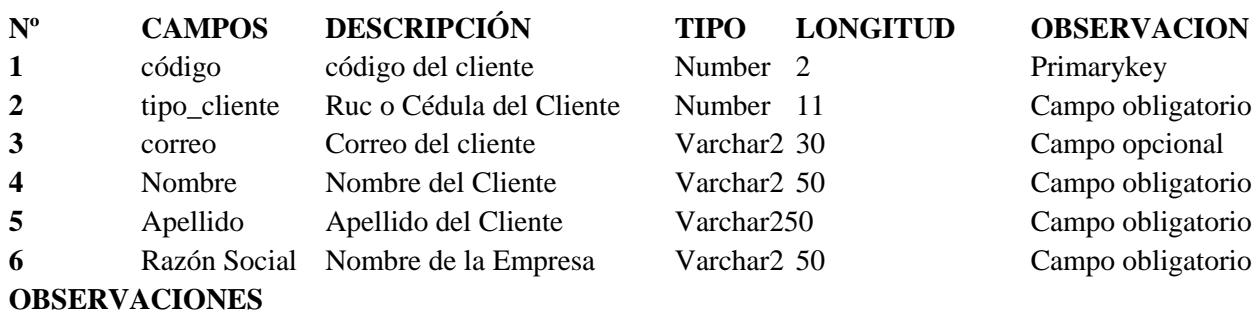

## **12.2 Mantenimiento de Clientes (Dirección)**

#### **Sistema de Costos de Producción**

Empresa de Telecomunicaciones

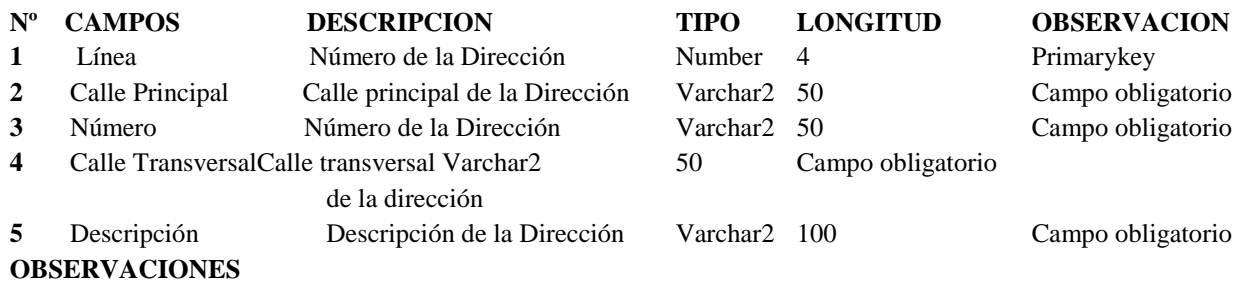

## **12.3 Mantenimiento de Clientes (Teléfono)**

#### **Sistema de Costos de Producción** Empresa de Telecomunicaciones

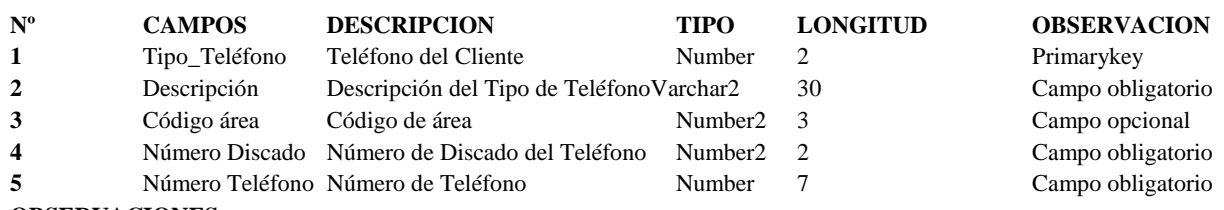

**OBSERVACIONES**

 $\overline{OBSERVACION}$ 

**1** Código Código del tipo de Cliente Number 4 Primarykey Campo obligatorio

## **12.4 Mantenimiento de Tipo de Clientes**

**Sistema de Costos de Producción**

Empresa de Telecomunicaciones

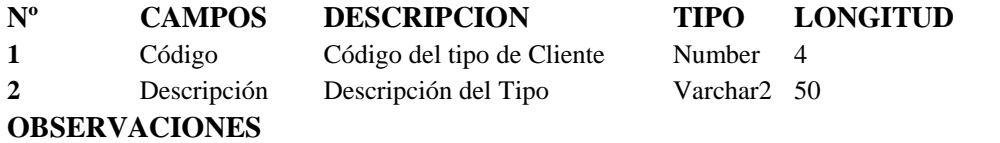

## **12.5 Mantenimiento de Bodega**

**Sistema de Costos de Producción** Empresa de Telecomunicaciones

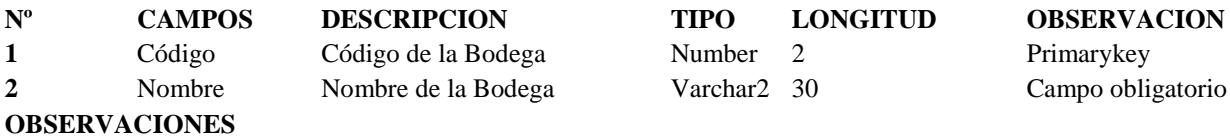

## **12.6 Mantenimiento de Tipos de Existencia**

**Sistema de Costos de Producción** Empresa de Telecomunicaciones

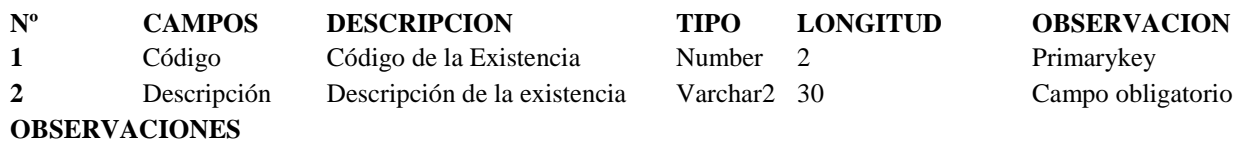

## **12.7 Mantenimiento de Materiales**

#### **Sistema de Costos de Producción**

Empresa de Telecomunicaciones

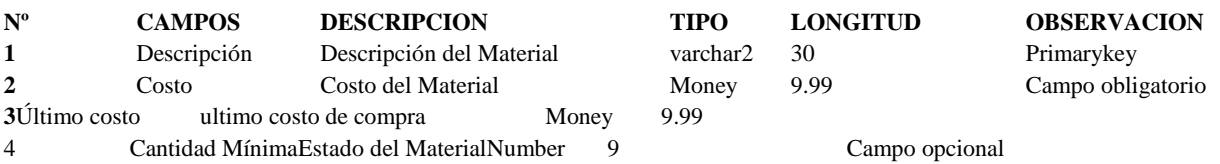

#### **OBSERVACIONES**

# **12.8 Mantenimiento de Tipo de Servicio**

#### **Sistema de Costos de Producción** Empresa de Telecomunicaciones

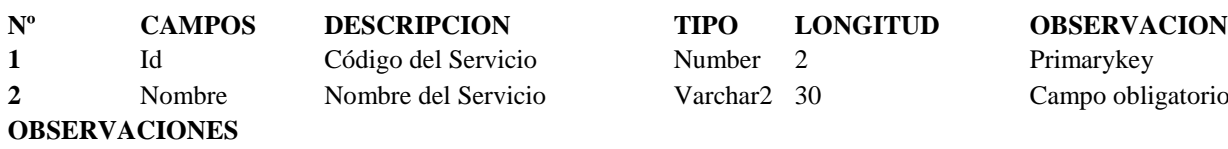

## **12.9 Mantenimiento de Proveedores**

#### **Sistema de Costo de Producción** Empresa de Telecomunicaciones

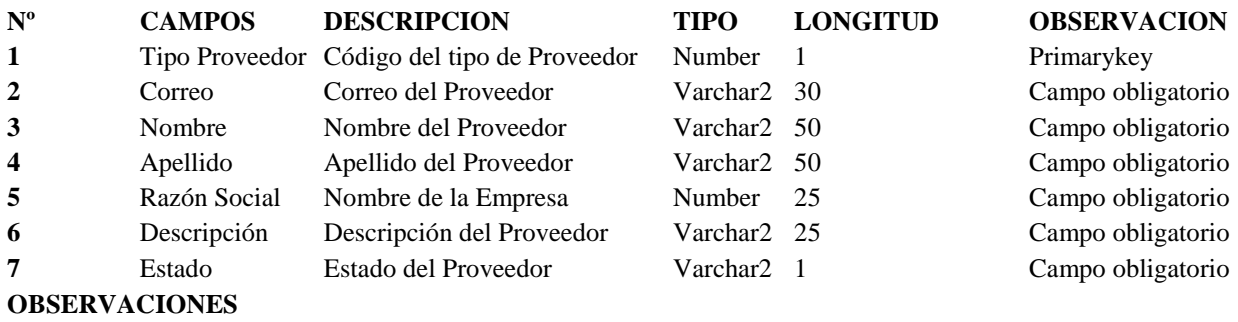

## **12.10 Mantenimiento de Proveedores (Dirección)**

**Sistema de Costos de Producción** Empresa de Telecomunicaciones

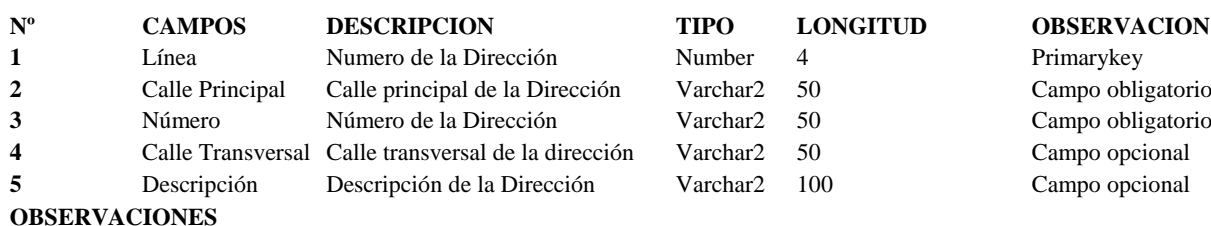

## **12.11 Mantenimiento Tipo de Unidad de Medida**

**Sistema de Costos de Producción** Empresa de Telecomunicaciones

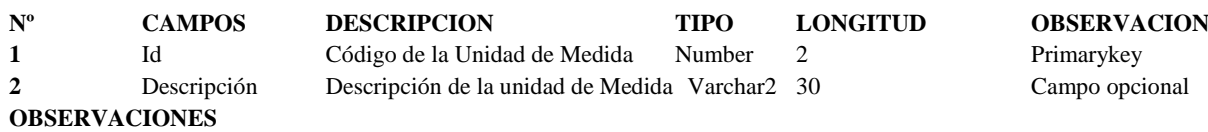

## **12.12 Proceso de Contrato (Cabecera de Contrato)**

#### **Sistema de Costo de Producción**

Empresa de Telecomunicaciones

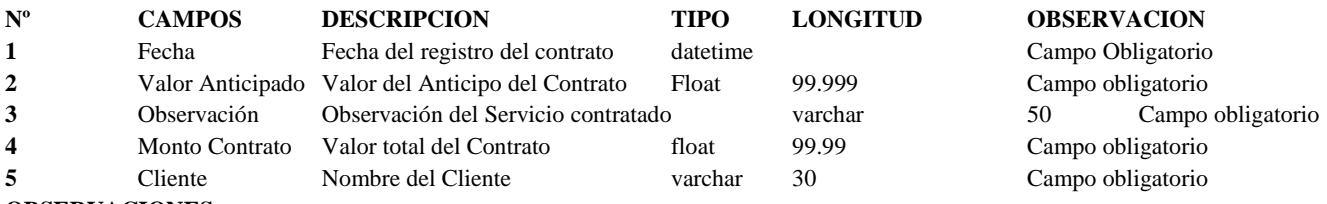

**OBSERVACIONES**

#### **Sistema de Costo de Producción** Empresa de Telecomunicaciones

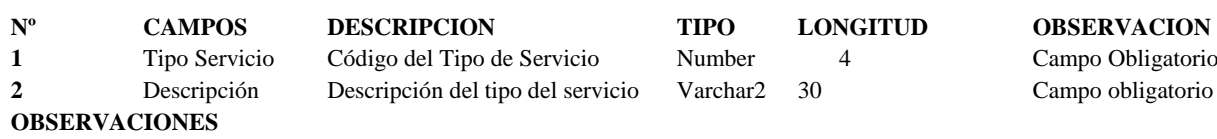

## **12.13 Proceso de Contrato (Detalle del Contrato)**

## **12.14 Proceso de Periodos Contables**

### **Sistema de Costo de Producción**

Empresa de Telecomunicaciones

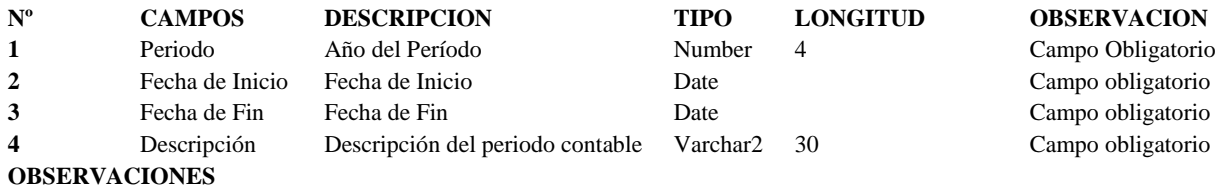

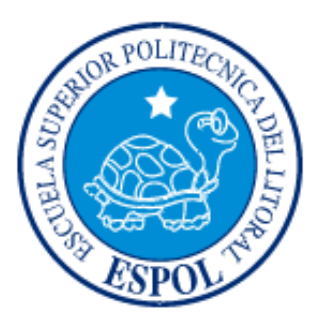

# **CAPÍTULO XIII**

**Diseño de entradas, procesos y salidas.**

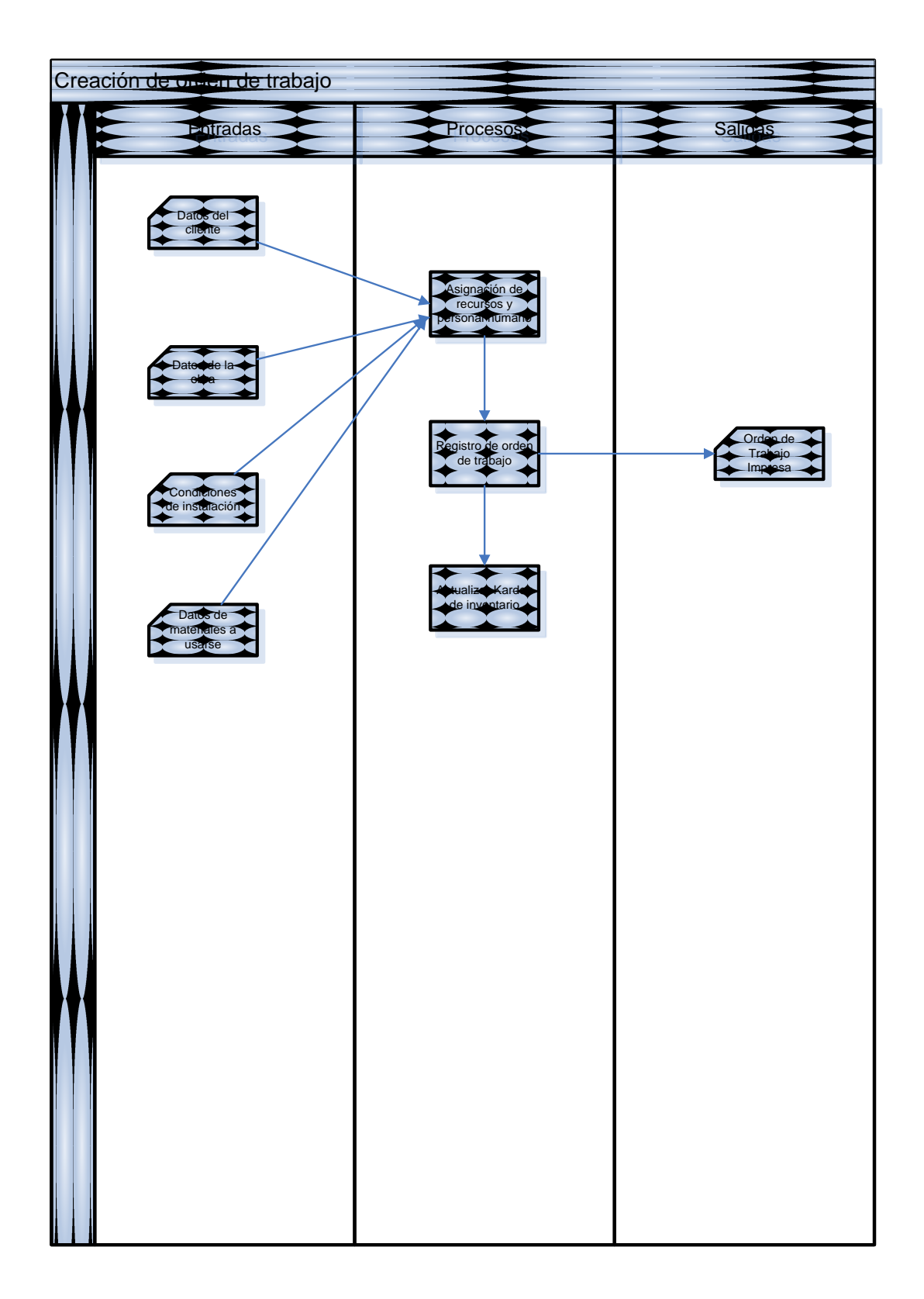

# **13.Diseño de entradas, procesos y salidas**

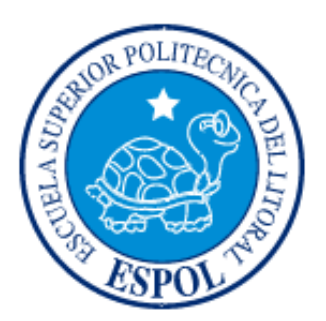

**CAPÍTULO XIV Modelo Entidad Relación**

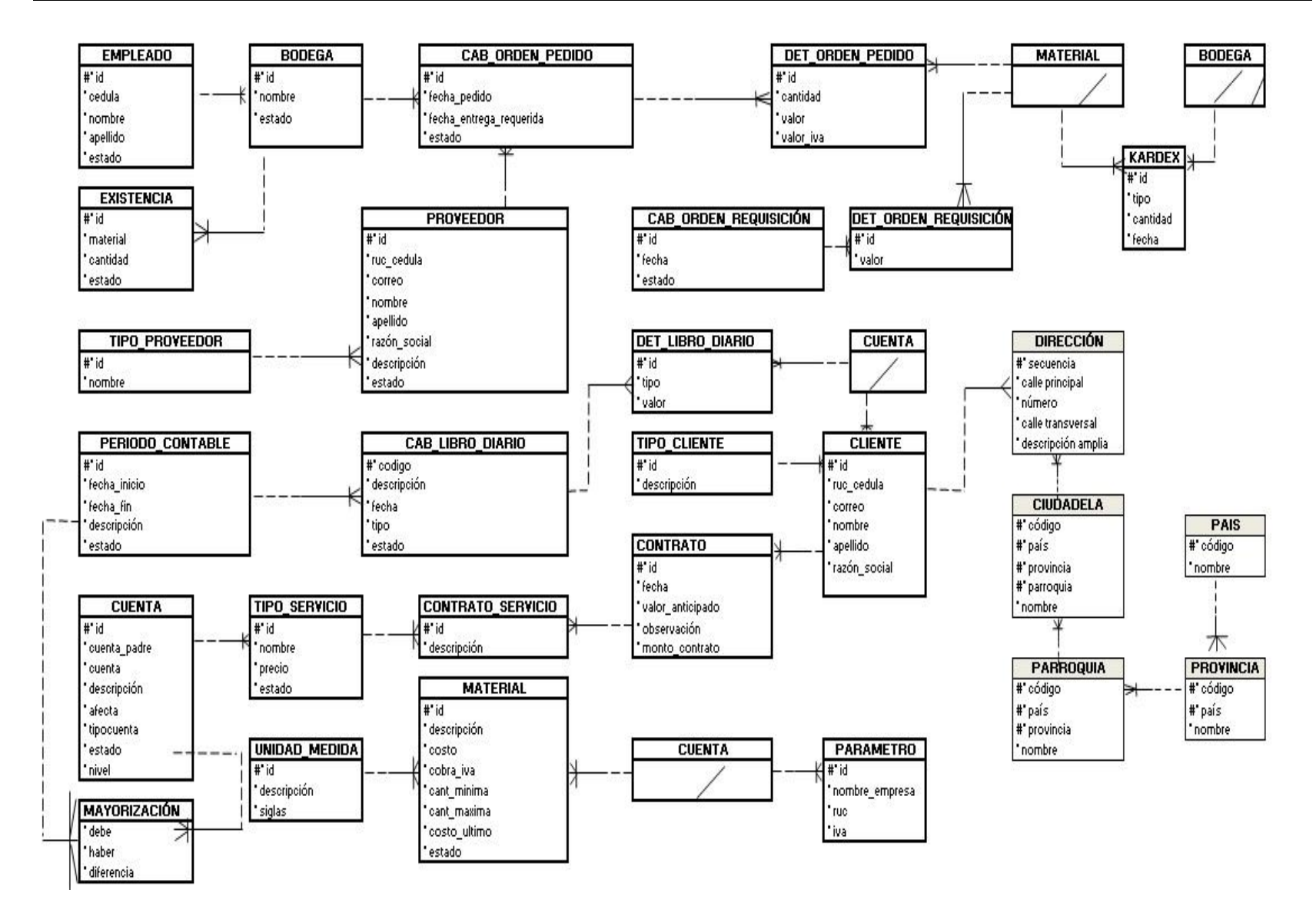